Федеральное государственное бюджетное образовательное учреждение

#### высшего образования

## **АМУРСКИЙ ГОСУДАРСТВЕННЫЙ УНИВЕРСИТЕТ (ФГБОУ ВО «АмГУ»)**

Факультет Энергетический

Кафедра Энергетики Направление подготовки 13.03.02 Электроэнергетика и электротехника Направленность (профиль) программы «Электроэнергетические системы и сети»

> ДОПУСТИТЬ К ЗАЩИТЕ И.о. зав. кафедрой

 $\frac{1}{2}$  , and the set of the set of the set of the set of the set of the set of the set of the set of the set of the set of the set of the set of the set of the set of the set of the set of the set of the set of the set

 $\langle \cdot \rangle$   $\sim$  2016 г.

### **БАКАЛАВРСКАЯ РАБОТА**

на тему: Развитие электрических сетей Южно-Якутского энергорайона в связи со строительством воздушной линии напряжением 220 кВ Нерюнгринская ГРЭС – Нижний Куранах

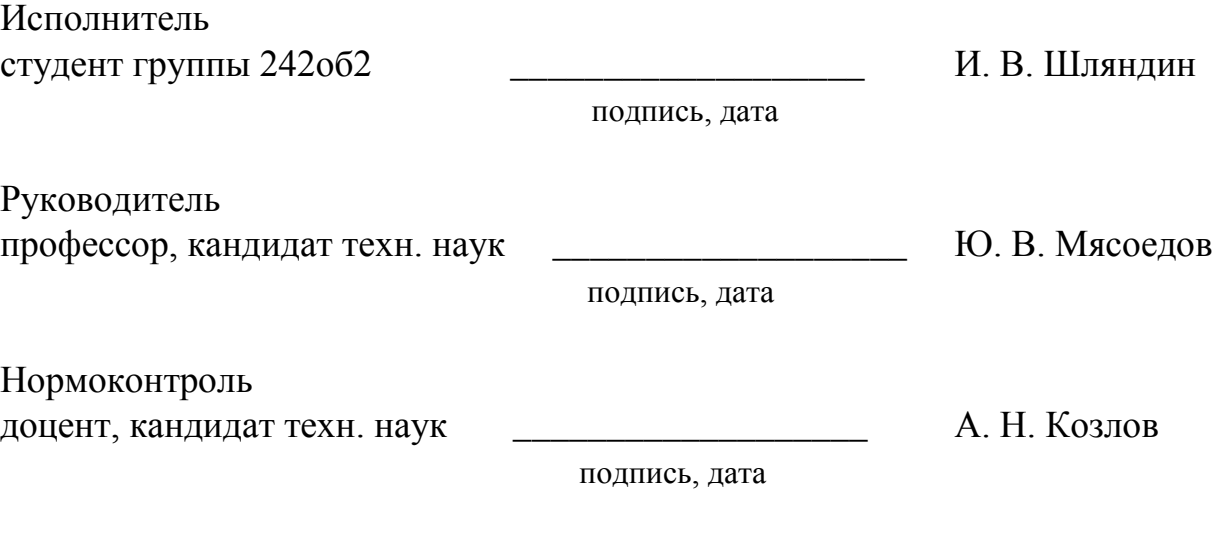

Благовещенск 2016

Федеральное государственное бюджетное образовательное учреждение

высшего образования

## **АМУРСКИЙ ГОСУДАРСТВЕННЫЙ УНИВЕРСИТЕТ (ФГБОУ ВО «АмГУ»)**

Факультет Энергетический Кафедра Энергетики

 УТВЕРЖДАЮ И.о. зав. кафедрой

 $\frac{1}{2}$  , and the set of the set of the set of the set of the set of the set of the set of the set of the set of the set of the set of the set of the set of the set of the set of the set of the set of the set of the set

«\_\_\_»\_\_\_\_\_\_\_\_\_\_\_\_\_\_\_2016 г.

### **ЗАДАНИЕ**

К выпускной квалификационной работе студента

Тема выпускной квалификационной работы

(утверждена приказом от  $N_2$  )

2. Срок сдачи студентом законченной работы (проекта)\_\_\_\_\_\_\_\_\_\_\_\_\_\_\_\_\_\_\_\_\_\_\_\_\_\_\_\_\_

3. Исходные данные к выпускной квалификационной работе:

4. Содержание выпускной квалификационной работы (перечень подлежащих разработке вопросов)

\_\_\_\_\_\_\_\_\_\_\_\_\_\_\_\_\_\_\_\_\_\_\_\_\_\_\_\_\_\_\_\_\_\_\_\_\_\_\_\_\_\_\_\_\_\_\_\_\_\_\_\_\_\_\_\_\_\_\_\_\_\_\_\_\_\_\_\_\_\_\_\_\_\_\_\_\_

5. Перечень материалов приложения: (наличие чертежей, таблиц, графиков, схем, программных продуктов, иллюстративного материала и т. п.

6. Консультанты по выпускной квалификационной работе (с указанием относящихся к ним  $_{\rm {pazqence}}$ 

\_\_\_\_\_\_\_\_\_\_\_\_\_\_\_\_\_\_\_\_\_\_\_\_\_\_\_\_\_\_\_\_\_\_\_\_\_\_\_\_\_\_\_\_\_\_\_\_\_\_\_\_\_\_\_\_\_\_\_\_\_\_\_\_\_\_\_\_\_\_\_\_\_\_\_\_\_\_\_

\_\_\_\_\_\_\_\_\_\_\_\_\_\_\_\_\_\_\_\_\_\_\_\_\_\_\_\_\_\_\_\_\_\_\_\_\_\_\_\_\_\_\_\_\_\_\_\_\_\_\_\_\_\_\_\_\_\_\_\_\_\_\_\_\_\_\_\_\_\_\_\_\_\_\_\_\_\_

\_\_\_\_\_\_\_\_\_\_\_\_\_\_\_\_\_\_\_\_\_\_\_\_\_\_\_\_\_\_\_\_\_\_\_\_\_\_\_\_\_\_\_\_\_\_\_\_\_\_\_\_\_\_\_\_\_\_\_\_\_\_\_\_\_\_\_\_\_\_\_\_\_\_\_\_\_\_

7. Дата выдачи задания

Руководитель выпускной квалификационной работы:

(фамилия, имя, отчество, ученая степень, ученое звание)

Задание принял к исполнению (дата):\_\_\_\_\_\_\_\_\_\_\_\_\_\_\_\_\_\_\_\_\_\_\_\_\_\_\_\_\_\_\_\_\_\_\_\_\_\_\_\_\_\_\_\_\_\_\_

\_\_\_\_\_\_\_\_\_\_\_\_\_\_\_\_\_\_\_\_\_\_\_\_\_\_\_\_\_\_ (подпись студента)

Федеральное государственное бюджетное образовательное учреждение

высшего образования

### **АМУРСКИЙ ГОСУДАРСТВЕННЫЙ УНИВЕРСИТЕТ (ФГБОУ ВО «АмГУ»)**

### **ОТЗЫВ**

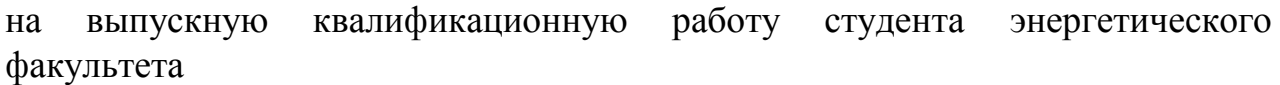

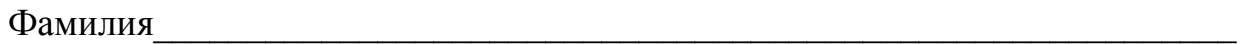

\_\_\_\_\_\_\_\_\_\_\_\_\_\_\_\_\_\_\_\_\_\_\_\_\_\_\_\_\_\_\_\_\_\_\_\_\_\_\_\_\_\_\_\_\_\_\_\_\_\_\_\_\_\_\_\_\_\_\_\_\_\_\_\_\_

\_\_\_\_\_\_\_\_\_\_\_\_\_\_\_\_\_\_\_\_\_\_\_\_\_\_\_\_\_\_\_\_\_\_\_\_\_\_\_\_\_\_\_\_\_\_\_\_\_\_\_\_\_\_\_\_\_\_\_\_\_\_\_\_\_\_\_

Имя\_\_\_\_\_\_\_\_\_\_\_\_\_\_\_\_\_\_\_\_\_\_\_\_\_\_\_\_\_\_\_\_\_\_\_\_\_\_\_\_\_\_\_\_\_\_\_\_\_\_\_\_\_\_\_\_\_\_\_\_\_\_\_

Отчество

Направление подготовки

Направление (профиль) программы\_\_\_\_\_\_\_\_\_\_\_\_\_\_\_\_\_\_\_\_\_\_\_\_\_\_\_\_\_\_\_\_\_\_\_

Тема выпускной квалификационной работы\_\_\_\_\_\_\_\_\_\_\_\_\_\_\_\_\_\_\_\_\_\_\_\_\_\_\_\_\_\_

1. Объем работы:

количество листов выпускной квалификационной работы

количество рисунков и таблицы\_\_\_\_\_\_\_\_\_\_\_\_\_\_\_\_\_\_\_\_\_\_\_\_\_\_\_\_\_\_\_\_\_\_\_\_\_\_\_

число приложений\_\_\_\_\_\_\_\_\_\_\_\_\_\_\_\_\_\_\_\_\_\_\_\_\_\_\_\_\_\_\_\_\_\_\_\_\_\_\_\_\_\_\_\_\_\_\_\_\_\_\_

2. Соответствие содержания работы заданию (полное или неполное)

\_\_\_\_\_\_\_\_\_\_\_\_\_\_\_\_\_\_\_\_\_\_\_\_\_\_\_\_\_\_\_\_\_\_\_\_\_\_\_\_\_\_\_\_\_\_\_\_\_\_\_\_\_\_\_\_\_\_\_\_\_\_\_\_\_\_ \_\_\_\_\_\_\_\_\_\_\_\_\_\_\_\_\_\_\_\_\_\_\_\_\_\_\_\_\_\_\_\_\_\_\_\_\_\_\_\_\_\_\_\_\_\_\_\_\_\_\_\_\_\_\_\_\_\_\_\_\_\_\_\_\_

\_\_\_\_\_\_\_\_\_\_\_\_\_\_\_\_\_\_\_\_\_\_\_\_\_\_\_\_\_\_\_\_\_\_\_\_\_\_\_\_\_\_\_\_\_\_\_\_\_\_\_\_\_\_\_\_\_\_\_\_\_\_\_\_\_

\_\_\_\_\_\_\_\_\_\_\_\_\_\_\_\_\_\_\_\_\_\_\_\_\_\_\_\_\_\_\_\_\_\_\_\_\_\_\_\_\_\_\_\_\_\_\_\_\_\_\_\_\_\_\_\_\_\_\_\_\_\_\_\_

\_\_\_\_\_\_\_\_\_\_\_\_\_\_\_\_\_\_\_\_\_\_\_\_\_\_\_\_\_\_\_\_\_\_\_\_\_\_\_\_\_\_\_\_\_\_\_\_\_\_\_\_\_\_\_\_\_\_\_\_\_\_\_\_\_\_\_

Вопросы задания, не имеющие отражения в работе\_\_\_\_\_\_\_\_\_\_\_\_\_\_\_\_\_\_\_\_\_\_\_\_

Материалы, представленные в работе, непосредственно не связанные с темой и направленностью

\_\_\_\_\_\_\_\_\_\_\_\_\_\_\_\_\_\_\_\_\_\_\_\_\_\_\_\_\_\_\_\_\_\_\_\_\_\_\_\_\_\_\_\_\_\_\_\_\_\_\_\_\_\_\_\_\_\_\_\_\_\_\_\_\_

 $\_$  , and the set of the set of the set of the set of the set of the set of the set of the set of the set of the set of the set of the set of the set of the set of the set of the set of the set of the set of the set of th

Федеральное государственное бюджетное образовательное учреждение

### высшего образования АМУРСКИЙ ГОСУДАРСТВЕННЫЙ УНИВЕРСИТЕТ (ФГБОУ ВО «АмГУ»)

### **РЕЦЕНЗИЯ**

квалификационную работу студента энергетического выпускную на факультета

<u> 1989 - Johann Barbara, martxa alemaniar argumento este alemaniar alemaniar alemaniar alemaniar alemaniar al</u>

Имя

Отчество

Направление подготовки

Направление (профиль) программы

Тема выпускной квалификационной работы

1. Соответствие содержания работы (проекта) заданию (полное или неполное) 

Вопросы задания, не нашедшие отражения в работе (проекте)\_\_\_\_\_\_\_\_\_\_\_\_\_\_\_\_\_\_\_\_\_\_\_

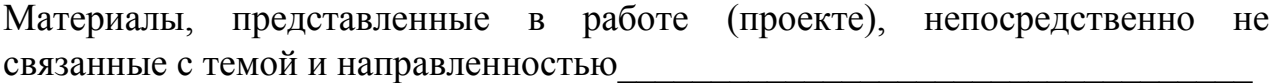

2. Достоинства работы (проекта)

### РЕФЕРАТ

Выпускная квалификационная работа содержит 124 страницы, 12 рисунков, 46 таблиц, 30 источников, 2 приложения.

ПОДСТАНЦИЯ, ТРАНСФОРМАТОР, КОРОТКОЕ ЗАМЫКАНИЕ, ВЫКЛЮЧАТЕЛЬ, ОГРАНИЧИТЕЛЬ ПЕРЕНАПРЯЖЕНИЙ, МИКРОПРОЦЕССОРНАЯ ЗАЩИТА ТРАНСФОРМАТОРОВ, РЕЖИМ, МОЛНИЕЗАЩИТА, ЗАЗЕМЛЕНИЕ.

В данной выпускной квалификационной работе разработан вариант развития электрических сетей напряжением 220 кВ ПАО «ФСК ЕЭС» в связи со строительством ВЛ 220 кВ ПС «Нерюнгринская ГРЭС» - ПС «Нижний Куранах». Выполнена реконструкция распределительного устройства высокого напряжения ПС «НПС №19». Произведен расчет рабочих токов и токов КЗ. Произведен выбор основного электрического оборудования на ПС «НПС№19». Выбрана защита силовых трехобмоточных трансформаторов и проектируемой воздушной линии. Произведен расчет режимов работы электрической сети в различных условиях. Рассчитано заземляющее устройство ОРУ 220 кВ ПС «НПС №19». Выбрана схема расстановки молниеотводов для защиты РУ от прямых ударов молнии, рассчитаны зоны защиты молниеотводов. Произведен технико-экономический расчет.

## СОДЕРЖАНИЕ

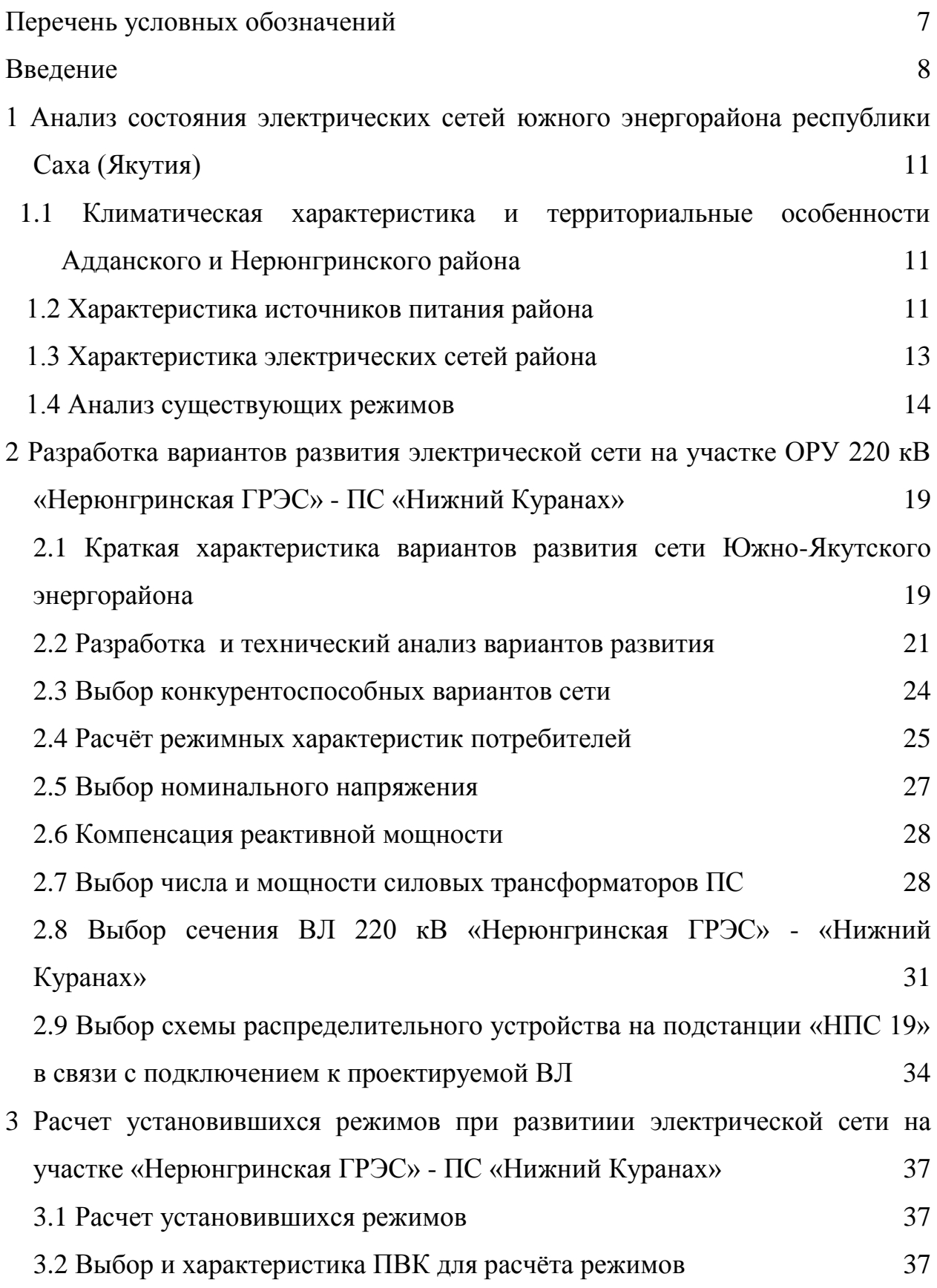

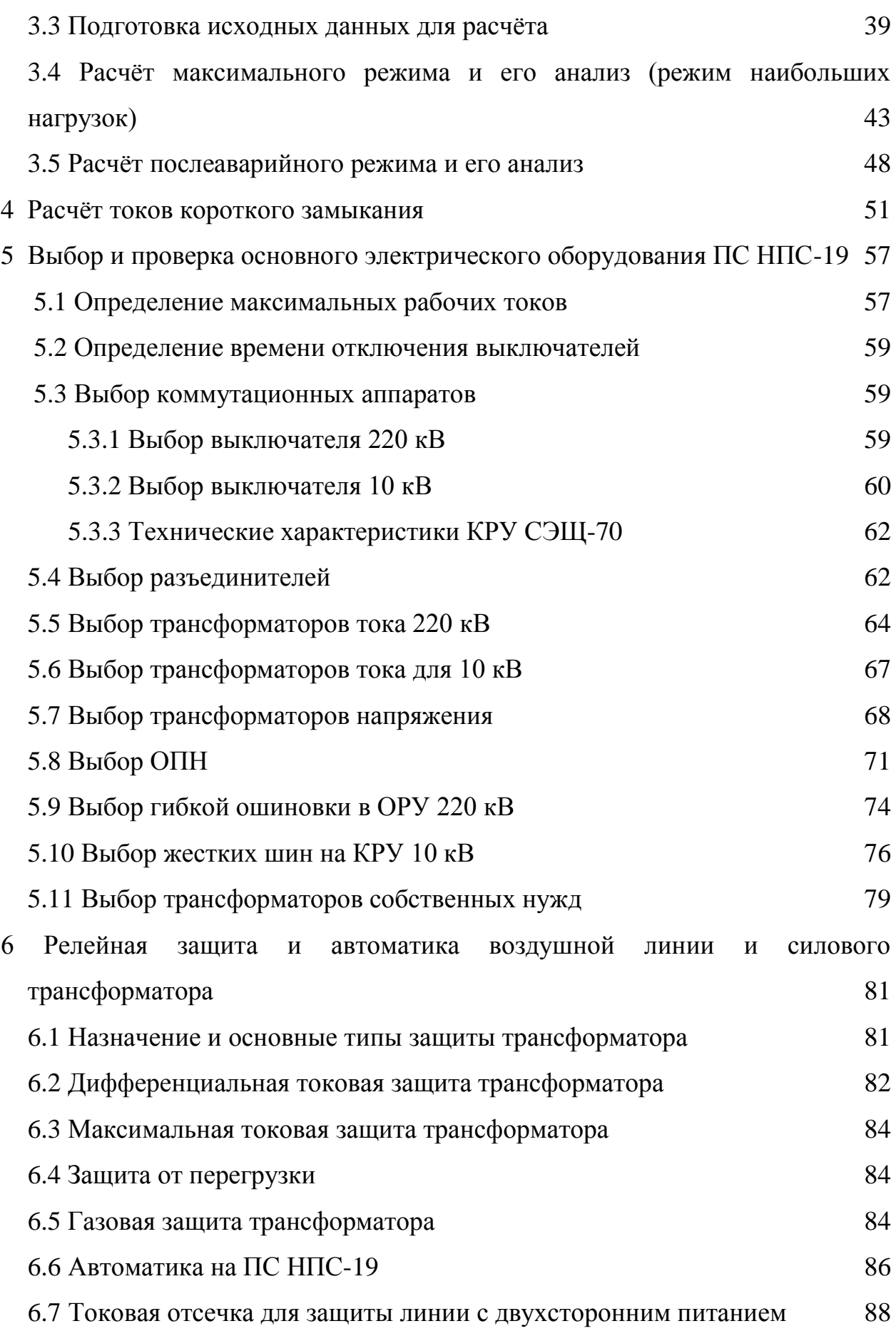

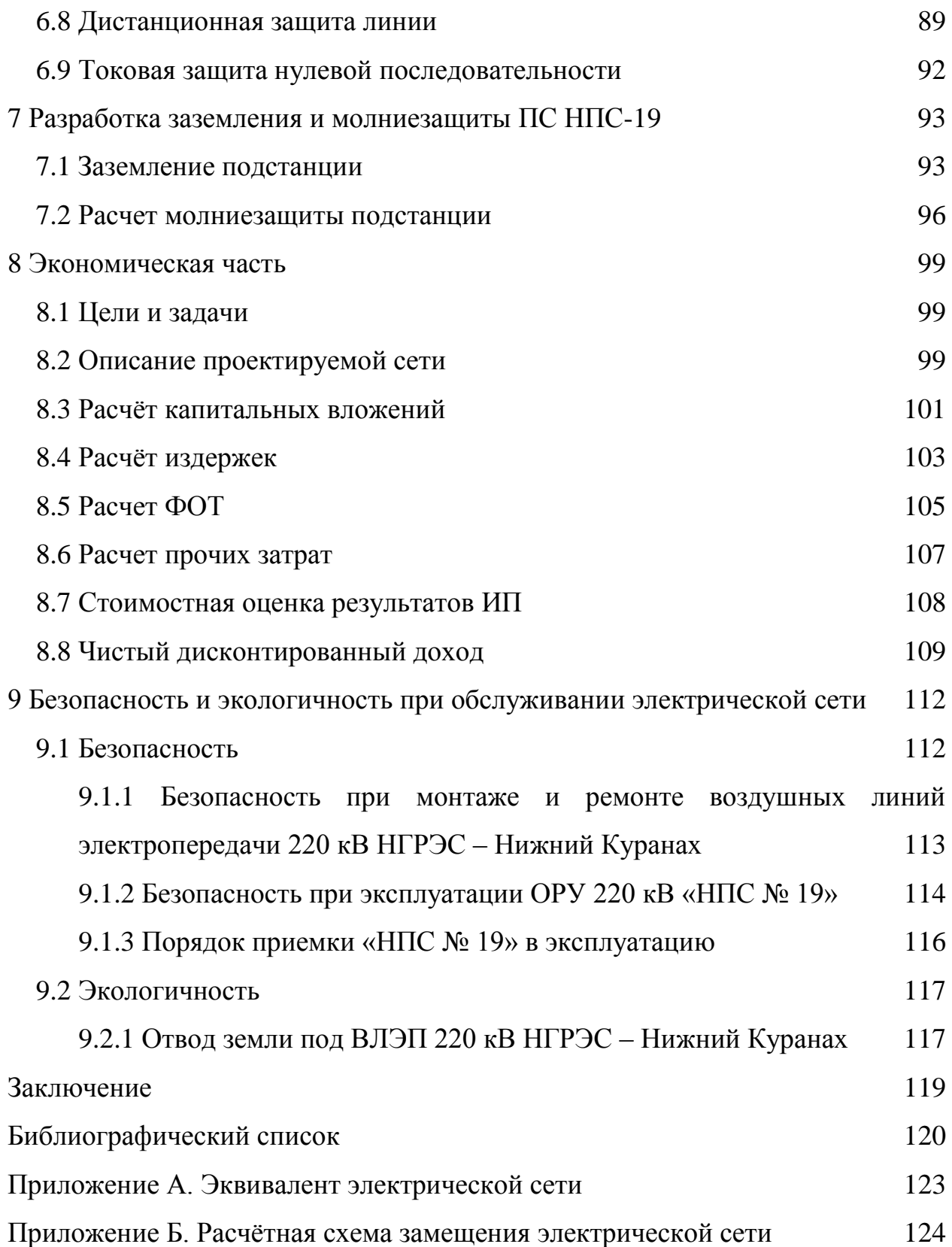

### ПЕРЕЧЕНЬ УСЛОВНЫХ ОБОЗНАЧЕНИЙ

- СТ силовой трансформатор;
- ВЛ воздушная линия;
- ВЛЭП воздушная линия электропередачи;
- ПС подстанция;
- БТЭЦ Благовещенская теплоэлектроцентраль;
- РУ распределительное устройство;
- ОРУ открытое распределительное устройство;
- КРУ комплектное распределительное устройство:
- КЗ короткое замыкание;
- ВН высокое напряжение;
- СН среднее напряжение;
- НН низшее напряжение;
- ПВК программно-вычислительный комплекс;
- КУ компенсирующее устройство;
- КРМ компенсация реактивной мощности;
- РЗ релейная защита;
- АПВ автоматическое повторное включение;
- АВР автоматический ввод резерва;
- МТЗ максимальная токовая защита;
- ТТ трансформатор тока;
- ТН трансформатор напряжения;

### ВВЕДЕНИЕ

На Дальнем Востоке генерирующие мощности и передающие сети объединены в шесть энергосистем. Самые крупные из них охватывают Приморский край (установленная мощность 2692 тыс. кВт) и Республику Саха (2036 тыс. кВт).

Как известно, современное состояние системы энергоснабжения Якутии далеко от совершенства. Энергосистема республики состоит из трех не связанных между собой энергорайонов - Южно-Якутского, Центрального и Западного, а также Северной зоны децентрализованного энергоснабжения.

Южный энергорайон обеспечивает электроэнергией Южно-Якутский территориально-промышленный комплекс, Нерюнгринский и Алданский промышленные и сельскохозяйственные узлы. Данный энергорайон посредством линии электропередачи 220 кВ имеет связь с единой энергетической системой Дальнего Востока.

Центральный энергорайон объединяет центральный промышленный узел и группу центральных улусов, в том числе заречных, связанных с левобережьем уникальным переходом через реку Лена – линией электропередачи 220 кВ.

Западный энергорайон объединяет Айхало-Удачнинский, Мирнинский, Ленский промышленные узлы и группу Вилюйских сельскохозяйственных улусов, а также имеет связь с Олекминским районом.

Северный энергорайон (зона децентрализованной энергетики) включает в себя обширнейшую территорию с генерацией от большого количества децентрализованных дизельных электростанций, снабжающих локальные поселки.

Для объединения Южного и Центрального энергорайонов Республики Саха (Якутия) планируется сооружение двухцепной ВЛ 220 кВ Томмот - Майя; также для обеспечения внешнего электроснабжения нефтяной

трубопроводной системы "ВСТО" намечается сооружение ПС НПС-19 - в Южном энергорайоне энергосистемы Республики Саха (Якутия), строительство ВЛ 220 кВ Нерюнгринская ГРЭС - Нижний Куранах (Томмот)

Магистральный нефтепровод «Восточная Сибирь – Тихий океан» строится для транспортировки нефти на российский Дальний Восток и на рынки Азиатско-Тихоокеанского региона. Система будет технологически соединена с существующими магистральными трубопроводами Транснефти и позволит создать единую сеть, обеспечивающую оперативное распределение потоков нефти по территории России в западном и восточном направлениях.

Проект строительства трубопроводной системы Восточная Сибирь — Тихий океан разработан в соответствии с Энергетической стратегией России на период до 2020 год

В декабре 2014 года на ТС ВСТО-1 по проекту расширения были введены в эксплуатацию три новые нефтеперекачивающие станции, для увеличения поставок нефти в Китай по нефтепроводу Сковородино - Мохэ. Производительность первой очереди трубопроводной системы возросла до 58 млн т нефти в год. В 2017 году мощность ВСТО-1 будет доведена до 70 млн т в год, ВСТО-2 - до 39 млн, а в 2019-м система выйдет на проектные показатели. Планируемая протяженность нефтепровода - 4188 км, из которых 1458 км проходит по территории Якутии. По пути в порт Козьмино часть сырья будет уходить, в ближайшей перспективе, на Хабаровский нефтеперерабатывающий завод, а в более отдаленной - на Комсомольский, а также на завод Восточной нефтехимической компании, который планируется построить в Находке.

Дальнейшее развитие электроэнергетической промышленности на Дальнем Востоке продиктовано необходимостью технической модернизации, более широкого использования высокорентабельных видов энергетики и дешевых местных ресурсов

В данной ВКР осуществляется проектирование промежуточной нефтеперекачивающей станции НПС №19. Промежуточные НПС предназначены для повышения давления перекачиваемой жидкости в магистральном трубопроводе. Главной целью является проектирование трансформаторных подстанций, снижающих подаваемое по ЛЭП напряжения от 220 до 10 кВ.

Для решения поставленной задачи первым делом необходимо рассчитать режимные характеристики потребителей, выбрать номинальное напряжение и источник питания. Произвести выбор схемы ОРУ, силовых трансформаторов и коммутационных аппаратов, а для этого необходимо знать соответствующие максимальные рабочие токи и ток короткого замыкания. Рассчитать молнезащиту и заземление подстанций.

Следующим шагом будет определение установившихся режимов (максимального, послеаварийного), оценка эффективности инвестиций в проектируемую сеть, и последнее - оценка безопасности и экологичности проекта.

## 1 АНАЛИЗ СОСТОЯНИЯ ЭЛЕКТРИЧЕСКИХ СЕТЕЙ ЮЖНОГО ЭНЕРГОРАЙОНА РЕСПУБЛИКИ САХА (ЯКУТИЯ)

## **1.1 Климатическая характеристика и территориальные особенности Адданского и Нерюнгринского района**

Алданский и Нерюнгринский районы, в которых проходит проектируемая цепь расположены в южной части Республики Саха (Якутия).

Климат резко-континентальный. Зима суровая (средняя температура января −26,3°) лето теплое (средняя температура июля +16,6°). Годовое количество осадков 150–200 мм

Таблица 1 – Климатические условия района

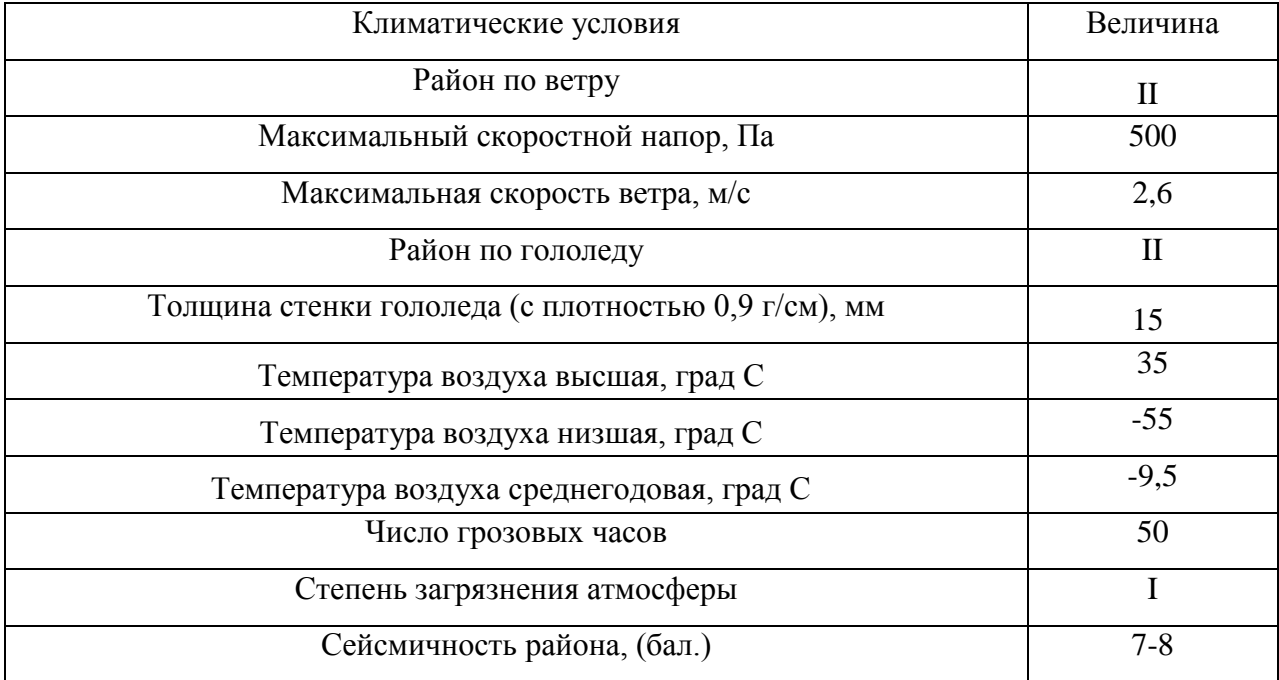

Представленные в таблице 1 данные будут использованы в дальнейших расчётах при выборе основного оборудования на ПС и сечения проводов ВЛ.

### **1.2 Характеристика источников питания района**

Источником питания рассматриваемого района является электростанция «Нерюнгринская ГРЭС», которая выполнена на три класса номинального напряжения 500/220/110 кВ. В качестве основного электроэнергетического оборудования станции используются генераторы 3хТГВ-200-2МУЗ производства Харьковского завода «Электротяжмаш» с тиристорным возбуждением, водородно-водяным охлаждением и напряжением на выводах 15,75 кВ.

В настоящее время электростанция включает в себя следующие энергоснабжающие объекты: Чульманская ТЭЦ мощностью 48 МВт, Нерюнгринская городская водогрейная котельная, а также магистральные и городские сети общей протяженностью 293 км..

Нерюнгринская ГРЭС имеет резервы роста свой мощности при дальнейшем развитии региона и увеличении потребности в энергообеспечении за счет дополнительного строительства энергоблоков, имеющаяся база позволяет в кратчайшие сроки построить и ввести в эксплуатацию от двух до четырех энергоблоков аналогичной мощности.

ОРУ станции 220 кВ выполнено по схеме одна рабочая секционированная выключателем и обходная система шин (Схема №220-12). ОРУ 110 кВ также выполнена по схеме одна рабочая секционированная выключателем и обходная система шин (Схема №110-12). Также к 2020 году планируется ввод в эксплуатацию ОРУ 500 кВ, выполненная полуторной схемой (Схема №500-17)

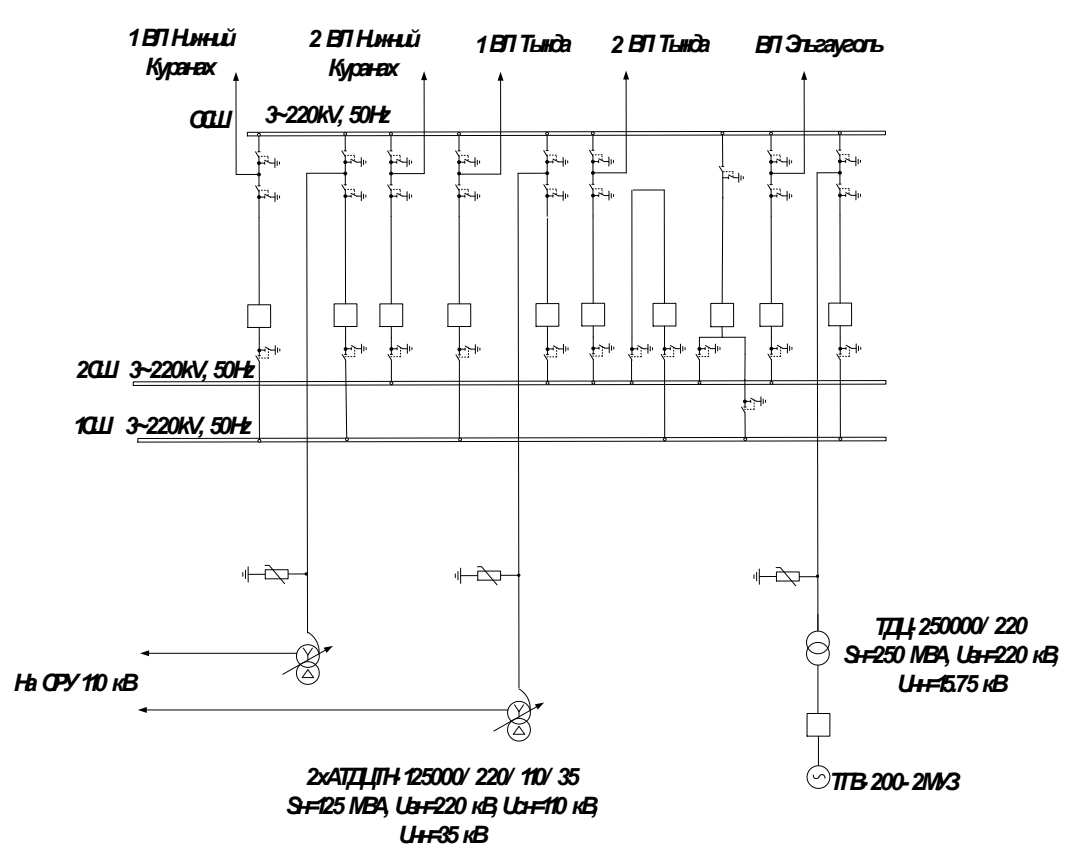

Рисунок 1 – Схема электрических соединений станции на ОРУ 220 кВ «Нерюнгринская ГРЭС»

### **1.3 Характеристика электрических сетей района**

Электрическая сеть как элемент ЭЭС обеспечивает возможность выдачи мощности ЭС, её передачу на расстояние, преобразование параметров ЭЭ (напряжения, тока) на ПС и её распределение на некоторой территории вплоть до непосредственных электроприёмников. Современные электрические сети характеризуется многоступенчатостью, т.е. большим числом трансформаций на пути от источников ЭЭ к её потребителям.[1]

Существующая электрическая сеть на проектируемом участке от ОРУ 220 кВ «Нерюнгринской ГРЭС» до ПС «Нижний Куранах» представлена сетью классом номинального напряжения 220 кВ. Данная электрическая сеть представлена воздушной линией в двухцепном исполнении. Она имеет большую протяженность (более 250 км), в административном отношении трасса проходит по малообжитой, залесённой, частично покрыто кустарником и лугом местности Алданского района и территории, подчинённой г.Нерюнгри, Республика Саха (Якутия) Однако сложившаяся схема электрических сетей 220-110 кВ Алдано-Куранахского ЭУ не обеспечивает электроснабжение потребителей с требуемой степенью надёжности. Также подстанция Нижний Куранах за последние годы не подвергалась комплексной реконструкции и техническому перевооружению, что в свою очередь также является нарушением требуемой степени надежности электроснабжения потребителей.

#### **1.4 Анализ существующих режимов**

На первом этапе анализа важно правильно организовать эквивалент схемы распределительной сети, иначе будет неправильно произведен расчет, и, соответственно, сам анализ режимной ситуации, что может привезти к некорректным значениям.

Эффективность эквивалентирования состоит в уменьшении числа узлов рассчитываемой электрической системы. Соответственно упрощается анализ режима электрической системы. Цель эквивалентирования – свести реальную схему сети к обобщенной таким образом, чтобы для анализа режимной ситуации использовать достоверные (откорректированные) значения электрической нагрузки вводных присоединений в характерных узлах нагрузки каждого уровня

Схема считается эквивалентной, если в результате расчета ее режима напряжения оставшихся в ней узлов будут те же, что и при расчете исходной схемы.

Эквивалентная схема рассматриваемой сети представлена в приложении А данного ВКР.

Анализ коэффициентов загрузки трансформаторов и линий необходим для определения нормального режима работы трансформаторов и линий, работающих с предельно допустимыми значениями по загрузке и тем самым снижающих надежность и устойчивость электроснабжения потребителей.

Таблица 2 – Загрузка ВЛ (в часы максимальных нагрузок)

| Наименование          | Марка   | Длина  | Нагрузка,    | Плотность | Экон. пл.         |
|-----------------------|---------|--------|--------------|-----------|-------------------|
| B <sub>J</sub>        | провода | ВЛ, км | $\mathbf{A}$ | тока,     | тока,             |
|                       |         |        |              | $A/MM^2$  | A/MM <sup>2</sup> |
| Нерюнгринская         | $AC -$  | 168,3  | 90           | 0,3       | 0,8               |
| ГРЭС-НПС-18           | 300/39  |        |              |           |                   |
| $(1 \text{ цель})$    |         |        |              |           |                   |
| Нерюнгринская         | $AC -$  | 164,64 | 86           | 0,286     | 0,8               |
| ГРЭС-НПС-18           | 300/39  |        |              |           |                   |
| $(2 \text{ цель})$    |         |        |              |           |                   |
| $H \Pi C-18$ (1 цепь) | $AC -$  | 84,00  | 84           | 0,28      | 0,8               |
| $-$ отп. на НПС-      | 300/39  |        |              |           |                   |
| 17                    |         |        |              |           |                   |
| $H \Pi C-18$ (2 цепь) | $AC -$  | 84,00  | 78           | 0,26      | 0,8               |
| $-$ отп. на НПС-      | 300/39  |        |              |           |                   |
| 17                    |         |        |              |           |                   |
| отп. на НПС-          | $AC -$  | 40,00  | 72           | 0,24      | 0,8               |
| 17- Н. Куранах        | 300/39  |        |              |           |                   |
| $(1 \text{$           |         |        |              |           |                   |
| отп. на НПС-17-       | $AC -$  | 40,00  | 73           | 0,243     | 0,8               |
| Н.Куранах (2          | 300/39  |        |              |           |                   |
| цепь)                 |         |        |              |           |                   |
| Н. Куранах (1         | $AC -$  | 62.35  | 110          | 0,366     | 0,8               |
| цепь) – отп. на       | 240/32  |        |              |           |                   |
| $H \Pi C-16$          |         |        |              |           |                   |
| Н.Куранах (2          | $AC -$  | 62,35  |              | Откл.     |                   |
| цепь) - отп. на       | 240/32  |        |              |           |                   |
| $H \Pi C-16$          |         |        |              |           |                   |

Продолжение таблицы 2

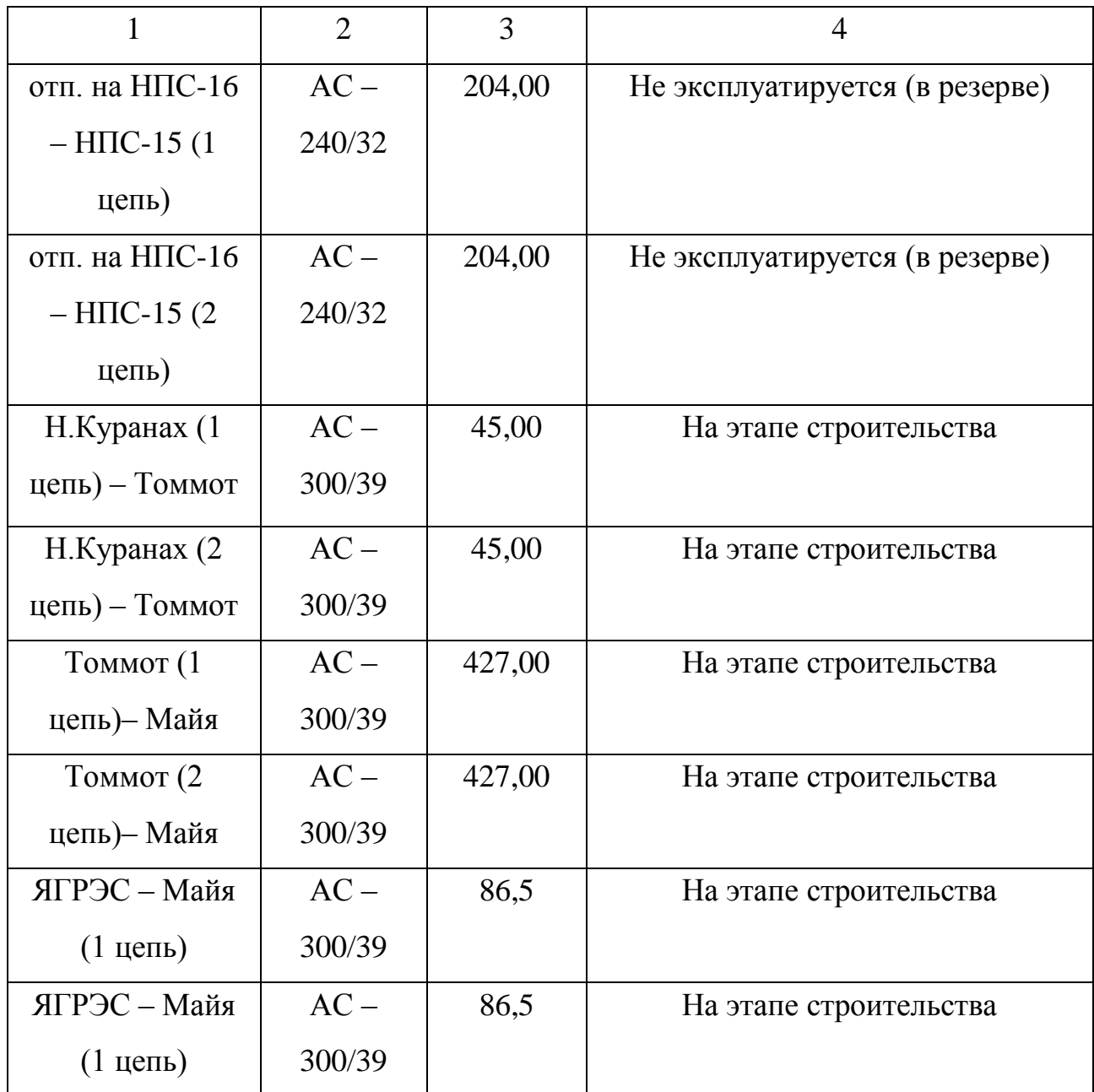

По результатам контрольного замера за 16.12.2015 года следует, что на участках эквивалентной сети токовые загрузки линий не превышают нормированных значений экономической плотности тока для исходных сечений, некоторая же часть находится на этапе строительства, либо не эксплуатируется. Это связано со строительством в данный момент основных объектов сети или частичным их технологическим присоединением, а также особенностями режима работы НПС. Ожидаемое время ввода проектных

объектов в эксплуатацию - 2016-2020гг. В связи с этим, для разработки оптимальных вариантов развития электрической сети региона воспользуемся проектными данными о нагрузках основных потребителей.

Таблица 3 – Проектные значения нагрузок основных потребителей электроэнергии

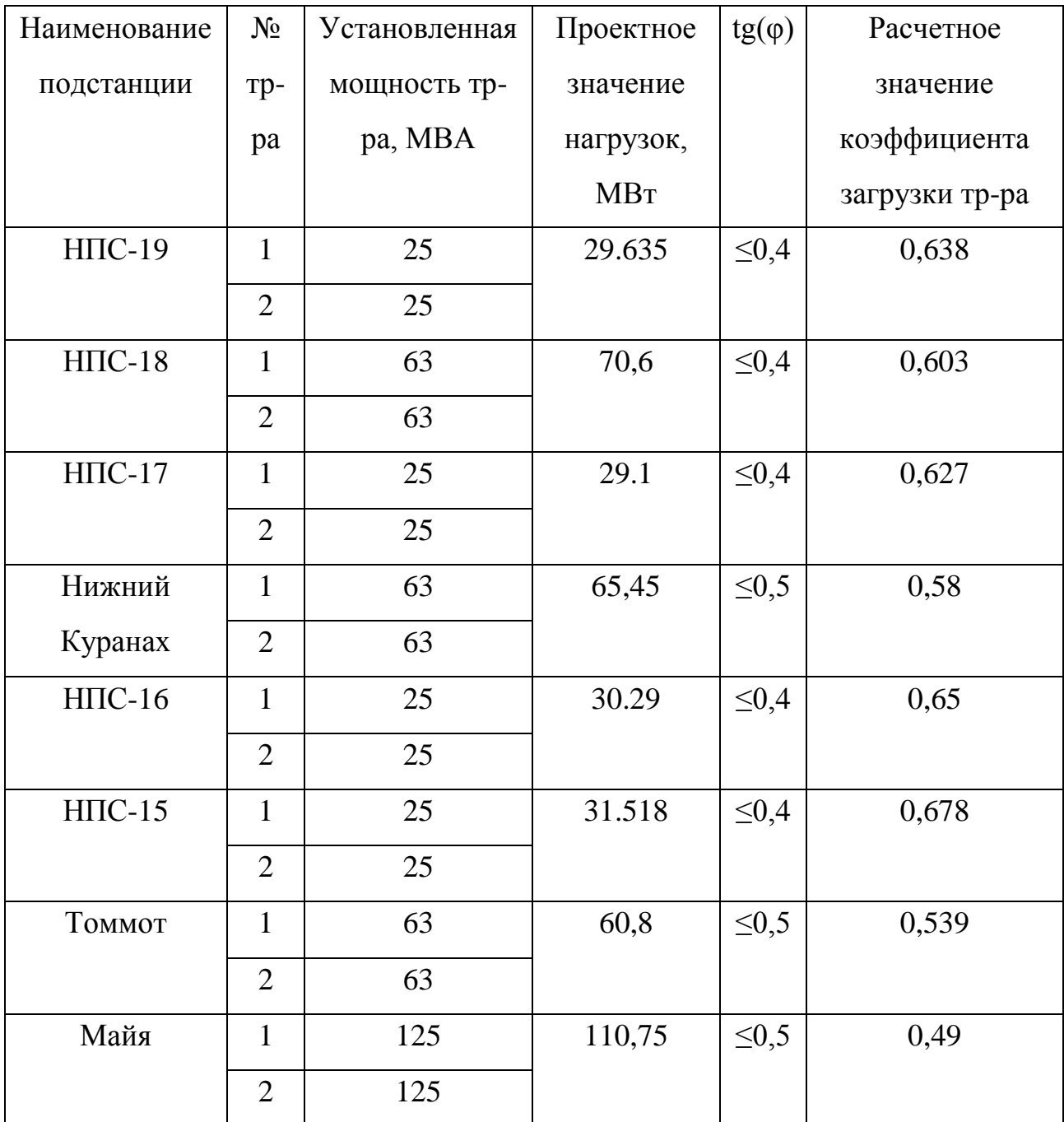

Исходя из проектных данных о нагрузках основных потребителей и расчетных коэффициентов загрузки трансформаторов, должно приниматься решение по разработке организационных и технических мероприятий для

оптимизации работы. К таким мероприятиям относится: перевод сети на высшую ступень напряжения, замена сечений проводников на большие, замена трансформаторов, установка дополнительных регулирующих и компенсирующих устройств, реконструкция и модернизация распределительной сети.

В зависимости от параметров режима сети потери электроэнергии делятся на нагрузочные (потери в линиях и оборудовании электрической сети, зависящие от нагрузки электрической сети), условно-постоянные (потери, величина которых не зависит или незначительно зависит от параметров режима сети, и зависящие только от состава включенного оборудования) и потери от низкого качества электроэнергии.

Детальный анализ потерь электроэнергии в анализируемой электрической сети позволит выбрать оптимальный способ по их снижению и прогнозированию и получить наибольшую прибыль в процессе эксплуатации.

Исходя из того, что в данный момент времени и в период до 2020 года рассматриваемая электрическая сеть находится на стадии строительства и постепенного технологического присоединения основных электроэнергетических объектов, наблюдается малая загруженность по основным участкам и элементам сети. В связи с этим, отсутствует возможность составления ясной картины о потерях электроэнергии в существующем режим, а также создания полного представления об оптимальности и экономичности работы эксплуатируемого оборудования, находящихся в работе в настоящее время. Следовательно, анализирование потерь электроэнергии в момент текущей эксплуатации произведено не будет. Она будет учтена при разработке варианта развития рассматриваемой электрической сети при условии, что все объекты на проектируемом участке будут находиться в эксплуатации.

2 РАЗРАБОТКА ВАРИАНТОВ РАЗВИТИЯ ЭЛЕКТРИЧЕСКОЙ СЕТИ НА УЧАСТКЕ ОРУ 220 кВ «НЕРЮНГРИНСКАЯ ГРЭС» - ПС «НИЖНИЙ КУРАНАХ»

## **2.1 Краткая характеристика вариантов развития сети Южно-Якутского энергорайона**

При выборе наилучшего варианта развития района электрической сети применим метод повариантного сравнения. Его сущность заключается в разработке нескольких вариантов конфигурации электрической сети по конкретным принципам построения, дальнейшем разбиении вариантов по группам на основании схожести, выборе лучшего из каждой группы и дальнейшего сравнения по экономичности. При этом должен остаться один наиболее привлекательный по технико-экономическим показателям вариант.

При составлении вариантов схемы нужно учитывать следующие правила:

- исключение обратных потоков мощности в разомкнутых сетях;
- применение простых электрических схем распределительных устройств с минимальным количеством трансформаций;
- -обязательный учёт категорийности потребителей по надёжности электроснабжения;

-вариант сети должен предусматривать обеспечение требуемого уровня надежности электроснабжения;

-крайне нежелательно объединять маломощные подстанции с крупными, в замкнутых сетях;

-вариант электрической сети должен быть технически осуществим

Развитие электрических сетей 220 кВ Южно-Якутского ЭР на перспективу до 2020 года предусматривает:

- усилением схемы сетей и повышением надежности электроснабжения потребителей ЭР путем сооружения третьей ВЛ 220 кВ Нерюнгринская ГРЭС – Нижний Куранах;

обеспечением надежной схемы внешнего электроснабжения потребителей ТС ВСТО, которые относятся к первой категории. Присоединение ПС НПС предусматривается по схеме заход-выход;

замена морально и физически устаревшего оборудования на ПС 220 кВ «Нижний Куранах»;

- присоединение к новой ВЛ 220 кВ НГРЭС – Н.Куранах ПС «НПС-19» по схеме заход-выход с целью разгрузки ВЛ 220 кВ НГРЭС – Тында.

Варианты развития электрической сети разработаны на основе картысхемы Юхно-Якутского РЭС.

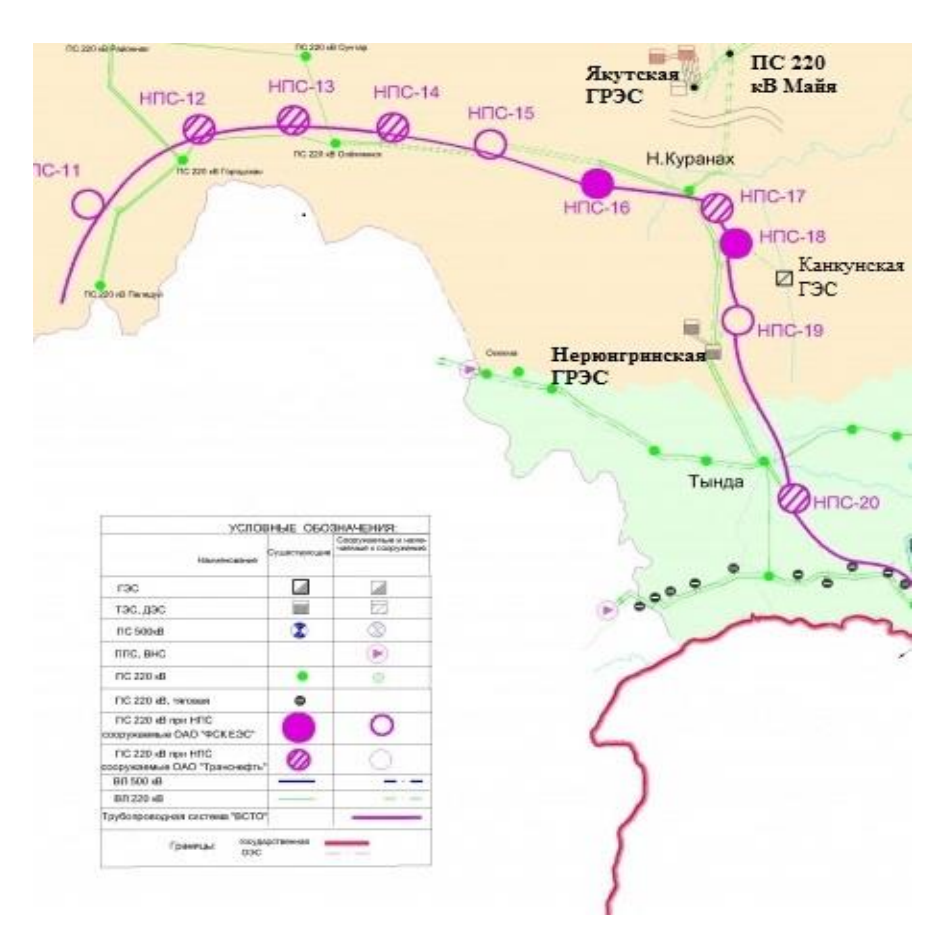

Рисунок 2 – Карта-схема

### **2.2 Разработка и технический анализ вариантов развития**

В данном разделе выпускной квалификационной работы рассмотрим 2 варианта развития сети напряжением 220 и 500 кВ с целью повышения надежности электроснабжения ПС «Нижний Куранах». Предложенные варианты развития представлены на рисунках 4 и 5.

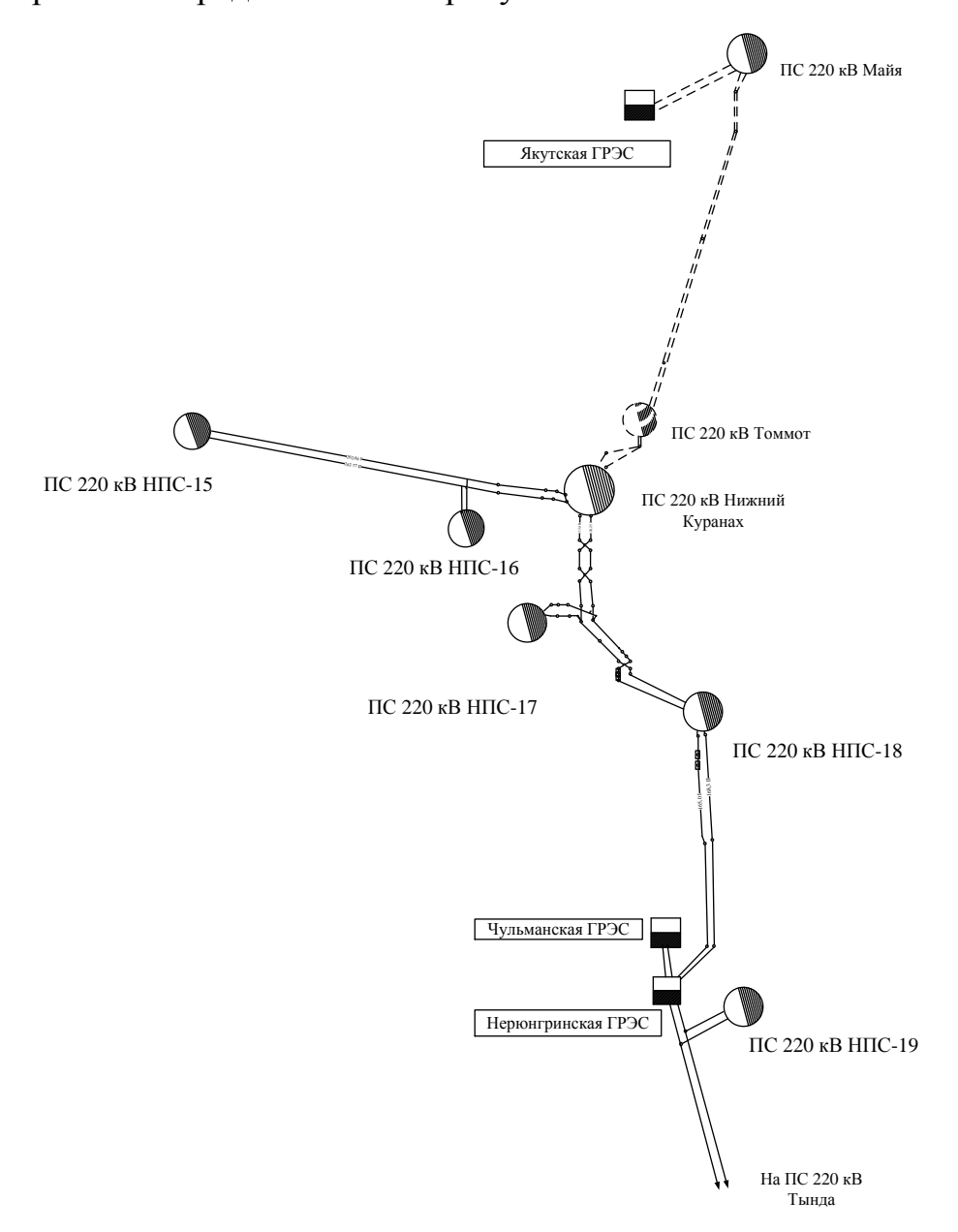

Рисунок 3 – Исходный вариант расположения электрических сетей

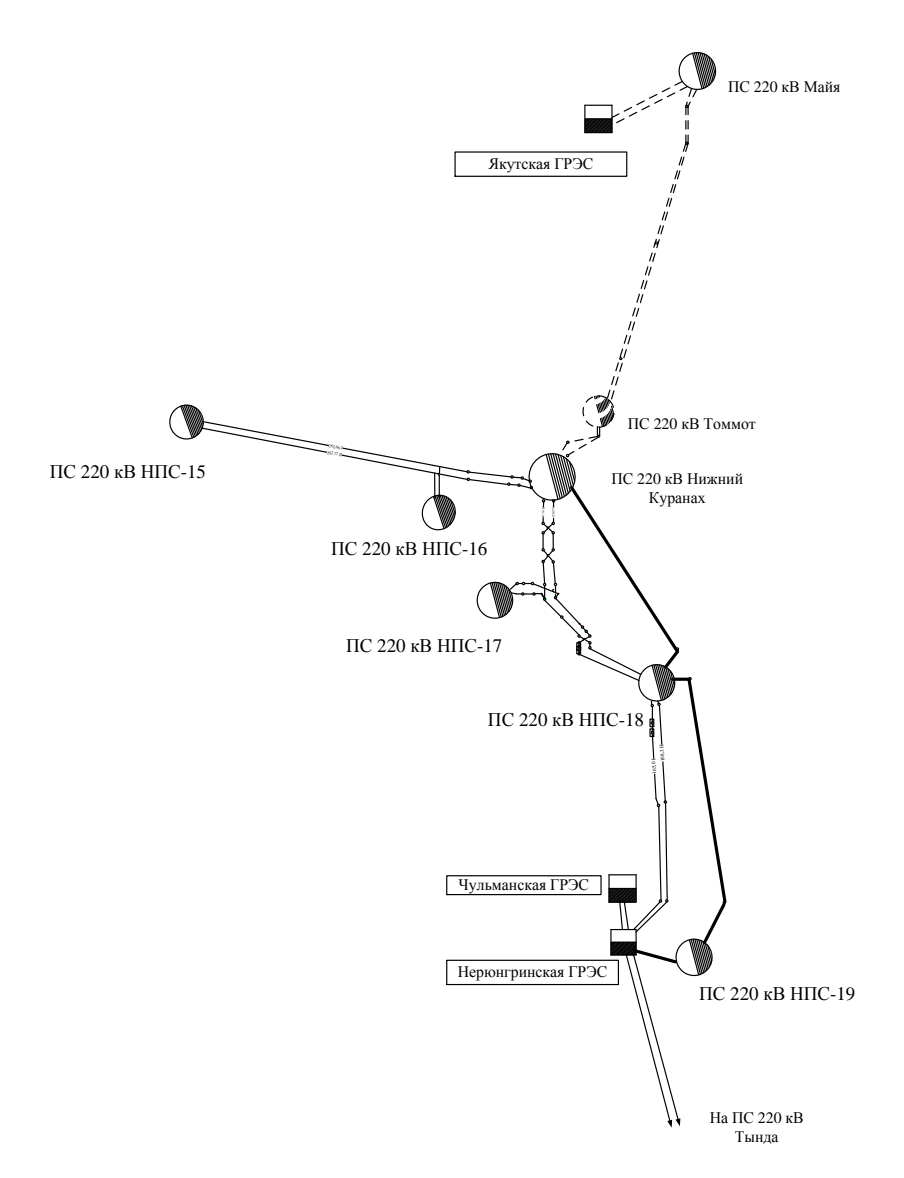

Рисунок 4 - Вариант развития сети №1

Вариант развития сети №1: Предусматривает строительство третьей цепи ВЛЭП напряжением 220 кВ ОРУ «Нерюнгринская ГРЭС» - ПС «Нижний Куранах» с отпайкой на ПС «НПС 18» суммарной протяженностью 276,15 км, не включая расстояние от отпайки до ПС «НПС 18». Для реализации данного варианта необходимо произвести расширение РУ ВН 220 кВ на «Нерюнгринской ГРЭС», ПС «НПС 18», «Нижний Куранах» при подключении данной ВЛ, В случае реализации данного варианта развития электропитание ПС «Нижний Куранах» будет осуществляться от трех цепей ВЛЭП, что значительно повысит надежность электроснабжения потребителей. К минусам рассматриваемого варианта относится тот факт, что при строительстве дополнительной цепи потребуется прокладка трассы для ВЛЭП, вырубка просеки, расширение РУ ВН ПС при отсутствии свободных ячеек, что приводит к удорожанию проекта.

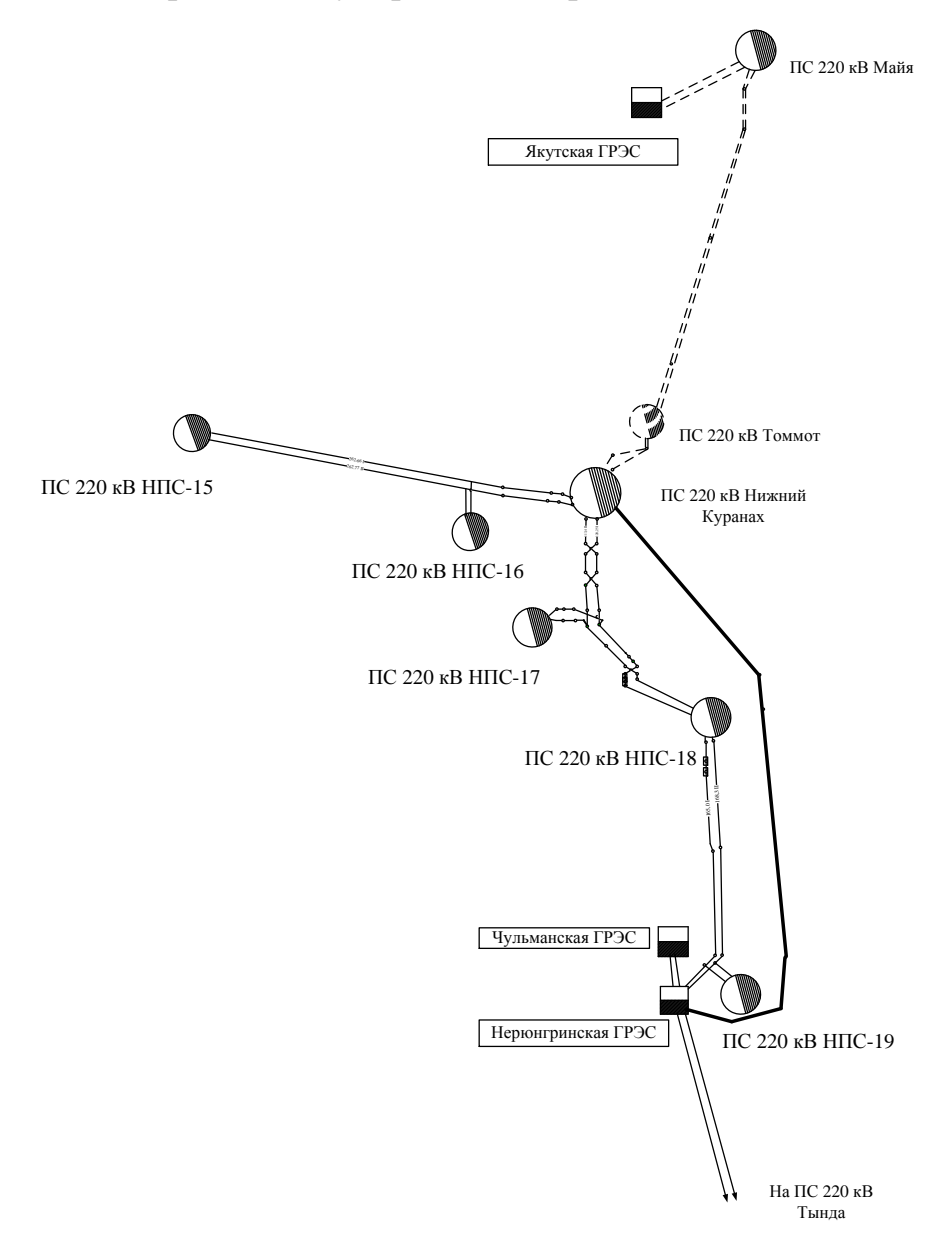

Рисунок 5 - Вариант развития сети №2

Вариант развития сети №2: В связи с тем, что на Нерюнгринской ГРЭС в настоящее время ведется строительство ОРУ 500 кВ, то рассматривается вариант проектирования дополнительной цепи ВЛЭП на класс напряжения 500 кВ на участке «Нерюнгринская ГРЭС» - ПС «Нижний Куранах» протяженностью 276 км, питание ПС «НПС 19» будет осуществляться по имеющимся двухцепным ВЛ 220 кВ Нерюнгринская ГРЭС – Нижний Куранах. Такой вариант также способствует повышению надежности

электроснабжения и является наиболее привлекательным для дальнейшего развития сетей рассматриваемого ЭР, так как в период 2016-2018 гг планируется объединение Центрального и Южного ЭР Республики Саха (Якутии), что повлечет за собой увеличение загруженности на существующих участках электрической сети. Также, в ближайшем будущем планируется ввод в эксплуатацию Канкунской ГЭС мощностью 1300 МВт, что позволит от данного ИП в дальнейшем построить трассу ВЛЭП на класс напряжения 500 кВ до ПС «Нижний Куранах», обеспечив тем самым электроснабжение ПС от двух независимых источников питания на сверхвысоком классе напряжения. Такой вариант является наилучшим для долгосрочного развития рассматриваемого ЭР, однако он же является наиболее затратным, т.к. возникает необходимость в строительстве ОРУ на 500 кВ на ПС «Нижний Куранах» с последующей установкой дополнительных автотрансформаторов связи на 500 кВ, а также строительство самой ВЛЭП на данном классе напряжения.

### **2.3 Выбор конкурентоспособных вариантов сети**

Из рассмотренных вариантов выберем один наиболее оптимальный и менее затратный по наименьшему количеству дополнительно устанавливаемых выключателей на РУ ПС и по минимальной протяженности требуемых к строительству ВЛ.

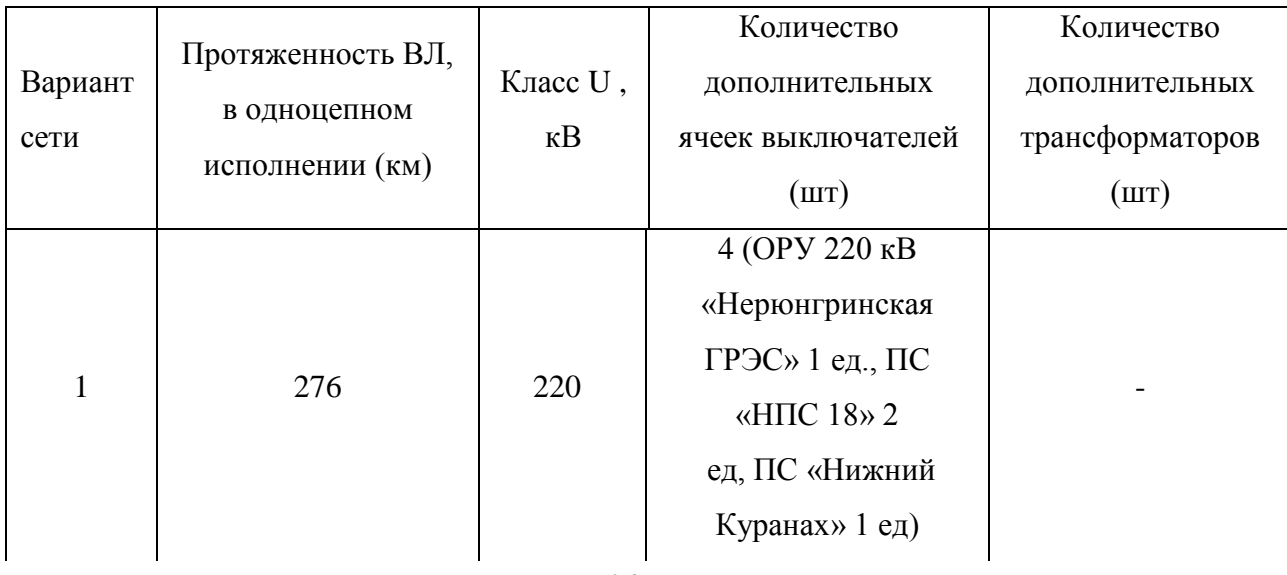

Таблица 4 - Определение оптимального варианта сети

Продолжение таблицы 4

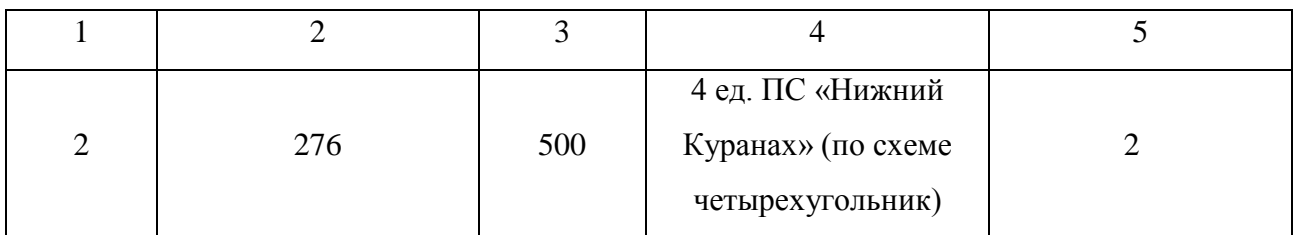

В ходе расчета дополнительного оборудования определено, что очевидным, наименее затратным и более простым является первый вариант, т.к. он имеет наименьшее количество дополнительно устанавливаемых выключателей, при этом не требуется установка дополнительных трансформаторов. Данный вариант оставляем для окончательной разработки.

### **2.4 Расчёт режимных характеристик потребителей**

Данный раздел посвящен расчету электрических нагрузок на ПС рассматриваемого района проектирования с учетом на перспективу до 2020 года, с целью дальнейшего оптимального выбора основного оборудования ПС, выбора сечения ВЛ и расчёта потерь мощности и энергии.

Ввод объектов в эксплуатацию, обеспечит первую категорию надежности электроснабжения НПС № 19, 18, 17, 16, и 15. Применение [трансформаторов](http://220-volt.ru/) 25, 32 и 40 MBА с расщепленными обмотками низшего напряжения позволяет отказаться от установки реакторов и это значительно упрощает схему подстанции, сокращает объем строительно-монтажных работ, а также обеспечивает экономию за счет сокращения капитальных затрат и отсутствия потерь электроэнергии в реакторах.

Для выбора основного оборудования проектируемой сети и расчёта потерь мощности и энергии производится расчёт вероятностных характеристик.

К таким вероятностным характеристикам графиков электрических нагрузок относятся средняя Рср., среднеквадратическая (эффективная) Рэф, максимальная Рmax, мощности.

В настоящее время существующая электрическая сеть находится на стадии постепенного технологического присоединения новых объектов. В связи с этим, на рассматриваемом районе проектирования отсутствует точная информация о характеристиках электрических нагрузок ПС, поэтому, выбор основного оборудования сети и расчет потерь мощности и энергии будет производиться по имеющимся проектным значениям нагрузок, согласно из требований по соотношению потребления активной и реактивной мощности энергопринимающих устройств. Следовательно, значения вероятностных характеристик электрических нагрузок примем равными проектными.

Далее представлены таблицы с проектными значениями нагрузок. Таблица 5 – Проектные значения потребления активной и реактивной мощности ПС

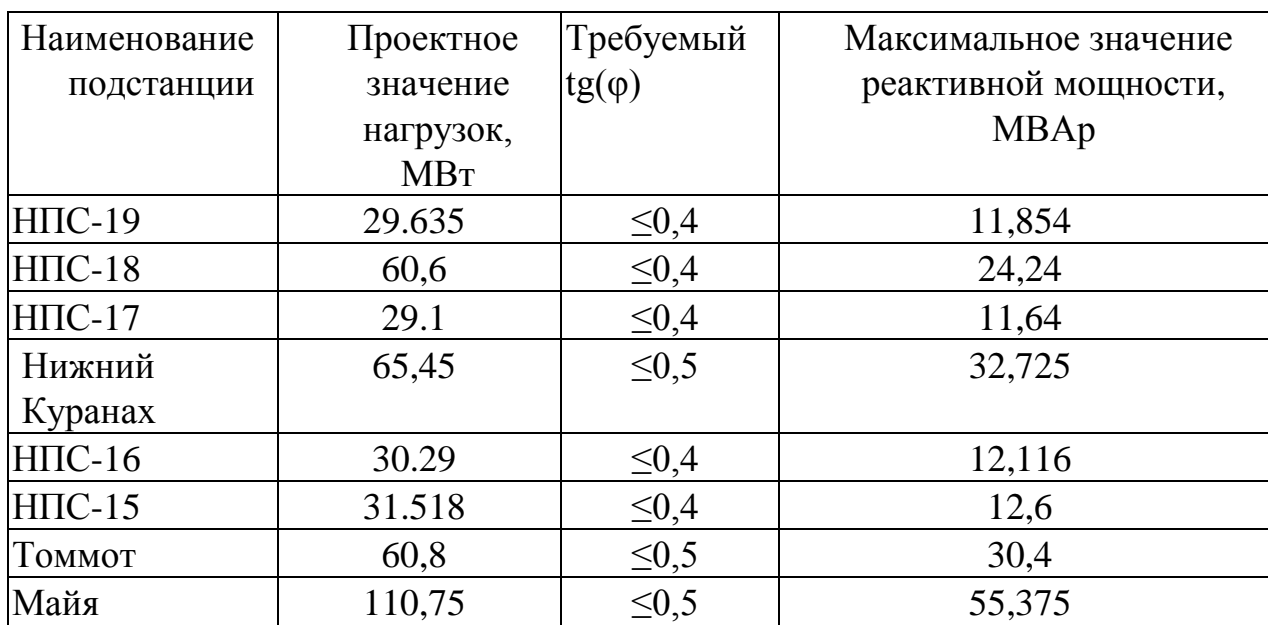

Таблица 6 – Принятые вероятностные значения характеристик потребления активной и реактивной мощности ПС

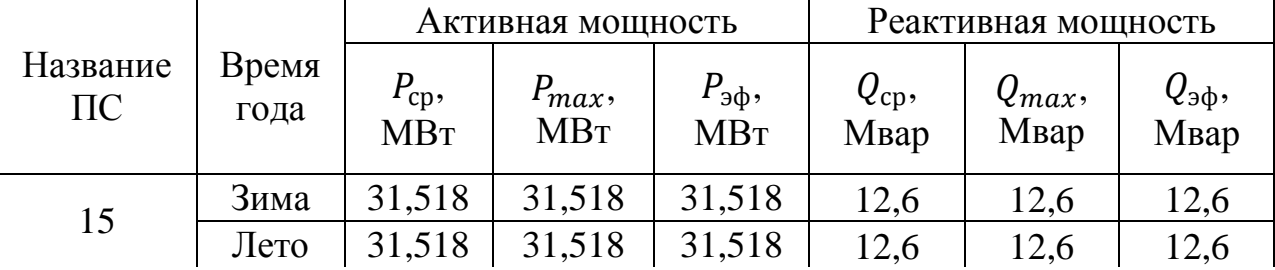

Продолжение таблицы 6

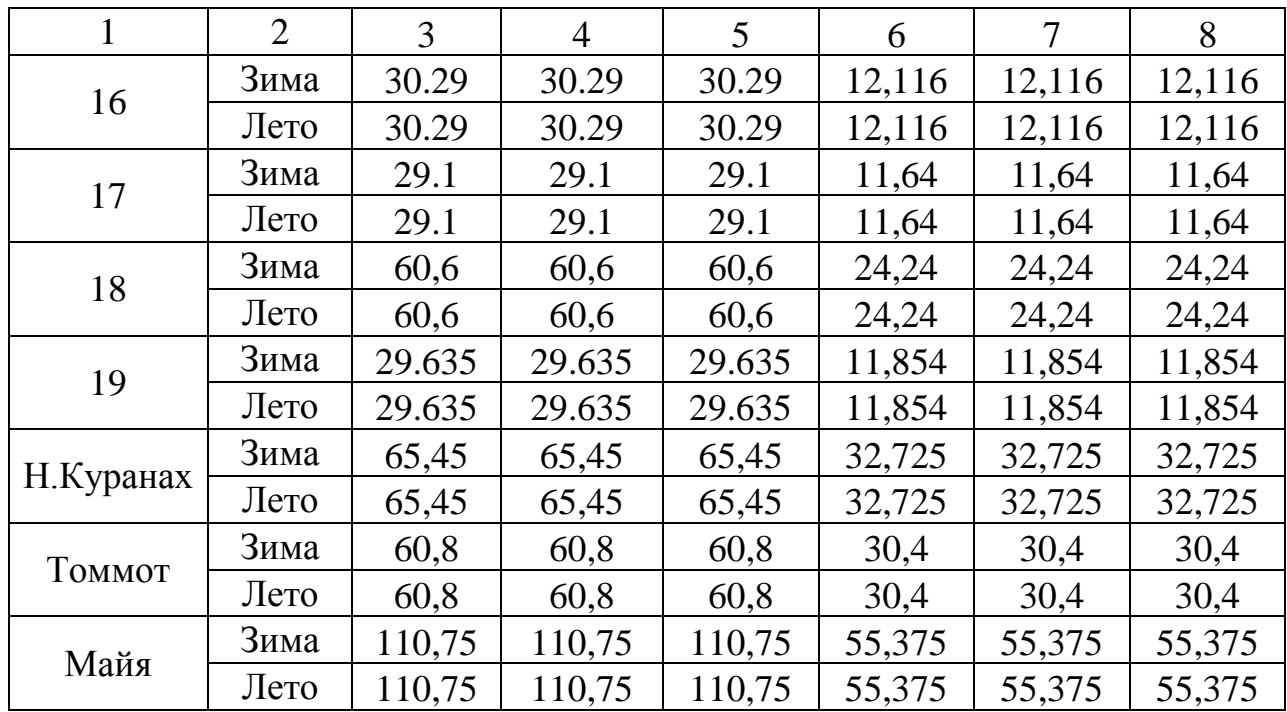

Данные проектные значения потребления активной и реактивной мощности приведены к 2020 году, следовательно, в дальнейшем, учет прогнозирования электрических нагрузок производиться не будет.

### **2.5 Выбор номинального напряжения**

Номинальное напряжение сети весьма существенно влияет на ее технико-экономические показатели. При более высоком напряжении повышается пропускная способность линий, имеющих одно и то же сечение проводов, снижаются потери мощности, электроэнергии и напряжения, уменьшается расход материала на провода (за исключением тех случаев, когда сечения проводов выбираются из условий коронирования), упрощаются схемы соединений подстанций, облегчается дальнейшее развитие сети. Все это приводит часто к уменьшению расходов на эксплуатацию сети. В то же время в сетях более высокого напряжения увеличивается стоимость электрооборудования и сооружения линий.

Для внешнего электроснабжения нефтеперекачивающих станций рекомендуется применять наружное напряжение 110—220 кВ с

максимальным приближением к НПС источника питания и, когда это возможно, по мощности электродвигателей РУ-6-10 кВ подстанций энергосистемы совмещать с РУ-6-10 кВ НПС. При этом схема соединений подстанций должна быть увязана со схемой внутреннего электроснабжения НПС и учитывать ее перспективы развития.

В качестве источника питания целесообразно принять ОРУ 220 кВ «Нерюнгринская ГРЭС» и ПС «Нижний Куранах». Энергоснабжение объектов «НПС» будет осуществляться на классе номинального напряжения  $U_{\text{HOM}} = 220 \text{ kB}.$ 

### **2.6 Компенсация реактивной мощности**

Компенсация реактивной мощности может применяться для нескольких различных целей. Во-первых, КРМ необходима по условию баланса реактивной мощности. Во-вторых, установка КУ применяется для снижения потерь электрической энергии в сети. В-третьих, КУ применяются для регулирования напряжения.

 В данном разделе оценка возможности установки КУ на шинах ПС будет производиться по результатам расчета установившегося режима исходя из проектных значений нагрузок потребителей.

#### **2.7 Выбор числа и мощности силовых трансформаторов ПС**

Выбор номинальной мощности СТ на ПС производится по средней активной и нескомпенсированной реактивной мощностям нагрузки в зимний период года. Мощность СТ определяется именно по средней мощности, так как СТ рассчитан на перегрузки и способен выдержать кратковременные пики нагрузки. Таким образом, мощность СТ определяется при помощи формулы:

$$
S_{\rm rp} = \frac{\sqrt{P_{\rm cp}^2 + Q_{\rm HCCK}^2}}{n_{\rm rp} \cdot K_3},\tag{1}
$$

где  $P_{\rm cn}$  – средняя активная мощность нагрузки в зимний период, МВт;

 $Q_{\text{Heck}}$  – средняя реактивная мощность нагрузки в зимний период, Мвар;  $n_{\text{rp}}$  – количество трансформаторов на подстанции;

 $K<sub>3</sub> = 0.7 -$ коэффициент загрузки трансформатора.

Проверка выбора трансформатора осуществляется по коэффициенту загрузки трансформатора в нормальном и послеаварийном режиме:

$$
K_3^{\text{HOPM}} = \frac{\sqrt{P_{\text{cp}}^2 + Q_{\text{heck}}^2}}{n_{\text{rp}} \cdot S_{\text{rp,HOM}}} \le 0.7;
$$
 (2)

$$
K_3^{\pi/aB} = \frac{\sqrt{P_{cp}^2 + Q_{\text{heck}}^2}}{(n_{\text{rp}} - 1) \cdot S_{\text{rp,HOM}}} \le 1.4;
$$
\n(3)

Расчетная мощность силового трансформатора на подстанции «НПС № 19»:

$$
S_{\text{rp}} = \frac{\sqrt{29,635^2 + 11,854^2}}{2 \cdot 0.7} = 22,798 \text{ MBA}.
$$

Выбираем силовой трансформатор марки ТРДН-25000/220.

$$
K_3^{\text{HOPM}} = \frac{\sqrt{29,71^2 + 11,884^2}}{2.25} = 0,638 \le 0,7; \tag{4}
$$

$$
K_3^{\pi/aB} = \frac{\sqrt{29,71^2 + 11,884^2}}{1.25} = 1,276 \le 1,4.
$$

Вывод: Выбранный трансформатор успешно прошел проверку по коэффициенту загрузки.

Таблица 7 - Технические характеристики масляного трансформатора серии ТРДН-25000/220

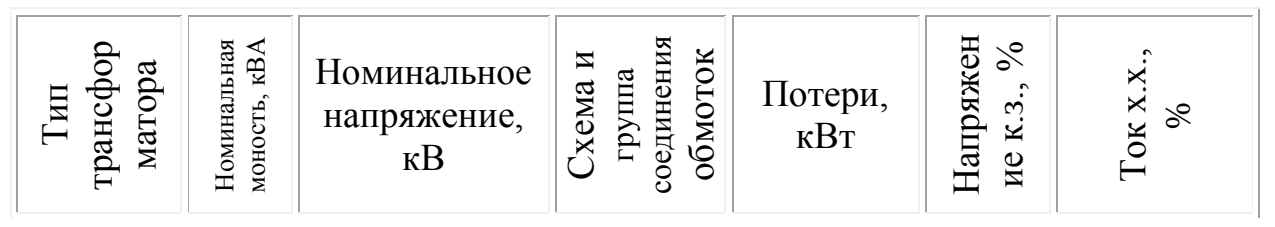

Продолжение таблицы 7

|                                     | <b>BH</b> | <b>HH</b> |                                                            | X.X | К.З. |      |
|-------------------------------------|-----------|-----------|------------------------------------------------------------|-----|------|------|
| ТРДН-<br>$ 25000/220 -  25000 $ 220 |           | 11,0      | $\begin{array}{c c} \n\end{array}$ YH/D-D- 22,0 120,0 11,5 |     |      | 0,20 |

Силовые трехфазные двухобмоточные трансформаторы с масляным охлаждением с дутьем, с переключением ответвлений под нагрузкой и повышенной стойкостью к токам короткого замыкания предназначены для работы в электрических сетях промышленной частоты 50 Гц. [Трансформаторы](http://220-volt.ru/) ТРДН-25000 на напряжение 220 кВ по технике безопасности соответствуют ГОСТ 12.2.007.2-75, выпускаются в соответствии с ГОСТ 11677-85 и ГОСТ 11920-85. Система циркуляции воздуха — принудительная. Охлаждение — естественное, масляное. Возможность регулирования напряжения под нагрузкой (диапазон РПН ±8х1,5% ).Форма баков, для типа ТРДН, изготавливается овальной. При необходимости увеличения поверхности охлаждения часто используются радиаторы. Возможность перемещения [трансформатора](http://220-volt.ru/) ТРДН также предусмотрена — под верхней рамой бака располагаются [крюки.](http://220-volt.ru/) За циркуляцию воздуха отвечают вентиляторы, установленные снизу радиаторов и имеющие мощность двигателя 0,25 кВА.

Трансформаторы не предназначены для работы в условиях тряски, вибрации, ударов, в химически активной среде. Высота установки ТРДН над уровнем моря не более 1000 м.

Масляные [трансформаторы](http://220-volt.ru/) ТРДН предназначены для наружной или внутренней установки умеренного (от +40°С до -45°С) климата.

 Для остальных ПС аналогичным образом произведем проверку эксплуатируемых трансформаторов на коэффициент загрузки, используя проектные значения нагрузок.

Таблица 8 – Расчетные значения коэффициентов загрузки эксплуатируемых трансформаторов на ПС

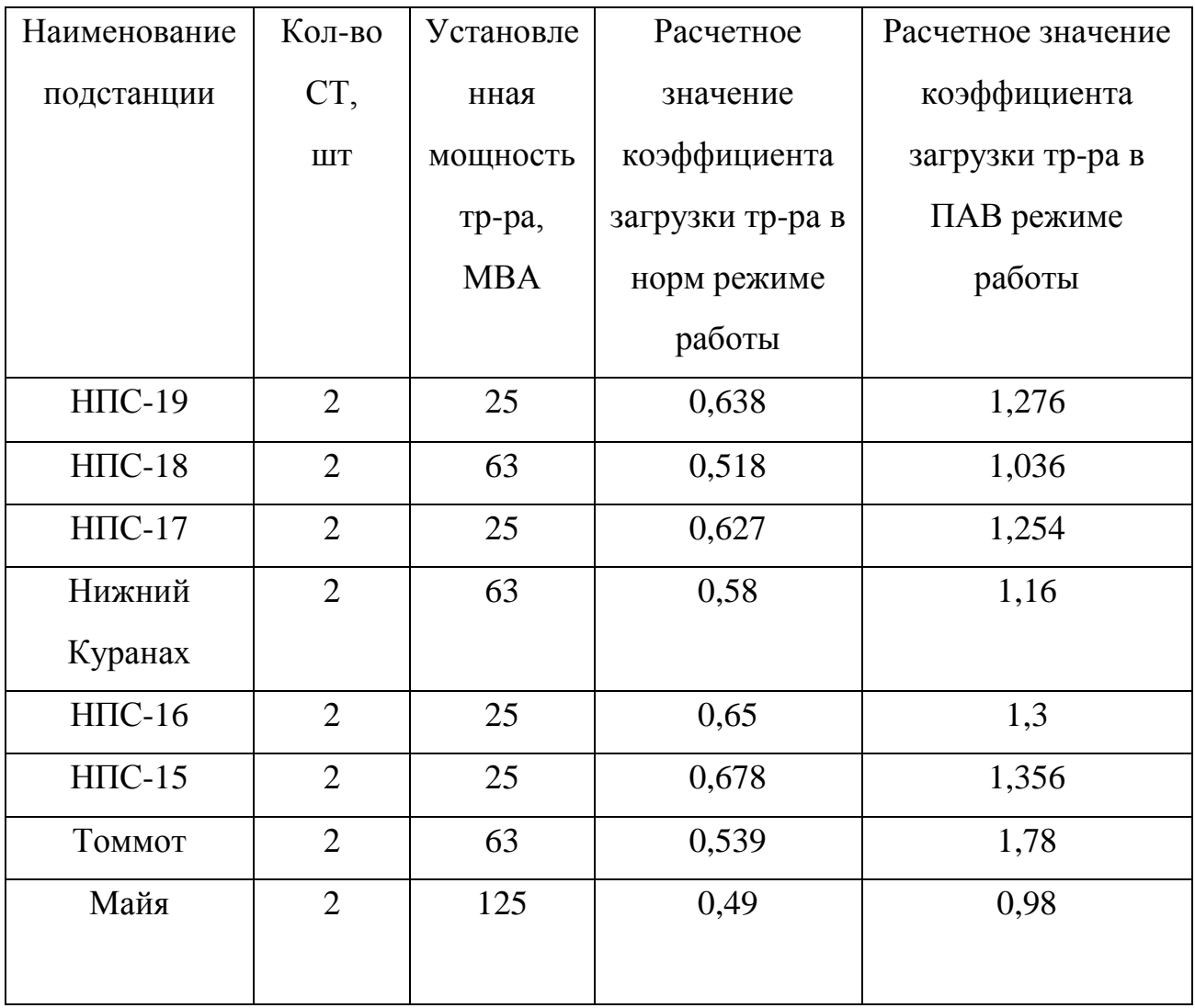

В результате расчетов, можно сделать вывод, что эксплуатируемые трансформаторы на рассматриваемых ПС удовлетворяют условиям по требуемому коэффициенту загрузки в нормальном и послеаварийном режиме, следовательно, используемые СТ не нуждаются в модернизации и реконструкции.

## **2.8 Выбор сечения ВЛ 220 кВ «Нерюнгринская ГРЭС» - «Нижний Куранах»**

В данном ВКР рассматривается проектирование дополнительной цепи ВЛЭП между подстанциями «Нерюнгринская ГРЭС» - «НПС-19» - «НПС- 18» - «Нижний Куранах» согласно проекту ВЛ должна иметь номинальное напряжение 220 кВ.

Длина проектируемой ВЛ по данному варианту от портала Нерюнгринской ГРЭС – до портала ОРУ 220/110/35/10 кВ «Нижний Куранах» составляет 315,2 км. Большая часть своего пути проектируемая трасса ВЛ проходит в одном коридоре с существующей ВЛ 220 кВ Нерюнгринская ГРЭС – Нижний Куранах.

Исходя из вышесказанного определяем сечение ВЛ согласно экономическим токовым интервалам в зависимости от района строительства ВЛ, напряжения линии, материала опор, района по гололёду, числа цепей, .

Расчетный ток в этом случае рассчитывается по следующей формуле [6]:

$$
I_{p} = \frac{\sqrt{P_{\text{max}}^{2} + Q_{\text{neck}}^{2}}}{\sqrt{3} \cdot U_{\text{non}} \cdot n} \alpha_{i} \cdot \alpha_{T},
$$
\n(5)

где *<sup>n</sup>* – количество цепей;

*<sup>U</sup>ном* – номинальное напряжение ВЛ;

*Рмакс* , *<sup>Q</sup>неск* – максимальные потоки активной и реактивной мощности протекающие по ВЛ (МВт, Мвар)

 $\alpha_i$  – коэффициент, учитывающий изменение тока по годам эксплуатации;

 $\alpha_{\textit{T}}$  коэффициент, учитывающий число часов использования максимума нагрузки.

Для воздушных линий до 220 кВ  $\alpha_i$  принимается равным 1,05.

 В рассматриваемом районе проектирования основными потребителями электроэнергии являются нефтеперекачивающие станции. В связи с этим,  $T_{M}$ примем равной 6000 - 8000 часов,  $\alpha_T$  в таком случае будет равен 1,3 согласно (ЭТС кн 3).

Ниже представлена таблица с расчетными данными для выбора сечения ВЛ.

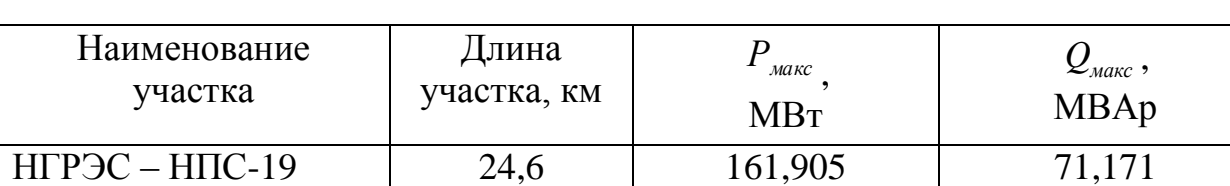

НПС-19 – НПС-18 170,6 132,27 1 59,317 НПС-18 – Н.Куранах 120 111,816 51,761

Таблица 9 – Расчетные данные по проектируемым участкам ВЛ

Определяем значение максимального расчетного тока в сечении на участке ««Нерюнгринская ГРЭС» - «НПС-19»:

$$
I_{\text{pacu,max}} = \frac{\sqrt{161,905^2 + 71,171^2}}{\sqrt{3} \cdot 220 \cdot 1} 1,05 \cdot 1,3 = 0.634 \text{ (kA)}.
$$

Согласно экономическим токовым интервалам принимаем для ВЛ проводник марки АС 400/51 (сталеалюминевый провод с сечением алюминиевой части 394 мм<sup>2</sup> и несущей стальной 51,1 мм<sup>2</sup>).[3]

Далее, производится проверка сечения провода по нагреву длительно допустимым током в тяжелом послеаварийном режиме. Тяжелым послеаварийным режимом считается обрыв наиболее загруженного головного участка в замкнутых сетях и обрыв одной цепи в двухцепных линиях.

Находим ток в послеаварийном режиме при обрыве двух цепей на головном участке «НГРЭС» - «НПС-18»:

$$
I^{I1AB}_{\mu\alpha x} = \frac{\sqrt{(P_{\text{MARC.}\,HIICl9} + P_{\text{MARC.}\,HIICl8} + P_{\text{MARC.}\,H.}\,Kypan\alpha x})^2 + (Q_{\text{MARC.}\,HIICl9} + Q_{\text{MARC.}\,HIICl8} + Q_{\text{MARC.}\,H.}\,Kypan\alpha x})^2}{\sqrt{3} \cdot U_{\text{HOM}} \cdot n};
$$
\n
$$
I^{I1AB}_{\mu\alpha x} = \frac{\sqrt{(200.312 + 60.6 + 29.635)^2 + (93.968 + 24.24 + 11.854)^2}}{\sqrt{3} \cdot 220 \cdot 1} = 0.835 \text{ (kA)};
$$

Условие проверки сечения по нагреву[5]:

*ПАВ мах I* ≤ *дл доп* . *I K* ;

где:  $I_{\delta x, \delta o n}$  - длительно допустимый ток для выбранного сечения провода (Согласно справочным данным для провода сечением АС-400/51 ток равен 825 А)

K – поправочный коэффициент на температуру воздуха для неизолированных проводов (Согласно климатическим условиям проектируемого района принимается равным 1,29)

Выполним проверку провода: 835≤1064.25;

Вывод: Выбранное сечение провода успешно прошло проверку по нагреву длительно допустимым током.

Аналогичным образом определяем сечения ВЛ для оставшихся участков цепи. Полученные результаты сведены в таблицу 10.

|                | Макс.              | Расч.                            | Ток в                    |             | Дл. доп.                             |                                                                      |
|----------------|--------------------|----------------------------------|--------------------------|-------------|--------------------------------------|----------------------------------------------------------------------|
| Участок        | <b>TOK</b>         | <b>TOK</b>                       | $\Pi$ /ab                | Марка       | TOK $I_{\delta n \cdot \delta on}$ , | $I_{\partial \mathbf{z},\partial \partial \mathbf{z}}\mathbb{I} K$ , |
| сети           | $I_{\text{max}}$ , | $I_{\scriptscriptstyle{pacu}}$ , | режиме                   | провода     | $K\mathbf{A}$                        | $K\mathbf{A}$                                                        |
|                | $K\mathbf{A}$      | $K\mathbf{A}$                    | $I^{IIAB}$<br>$_{max}$ , |             |                                      |                                                                      |
|                |                    |                                  | $K\Lambda$               |             |                                      |                                                                      |
| НГРЭС-         | 0,464              | 0,634                            | 0,835                    | $AC-400/51$ | 825                                  | 1064,25                                                              |
| $H \Pi C-19$   |                    |                                  |                          |             |                                      |                                                                      |
| $H \Pi C-19$ – | 0,38               | 0,519                            | 0,752                    | $AC-300/39$ | 710                                  | 915,9                                                                |
| $H \Pi C-18$   |                    |                                  |                          |             |                                      |                                                                      |
| $H \Pi C-18-$  | 0,323              | 0,441                            | 0,581                    | AC-300/39   | 710                                  | 915,9                                                                |
| Н.Куранах      |                    |                                  |                          |             |                                      |                                                                      |

Таблица 10 – Выбор сечения проводов ВЛ

## **2.9 Выбор схемы распределительного устройства на подстанции «НПС 19» в связи с подключением к проектируемой ВЛ**

Электроприемники первой категории в нормальных режимах должны обеспечиваться электроэнергией от двух независимых взаимно резервирующих источников питания, и перерыв их электроснабжения при
нарушении электроснабжения от одного из источников питания может быть допущен лишь на время автоматического восстановления питания.

Комплектные трансформаторные подстанции блочные (КТПБ) выпускаются на напряжения 35—220 кВ и предназначены для приема, преобразования и распределения электрической энергии переменного тока частотой 50 Гц. Подстанции выпускаются с трехобмоточными и двухобмоточными трансформаторами. Они могут быть стационарными или передвижными на салазках. Данные подстанции выпускаются для нефте- и газодобывающих отраслей, стройиндустрии, горно-добывающей промышленности, где необходима их быстрая установка и демонтаж, возможность перемещения. Конструкция подстанций предусматривает установку высоковольтного электрооборудования без железобетонных элементов. На КТПБ устанавливается один или два силовых трансформатора мощностью от 1 до 125 MB А. Распределительные устройства напряжением 35, 110 и 220 кВ выполняются открытыми. Для данного проекта выбираеи типовую схему «мостик с выключателями в цепях трансформаторов и ремонтной перемычкой со стороны трансформаторов» (Обозначение схемы 220-5AH).

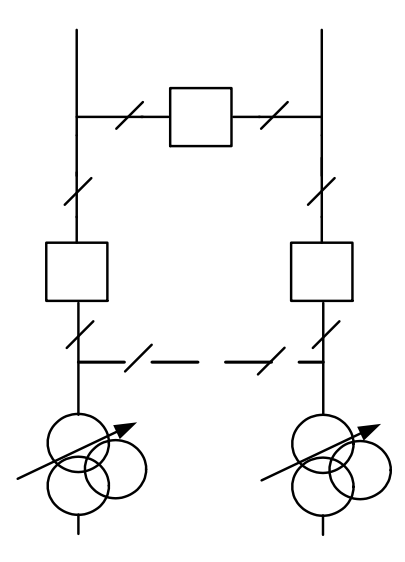

Рисунок 6 – Схема №220 - 5АН-мостик с выключателями в цепях трансформаторов и ремонтной перемычкой со стороны трансформаторов В состав КТПБ входят:

- силовые трансформаторы;
- линейные регулировочные трансформаторы;
- ОРУ на 220 кВ;
- КРУН (КРУ) на 10(6) кВ;
- жесткая и гибкая ошиновки;
- кабельные конструкции;
- $-$  OПУ;
- осветительные устройства;
- фундамент;
- грозозащита и заземление;
- ограда.

# 3 РАСЧЕТ УСТАНОВИВШИХСЯ РЕЖИМОВ ПРИ РАЗВИТИИИ ЭЛЕКТРИЧЕСКОЙ СЕТИ НА УЧАСТКЕ «НЕРЮНГРИНСКАЯ ГРЭС» - ПС «НИЖНИЙ КУРАНАХ»

### **3.1 Расчет установившихся режимов**

Цепью расчета сети является определение параметров режимов, выявление возможностей дальнейшего повышения экономичности работы сети и получение необходимых данных для решения вопросов регулирования напряжения.

В расчет входит распределение активных и реактивных мощностей по линиям сети, вычисление потерь активной и реактивной мощностей в сети, а также расчет напряжений на шинах потребительских подстанций в максимальном (зимнем), минимальном (летнем) и послеаварийном режимах работы.

Для расчётов нормальных и послеаварийных режимов составляем схему замещения реконструируемой сети для дальнейшего расчёта в ПВК.

Расчетная схема замещения проектируемой сети представлен в приложении Б данного ВКР.

### **3.2 Выбор и характеристика ПВК для расчёта режимов**

В качестве ПВК используется RastrWin3, предназначенный для решения задач по расчету, анализу и оптимизации режимов электрических сетей и систем. RastrWin используется более чем в 150 организациях на территории России, Казахстана, Киргизии, Беларуси, Молдовы, Монголии, Югославии. В России основными пользователями являются: Системный Оператор Единой Энергетической Системы (СО ПДУ ЕЭС) и его филиалы, Федеральная Сетевая Компания (ФСК) и ее подразделения, территориальные АО-Энерго, проектные и научно-исследовательские институты (Энергосетьпроект, ВНИИЭ, НИИПТ и т.д.).

В данном проекте RastrWin используется при расчетах установившихся режимов (максимального и послеаварийного).

Особенности программного комплекса:

1) расчет установившихся режимов электрических сетей произвольного размера и сложности, любого напряжения (от 0,4 до 1150 кВ). Полный расчет всех электрических параметров режима (токи, напряжения, потоки и потери активной и реактивной мощности во всех узлах и ветвях электрической сети);

2) расчет установившихся режимов с учетом частоты;

3) оптимизация электрических сетей по уровням напряжения, потерям мощности и распределению реактивной мощности;

4) расчет положений регулятором трансформатора под нагрузкой и положений вольтодобавочных трансформаторов;

5) расчет предельных по передаваемой мощности режимов энергосистемы, определение опасных сечений;

6) структурный анализ потерь мощности - по их характеру, типам оборудования, районам и уровням напряжения;

7) моделирование отключения ЛЭП, в том числе одностороннего, и определение напряжения па открытом конце;

8) моделирование генератором и возможность задания его PQдиаграммы;

9) моделирование линейных и шинных реакторов, в том числе с возможностью их отключения;

10) анализ допустимой токовой загрузки ЛЭП и трансформаторов, в том числе с учетом зависимости допустимого тока от температуры;

11) сравнение различных режимов по заданному списку параметров.

Исходные данные для расчета режимов:

Все номера узлов и ветвей должны быть положительными целыми числами в диапазоне от 1 до 2 147 483 647. Ввод схемы рекомендуется начать с

данных по узлам. Минимально необходимой информацией для каждого узла является его номер и поминальное напряжение. Для узлов нагрузки требуется дополнительно ввести активную и реактивную мощность потребления. Для узлов с генераторами или компенсаторами необходимо дополнительно задать пределы изменения реактивной мощности, в графе для этих узлов указать заданный (фиксированный) модуль напряжения, который будет выдержан, если позволят пределы регулирования реактивной мощности. Один из узлов должен быть назначен базисным (балансирующим), для чего в меню Тип этого узла надо выбрать строку База. Остальные типы узлов (Нагрузка, Генератор) и ветвей (ЛЭП, Тр-р) выбираются программой автоматически при расчете режима.[4]

#### 3.3 Подготовка исходных данных для расчёта

Для нахождения активного сопротивления ВЛЭП воспользовались формулой:

$$
R_{\scriptscriptstyle \hspace{-1mm}I\hspace{-1mm}I} = r_{\scriptscriptstyle \hspace{-1mm}V\hspace{-1mm}I\hspace{-1mm}I} \cdot L \,, \tag{6}
$$

 $r_{VII}$  - удельное активное сопротивление линии на 1 км длины, Ом/км; где L - длина линии, км.

Реактивное сопротивление ВЛЭП определили по формуле:

$$
X_{\scriptscriptstyle\overline{A}} = x_{\scriptscriptstyle\overline{M}} \cdot L \,, \tag{7}
$$

 $x_{V/I}$  - удельное реактивное сопротивление линии на 1 км длины, Ом/км; где L - длина линии, км;

Активную и реактивную проводимость линии определяется  $\Pi$ <sup>O</sup> формулам:

$$
G_{B/I} = \frac{\Delta P_{\text{kop}}}{U_{\text{HOM}}^2} \cdot 10^3 \cdot L \tag{8}
$$

где  $\Delta P_{\text{kop}}$  – потери активной мощности на корону;

UНОМ – номинальное напряжение сети.

$$
B_{\scriptscriptstyle B\!J\!I} = b_0 \cdot L \tag{9}
$$

где  $b_0$  – удельная реактивная проводимость линии на 1 км длины, См/км; *<sup>L</sup>* - длина линии, км;

Активное и реактивное сопротивление трансформатора определяется по формулам:

$$
R_{\rm\scriptscriptstyle T} = \frac{\Delta P_{_{\rm\scriptscriptstyle KS}} \cdot U^{\text{\rm 2}}_{\rm \;HOM. BH}}{S_{\rm \; T. HOM}} \cdot 3
$$

$$
X_T = \frac{u_{\kappa 3} \cdot U^2_{\text{HOM.BH}}}{100 \cdot S_{T,\text{HOM}}} \cdot 3
$$

где  $\Delta P_{k3}$  – потери активной мощности при КЗ в трансформаторе, кВт; Sт.НОМ – номинальное мощность трансформатора, МВА; UНОМ.ВН – номинальное напряжение трансформатора.

 $u_{\kappa 3}$  – напряжение короткого замыкания трансформатора;

Активную и реактивную проводимость трансформаторов на стороне 220 кВ определили соответственно по формулам:

$$
G_T = \frac{\Delta P_{XX}}{U_{\text{HOM.BH}}} \cdot 10^3 \tag{10}
$$

где ДРхх – потери холостого хода в трансформаторе;

UНОМ.ВН – номинальное напряжение трансформатора.

$$
B_r = \frac{\Delta Q_{XX}}{U_{\text{HOM}}^2} \cdot 10^3 \tag{11}
$$

где  $\Delta Qxx$  – потери реактивной мощности при холостом ходе в трансформаторе;

UНОМ – номинальное напряжение трансформатора.

Коэффициент трансформации трансформатора для ПВК RastrWin3 рассчитали по формуле:

$$
K_{T_{\theta-\mu}} = \frac{U_{\mu\mu}}{U_{\mu\mu}},\tag{12}
$$

где U<sub>НН</sub> – напряжение низкой стороны трансформатора;

UВН – напряжение высокой стороны трансформатора.

Результаты расчётов исходных данных отображены в таблице 11.

Таблица 11 – Исходные данные для расчёта режимов в ПВК RastrWin3

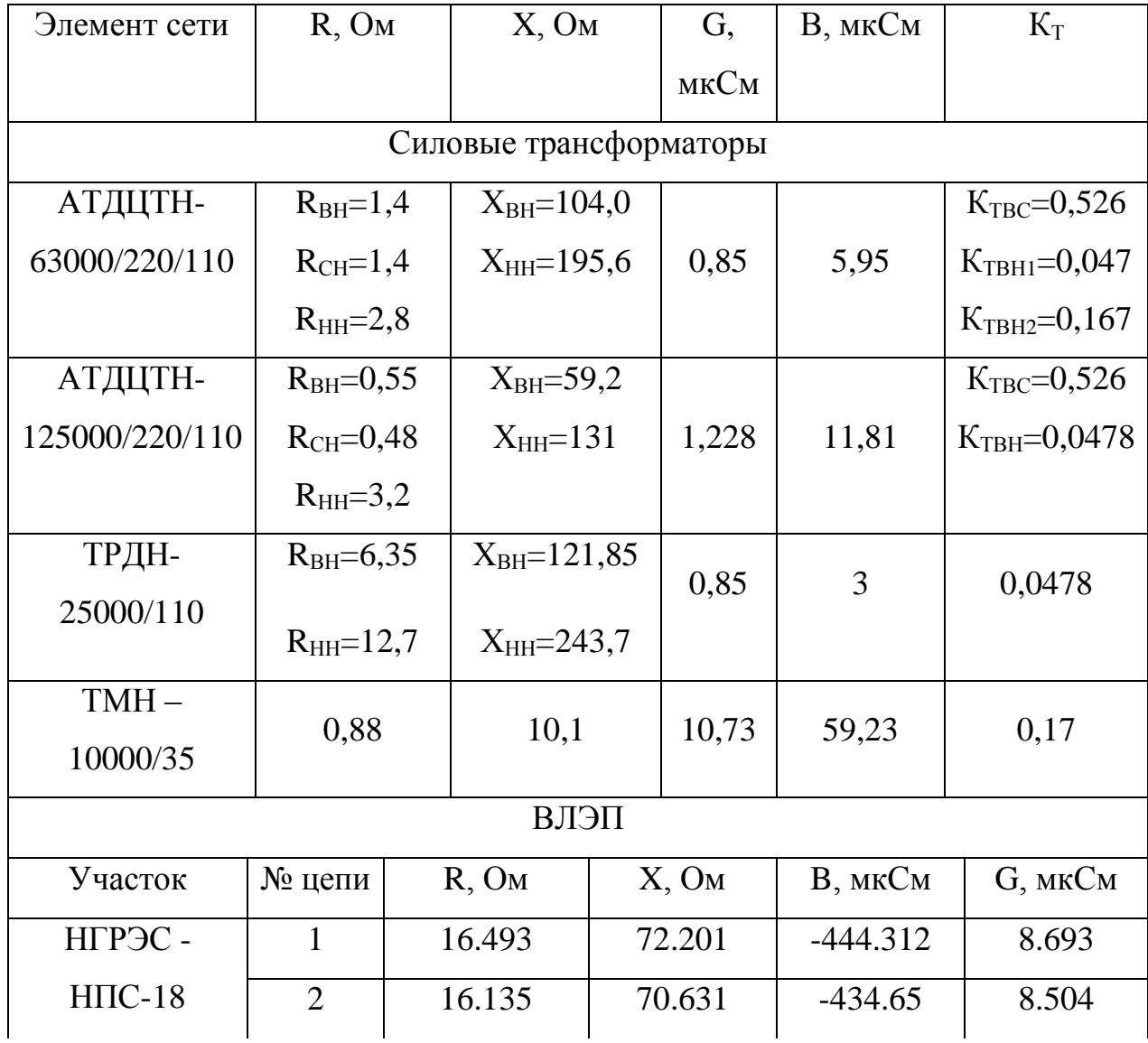

Продолжение таблицы 11

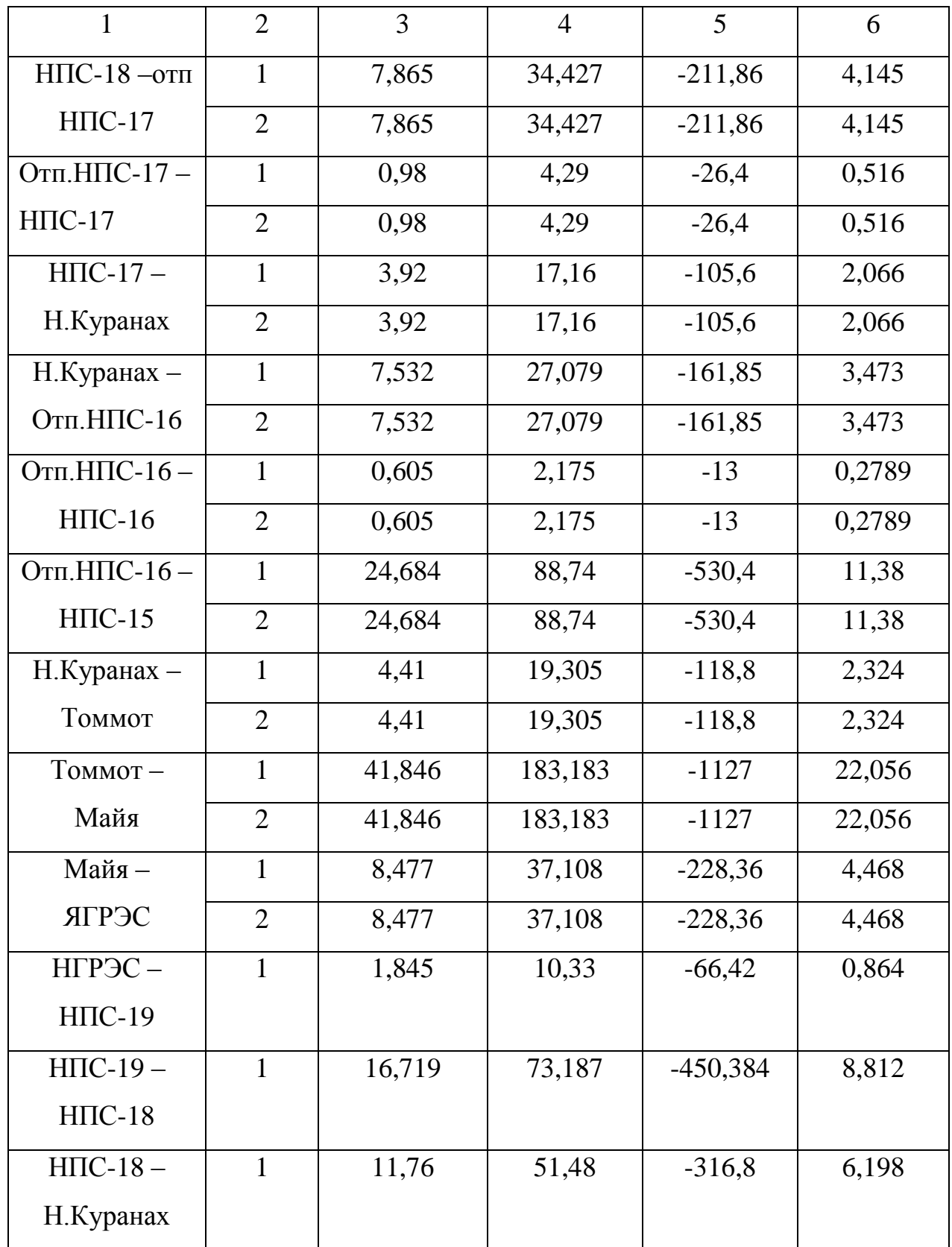

При вводе данных по ветвям (пункт меню Ветви) задаются номера узлов, ограничивающих ветвь. Разделение ветвей на ЛЭП и трансформаторы осуществляется программой по значению, проставленному в поле  $K_{T/r}$ (коэффициент трансформации): для ЛЭП это поле пустое или ноль, для трансформаторов заполнено значением (даже если это единица!). При вводе данных о трансформаторных ветвях важен порядок задания номеров узлов, которые их ограничивают. Первым (поле  $N_{\text{Hau}}$ ) должен стоять номер узла, к напряжению которою приведено сопротивление, чаще всего это узел высшего напряжения, тогда вторым (поле  $N_{\text{kou}}$ ) будет номер узла низшего напряжения. Коэффициент трансформации - отношение напряжения узла  $N_{\text{kou}}$ , к напряжению учла  $N_{\text{max}}$ , т. е. это, как правило, отношение низшего напряжения к высшему.

#### $3.4$ Расчёт максимального режима  $\mathbf{u}$ **анализ** (режим  $er<sub>0</sub>$ наибольших нагрузок)

Установившийся работы режим электрической сети является допустимым, если не нарушены ограничения, наложенные на режимные параметры, характеризующие работу сети и отдельных ее элементов, а также требования устойчивости ЭЭС.

Наиболее критичными ограничениями являются: ограничения по загрузке оборудования и по отклонению напряжений от номинальных значений.

Медленные изменения напряжения электропитания обусловлены обычно изменениями нагрузки электрической сети. Показателями КЭ, относящимися к медленным изменениям напряжения электропитания, отрицательное  $\delta U(-)$  и положительное  $\delta U(+)$ отклонения ЯВЛЯЮТСЯ напряжения электропитания в точке передачи электрической энергии от номинального значения, % [4]:

$$
\delta U_{(-)} = \frac{U_0 - U_{m(-)}}{U_0} \cdot 100\% ;
$$

$$
\delta U_{(+)} = \frac{U_{m(+)} - U_0}{U_{0}} \cdot 100\% ;
$$

 $U_{m(-)}, U_{m(+)}$  - значения напряжения электропитания, меньшие и где большие соответственно, усредненные в интервале времени 10 мин в соответствии с требованиями [4];

 $U_0$  - напряжение, равное стандартному номинальному  $U_{\text{HOM}}$ .

Для указанных выше показателей КЭ установлены следующие нормы: положительные и отрицательные отклонения напряжения в точке передачи электрической энергии не должны превышать 10% номинального или согласованного значения напряжения в течение 100% времени интервала в одну неделю

В режиме максимальных нагрузок, согласно рекомендациям ПУЭ[3], напряжение на шинах НН ПС должно быть не ниже 1,05-1,1  $U_{HOM}$ , в режиме минимальных нагрузок не ниже U<sub>ном</sub>.

В случае несоблюдения этих условий необходимо выполнить регулирование напряжение на шинах подстанций путём изменения отпаек устройств РПН или путём установки дополнительных компенсирующих устройств

Далее произведем расчёт режима наибольших нагрузок в ПВК RastrWin3  $\mathbf{B}$ качестве исходных были ланных взяты величины. просчитанные в п.3.3. Результаты расчёта режима максимальных нагрузок представлены в последующих таблицах.

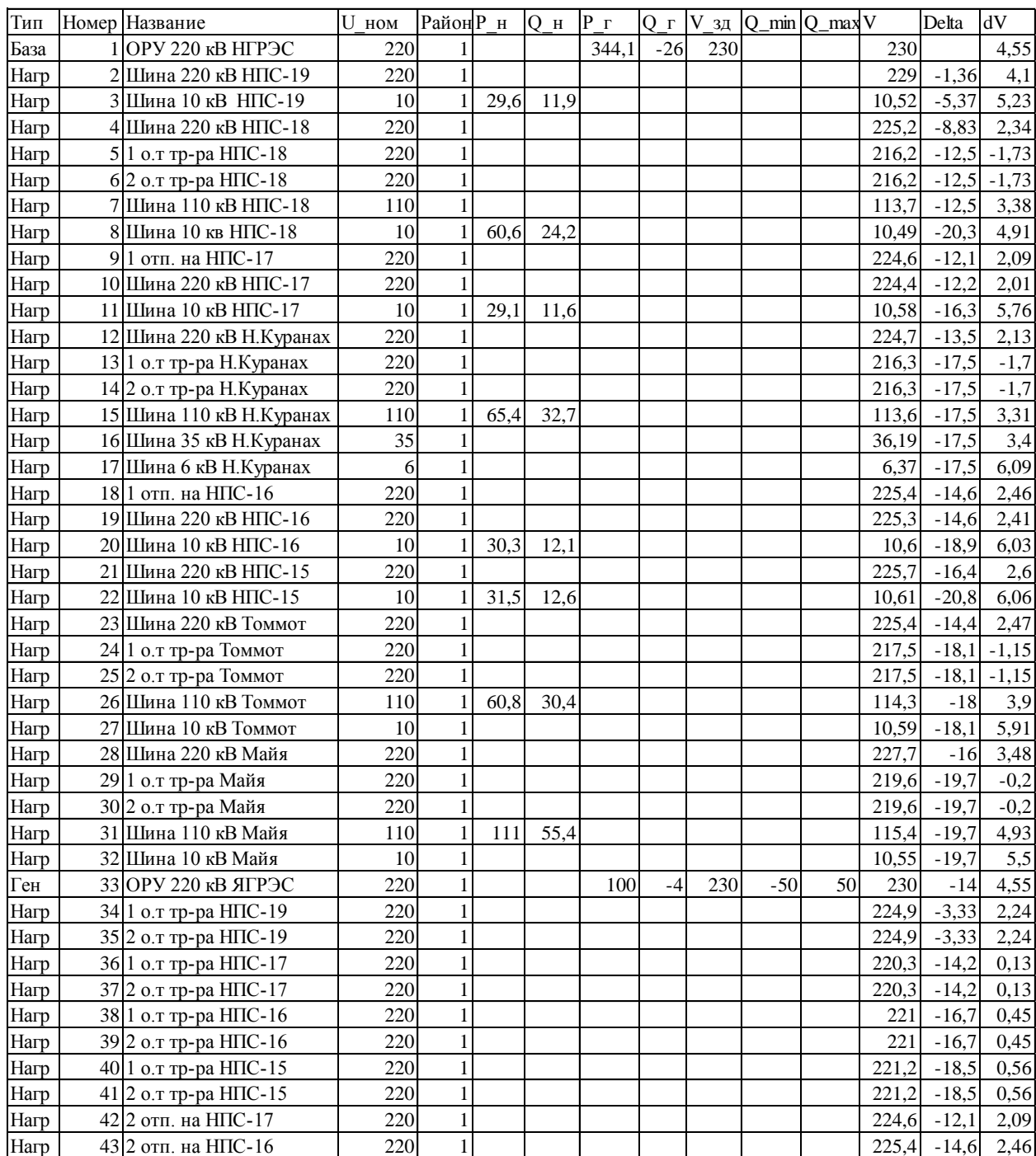

# Таблица $12 - B$ кладка узлы в ПВК Rastr<br/>Win3

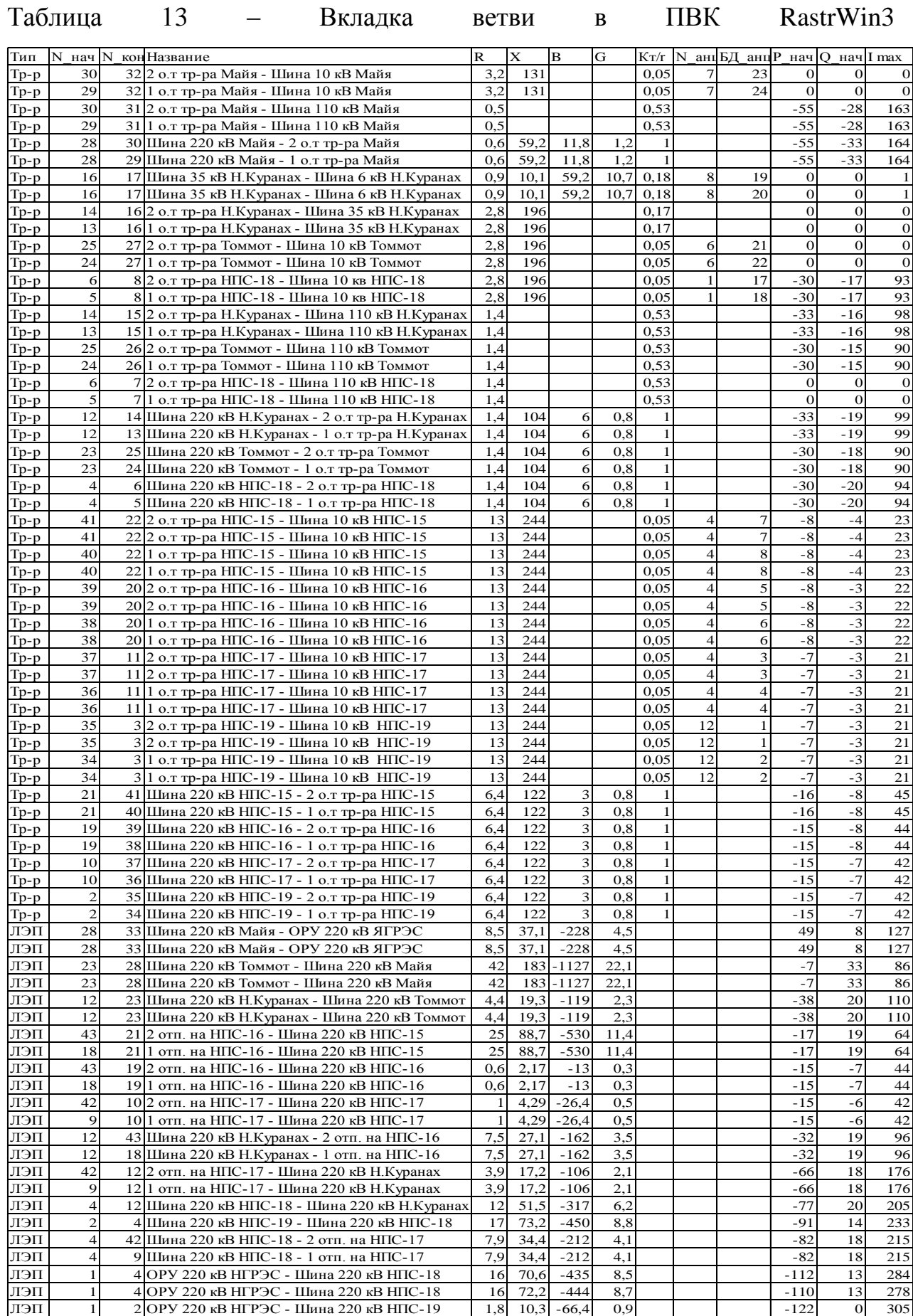

Исходя из данных таблицы 12, можно сделать вывод, что отклонения напряжения на шинах НН ПС находятся в допустимых пределах. В остальных узлах уровни напряжения также не превышает предельные значения.

Таблица 14 – Вкладка потери в ПВК RastrWin3

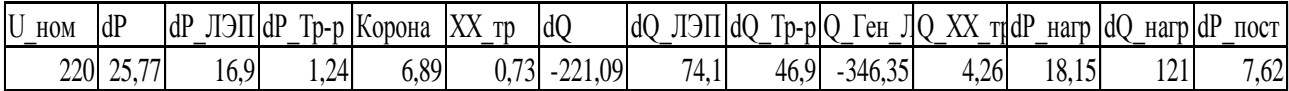

Таблица 15 – Вкладка районы в ПВК RastrWin3

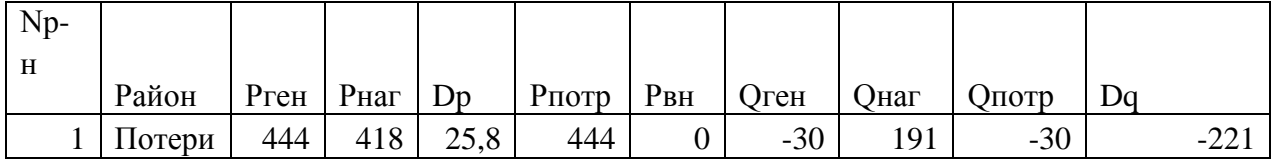

Согласно полученным данным из таблиц 14 и 15, потери в проектируемой сети не превышают максимально допустимых значений  $(10\%)$ .

Таблица 16 – Вкладка токовая загрузка ЛЭП в ПВК RastrWin3

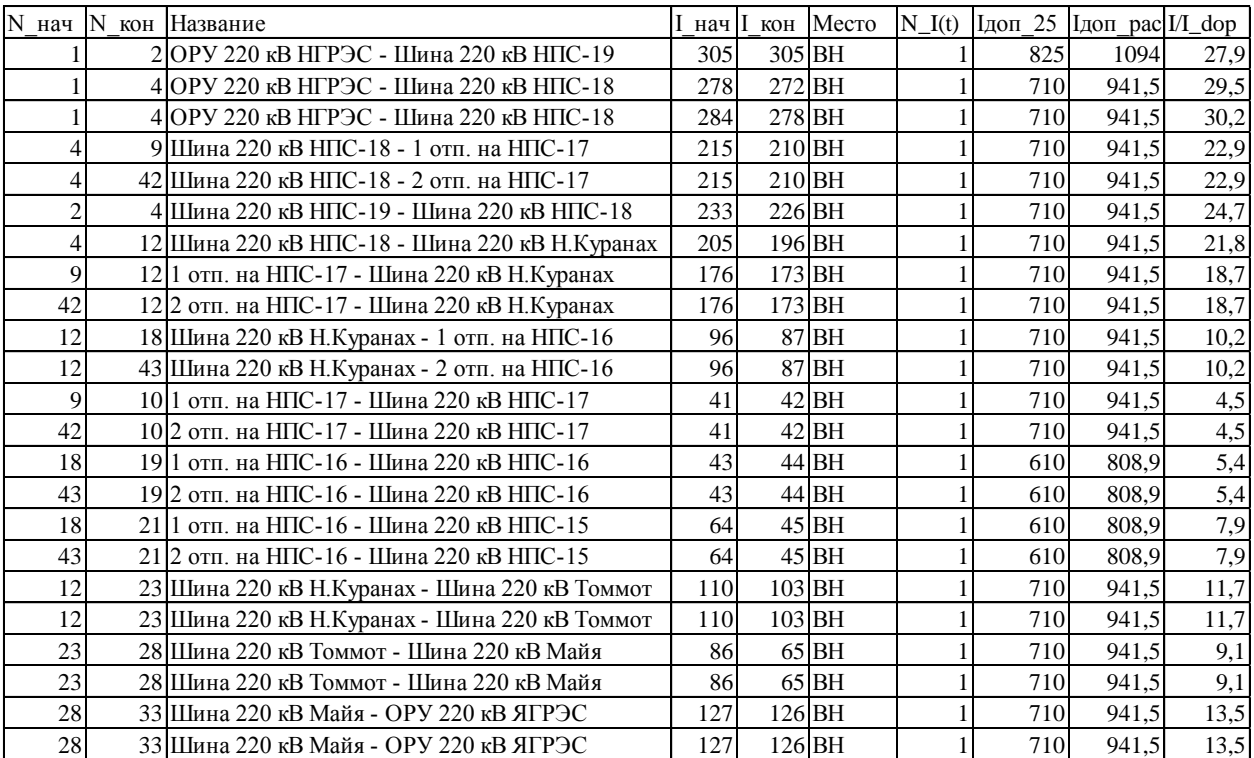

Токовая загрузка ЛЭП также не превышает длительно допустимых значений токов для выбранных сечений.

| N_bd Hазвания           | EИ   | $+/-$          | Тип         |           |   |     |                 | Место  Кней V_нр  V_рег N_анц | Шаг    | N анц           | Шаг                         |
|-------------------------|------|----------------|-------------|-----------|---|-----|-----------------|-------------------------------|--------|-----------------|-----------------------------|
| 1 НПС 19                | $\%$ | $^{+}$         | PITH        | <b>BH</b> |   | 220 | 10              | 8                             | $-1,5$ | 8               | 1,5                         |
| $2$ HIIC 19             | $\%$ | $\ddot{}$      | $P\Pi H$    | <b>BH</b> |   | 220 | 10              | 8                             | $-1,5$ | 8               | 1,5                         |
| 3 НПС 17                | $\%$ | $^{+}$         | <b>PITH</b> | <b>BH</b> |   | 220 | 10              | 8                             | $-1,5$ | 8               | 1,5                         |
| $4$ H <sub>IIC</sub> 17 | $\%$ | $^{+}$         | <b>PITH</b> | <b>BH</b> |   | 220 | 10 <sup>1</sup> | 8                             | $-1,5$ | 8               | 1,5                         |
| $5$ H <sub>IIC</sub> 16 | $\%$ | $^{+}$         | <b>PITH</b> | <b>BH</b> |   | 220 | 10 <sup>1</sup> | 8                             | $-1,5$ | 8               | 1,5                         |
| $6$ HIIC 16             | $\%$ | $\ddot{}$      | PITH        | <b>BH</b> |   | 220 | 10 <sup>1</sup> | 8                             | $-1,5$ | 8               | 1,5                         |
| $7$ HTC 15              | $\%$ | $^{+}$         | PITH        | <b>BH</b> |   | 220 | 10              | 8                             | $-1,5$ | 8               | 1,5                         |
| 8 НПС 15                | $\%$ | $\overline{+}$ | <b>PITH</b> | <b>BH</b> |   | 220 | 10              | 8                             | $-1,5$ | 8               | 1,5                         |
| $9$ HITC-18             | $\%$ | $\overline{+}$ | <b>PITH</b> | <b>BH</b> |   | 220 | 10              | 6                             | $-2$   | $6 \mid$        |                             |
| $10$ HITC-18            | $\%$ | $\overline{+}$ | <b>PITH</b> | <b>BH</b> |   | 220 | 10              | 6                             | $-2$   | $\vert 6 \vert$ | $\frac{2}{2}$ $\frac{2}{2}$ |
| 11 Н. Куранах           | $\%$ | $^{+}$         | <b>PITH</b> | <b>BH</b> |   | 220 | 110             | $6 \mid$                      | $-2$   | $6 \mid$        |                             |
| 12 Н. Куранах           | $\%$ | $\overline{+}$ | $P\Pi H$    | <b>BH</b> |   | 220 | 110             | 6                             | $-2$   | 6               |                             |
| 13 Томмот               | $\%$ | $\overline{+}$ | PITH        | <b>BH</b> |   | 220 | 110             | 6                             | $-2$   | $6 \mid$        | $\frac{2}{2}$               |
| 14 TOMMOT               | $\%$ | $\overline{+}$ | $P\Pi H$    | <b>BH</b> |   | 220 | 110             | 6                             | $-2$   | 6               |                             |
| 15 Майя                 | $\%$ | $\overline{+}$ | <b>PITH</b> | <b>BH</b> |   | 220 | 110             | $6 \mid$                      | $-2$   | $6 \mid$        |                             |
| 16 Майя                 | $\%$ | $\overline{+}$ | <b>PITH</b> | <b>BH</b> |   | 220 | 110             | $6 \mid$                      | $-2$   | $6 \mid$        | $\overline{2}$              |
| $17$ HIIC-18            | $\%$ | $\overline{+}$ | ВДТ         | <b>BH</b> |   | 220 | 10 <sup>1</sup> | 10                            | $-1,5$ | 10              | $\frac{1}{1,5}$             |
| $18$ HITC-18            | $\%$ | $\overline{+}$ | ВДТ         | <b>BH</b> |   | 220 | 10 <sup>1</sup> | 10 <sup>1</sup>               | $-1,5$ | 10              | 1,5                         |
| 19 Н. Куранах 2         | $\%$ | $\overline{+}$ | <b>PITH</b> | <b>BH</b> |   | 35  | 6               | 9                             | $-1,3$ | 9               | 1,3                         |
| 20 Н. Куарнах 2         | $\%$ | $\overline{+}$ | <b>PITH</b> | <b>BH</b> |   | 35  | 6               | 9                             | $-1,3$ | 9               | 1,3                         |
| $21$ Томмот 2           | $\%$ | $\overline{+}$ | ВДТ         | <b>BH</b> |   | 220 | 10 <sup>1</sup> | 10 <sup>1</sup>               | $-1,5$ | 10              | 1,5                         |
| $22$ Tоммот 2           | $\%$ | $\ddot{}$      | ВДТ         | <b>BH</b> | 1 | 220 | 10 <sup>1</sup> | 10 <sup>1</sup>               | $-1,5$ | 10              | 1,5                         |
| 23 Майя 2               | $\%$ | $\overline{+}$ | ВДТ         | <b>BH</b> |   | 220 | 10              | 10 <sup>1</sup>               | $-1,5$ | 10              | 1,5                         |
| 24 Майя 2               | $\%$ | $^{+}$         | ВДТ         | <b>BH</b> |   | 220 | 10 <sup>1</sup> | 10 <sup>1</sup>               | $-1,5$ | 10              | 1,5                         |

Таблица 17 – Вкладка анцапфы в ПВК RastrWin3

Графическая часть выполненного расчета представлена на листе «Расчет установившихся режимов».

Вывод: По полученным результатам расчета режима максимальных нагрузок, следует вывод, что потери активной мощности, токовая загрузка ЛЭП и значения отклонения напряжения находятся в допустимых пределах. Установка дополнительных КУ не требуется. Регулирование напряжение на шинах ПС успешно достигается путем изменения отпаек устройств РПН на СТ.

### 3.5 Расчёт послеаварийного режима и его анализ

Послеаварийный режим – режим, который возникает после отключения аварийного участка. Целью данного расчета является проверка

загруженности оставшихся в работе элементов. Далее, по результатам расчета проводится оценка о необходимости ввода изменений в параметры данного режима или спроектированной ЭЭС.

Также, в послеаварийном режиме напряжение на шинах НН ПС должно быть не ниже 0,9 Uном

Для рассматриваемой сети смоделирован следующий послеаварийный режим:

- Отключение ЛЭП, а именно головного участка 220 кВ Якутская ГРЭС - ПС «Маяй», чтобы проанализировать загруженность электрической сети, питающейся от ВЛЭП 220 кВ Нерюнгринская ГРЭС – НПС-19, НПС-18.

- Отключение одного автотрансформатора АТДЦТН-63000/220/110/35 на ПС «Нижний Куранах». для произведения оценки возможности работы одного трансформатора на ПС.

Расчёт послеаварийных режимов произведён для режима максимальных нагрузок и представлен в следующих таблицах.

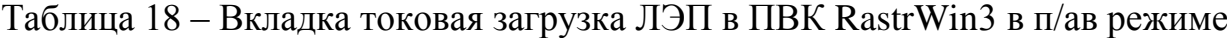

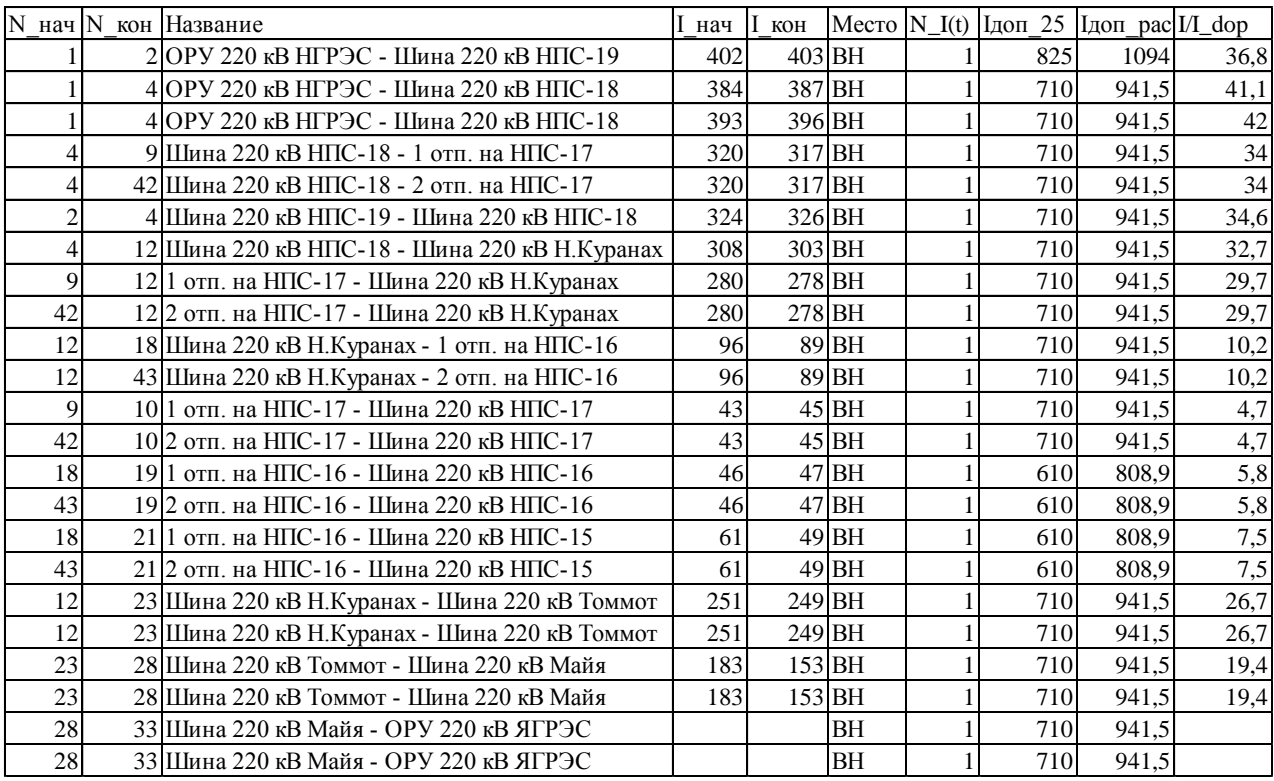

Токовая загрузка ЛЭП в послеаварийном режиме не превышает длительно допустимые значения токов для данных сечений проводов.

| S | Тип  | Номер Название |                           | U ном Район Р н   Q н   Р г |                |      |      |       |      |     |       | $Q \Gamma$ V 3A $Q$ min $Q$ max $B \Pi$ |         | V      | Delta   | dV      |
|---|------|----------------|---------------------------|-----------------------------|----------------|------|------|-------|------|-----|-------|-----------------------------------------|---------|--------|---------|---------|
|   | База |                | 1 ОРУ 220 кВ НГРЭС        | 220                         | $\mathbf{1}$   |      |      | 466,3 | 56,1 | 230 |       |                                         |         | 230    |         | 4,55    |
|   | Нагр |                | 2 Шина 220 кВ НПС-19      | 220                         | $\mathbf{1}$   |      |      |       |      |     |       |                                         |         | 227,65 | $-1,73$ | 3,48    |
|   | Нагр |                | 3 Шина 10 кВ НПС-19       | 10                          | $\mathbf{1}$   | 29,6 | 11,9 |       |      |     |       |                                         |         | 10,45  | $-5,79$ | 4,54    |
|   | Нагр |                | 4 Шина 220 кВ НПС-18      | 220                         | 1              |      |      |       |      |     |       |                                         |         | 215,52 | $-12,3$ | $-2,04$ |
|   | Нагр |                | 51 о.т тр-ра НПС-18       | 220                         | $\mathbf{1}$   |      |      |       |      |     |       |                                         |         | 205,74 | $-16,3$ | $-6,48$ |
|   | Нагр |                | 6 2 о.т тр-ра НПС-18      | 220                         | $\mathbf{1}$   |      |      |       |      |     |       |                                         |         | 205,74 | $-16,3$ | $-6,48$ |
|   | Нагр |                | 7 Шина 110 кВ НПС-18      | 110                         | $\mathbf{1}$   |      |      |       |      |     |       |                                         |         | 108,22 | $-16,3$ | $-1,62$ |
|   | Нагр |                | 8 Шина 10 кв НПС-18       | 10                          | $\mathbf{1}$   | 60.6 | 24,2 |       |      |     |       |                                         |         | 9.89   | $-25$   | $-1,09$ |
|   | Нагр |                | 10 Шина 220 кВ НПС-17     | 220                         |                |      |      |       |      |     |       |                                         |         | 212,29 | $-17,5$ | $-3,5$  |
|   | Нагр |                | 11 Шина 10 кВ НПС-17      | 10                          |                | 29,1 | 11,6 |       |      |     |       |                                         |         | 9.96   | $-22,1$ | $-0,45$ |
|   | Нагр |                | 12 Шина 220 кВ Н.Куранах  | 220                         |                |      |      |       |      |     |       |                                         |         | 211,79 | $-19.7$ | $-3,73$ |
|   | Нагр |                | 13 1 о.т тр-ра Н.Куранах  | 220                         | $\mathbf{1}$   |      |      |       |      |     |       |                                         |         | 205,72 | $-28,7$ | $-6,49$ |
|   | Нагр |                | 14 2 о.т тр-ра Н.Куранах  | 220                         | $\mathbf{1}$   |      |      |       |      |     |       |                                         |         |        | $-17,5$ |         |
|   | Нагр |                | 15 Шина 110 кВ Н. Куранах | 110                         | $\mathbf{1}$   | 65,4 | 32,7 |       |      |     |       |                                         | $-2034$ | 114,95 | $-28,7$ | 4,5     |
|   | Нагр |                | 16 Шина 35 кВ Н.Куранах   | 35                          |                |      |      |       |      |     |       |                                         |         | 34,41  | $-28,7$ | $-1,67$ |
|   | Нагр |                | 17 Шина 6 кВ Н.Куранах    | 6                           | $\mathbf{1}$   |      |      |       |      |     |       |                                         |         | 6,28   | $-28,7$ | 4,72    |
|   | Нагр |                | 19 Шина 220 кВ НПС-16     | 220                         | $\mathbf{1}$   |      |      |       |      |     |       |                                         |         | 211,97 | $-21$   | $-3,65$ |
|   | Нагр |                | 20 Шина 10 кВ НПС-16      | 10                          | $\mathbf{1}$   | 30,3 | 12,1 |       |      |     |       |                                         |         | 9,92   | $-25,8$ | $-0,81$ |
|   | Нагр |                | 21 Шина 220 кВ НПС-15     | 220                         |                |      |      |       |      |     |       |                                         |         | 211,65 | $-22.9$ | $-3,8$  |
|   | Нагр |                | 22 Шина 10 кВ НПС-15      | 10                          |                | 31,5 | 12,6 |       |      |     |       |                                         |         | 9,88   | $-27.9$ | $-1,17$ |
|   | Нагр |                | 23 Шина 220 кВ Томмот     | 220                         | $\mathbf{1}$   |      |      |       |      |     |       |                                         |         | 211,03 | $-22$   | $-4,08$ |
|   | Нагр |                | 24 1 о.т тр-ра Томмот     | 220                         | $\mathbf{1}$   |      |      |       |      |     |       |                                         |         | 202.44 | $-26,3$ | $-7,98$ |
|   | Нагр |                | 25 2 о.т тр-ра Томмот     | 220                         | $\mathbf{1}$   |      |      |       |      |     |       |                                         |         | 202,44 | $-26,3$ | $-7,98$ |
|   | Нагр |                | 26 Шина 110 кВ Томмот     | 110                         | $\mathbf{1}$   | 60,8 | 30.4 |       |      |     |       |                                         |         | 106,37 | $-26,2$ | $-3,3$  |
|   | Нагр |                | 27 Шина 10 кВ Томмот      | 10                          |                |      |      |       |      |     |       |                                         |         | 9,86   | $-26,3$ | $-1,42$ |
|   | Нагр |                | 28 Шина 220 кВ Майя       | 220                         | 1              |      |      |       |      |     |       |                                         |         | 210,19 | $-36,5$ | $-4,46$ |
|   | Нагр |                | 29 1 о.т тр-ра Майя       | 220                         | $\overline{1}$ |      |      |       |      |     |       |                                         |         | 209,25 | $-40.8$ | $-4,89$ |
|   | Нагр |                | 30 2 о.т тр-ра Майя       | 220                         | $\mathbf{1}$   |      |      |       |      |     |       |                                         |         | 209,25 | $-40.8$ | $-4,89$ |
|   | Нагр |                | 31 Шина 110 кВ Майя       | 110                         | $\mathbf{1}$   | 111  | 55,4 |       |      |     |       |                                         | $-4455$ | 110    | $-40,8$ |         |
|   | Нагр |                | 32 Шина 10 кВ Майя        | 10                          | 1              |      |      |       |      |     |       |                                         |         | 10.05  | $-40.8$ | 0,55    |
|   | Ген  |                | 33 ОРУ 220 кВ ЯГРЭС       | 220                         | $\mathbf{1}$   |      |      | 100   | $-4$ | 230 | $-50$ | 50                                      |         |        | $-14$   |         |
|   | Нагр |                | 9 1 отп. на НПС-17        | 220                         | $\mathbf{1}$   |      |      |       |      |     |       |                                         |         | 212,49 | $-17,4$ | $-3,41$ |
|   | Нагр |                | 18 1 отп. на НПС-16       | 220                         | $\mathbf{1}$   |      |      |       |      |     |       |                                         |         | 212,09 | $-20.9$ | $-3,6$  |
|   | Нагр |                | 34 1 о.т тр-ра НПС-19     | 220                         | $\mathbf{1}$   |      |      |       |      |     |       |                                         |         | 223,51 | $-3,73$ | 1,6     |
|   | Нагр |                | 35 2 о.т тр-ра НПС-19     | 220                         | $1\,$          |      |      |       |      |     |       |                                         |         | 223,51 | $-3,73$ | 1,6     |
|   | Нагр |                | 36 1 о.т тр-ра НПС-17     | 220                         | $\mathbf{1}$   |      |      |       |      |     |       |                                         |         | 207,84 | $-19,8$ | $-5,53$ |
|   | Нагр |                | 37 2 о.т тр-ра НПС-17     | 220                         | $\mathbf{1}$   |      |      |       |      |     |       |                                         |         | 207,84 | $-19,8$ | $-5,53$ |
|   | Нагр |                | 38 1 о.т тр-ра НПС-16     | 220                         | $\mathbf{1}$   |      |      |       |      |     |       |                                         |         | 207,3  | $-23,3$ | $-5,77$ |
|   | Нагр |                | 39 2 о.т тр-ра НПС-16     | 220                         | $\mathbf{1}$   |      |      |       |      |     |       |                                         |         | 207,3  | $-23.3$ | $-5,77$ |
|   | Нагр |                | 40 1 о.т тр-ра НПС-15     | 220                         | $\mathbf{1}$   |      |      |       |      |     |       |                                         |         | 206,75 | $-25,4$ | $-6,02$ |
|   | Нагр |                | 41 2 о.т тр-ра НПС-15     | 220                         | $\mathbf{1}$   |      |      |       |      |     |       |                                         |         | 206,75 | $-25,4$ | $-6,02$ |
|   | Нагр |                | 42 2 отп. на НПС-17       | 220                         | $\mathbf{1}$   |      |      |       |      |     |       |                                         |         | 212,49 | $-17,4$ | $-3,41$ |
|   | Нагр |                | 43 2 отп. на НПС-16       | 220                         | $\mathbf{1}$   |      |      |       |      |     |       |                                         |         | 212,09 | $-20.9$ | $-3,6$  |

Таблица 19 – Вкладка узлы в ПВК RastrWin3 в п/ав режиме

По данным таблицы следует, что при отключении головного участка ВЛ ЯГРЭС – Майя и отключение одного трансформатора на ПС «Н. Куранах» привело к значительным отклонениям напряжения на участках сети. Более резкое отклонение напряжения наблюдалось на шинах 110 кВ ПС «Н. Куранах» и «Майя», вследствие чего, для нормализации уровня напряжения потребовалась установка дополнительных КУ. В качестве технического средства может быть использованы БСК с требуемой мощностью 30 МВАр для ПС «Н. Куранах» и 60 МВАр для ПС «Майя» соответственно, которые будут вводиться в эксплуатацию в случае возникновения рассматриваемого послеаварийного режима.

# 4 РАСЧЁТ ТОКОВ КОРОТКОГО ЗАМЫКАНИЯ

Коротким замыканием называется нарушение нормальной работы электроустановки, вызванное замыканием фаз между собой, а в системах с заземленной нейтралью также замыканием фаз на землю.

Короткие замыкания в электроустановках возникают в результате пробоев и перекрытий изоляции электрооборудования, набросов, ошибочных действий персонала и по многим другим причинам.

При трёхфазном КЗ все фазы электрической сети оказываются в одинаковых условиях, поэтому его называют симметричным. При других видах КЗ фазы сети находятся в разных условиях, в связи, с чем векторные диаграммы токов и напряжений искажены. Такие КЗ называют несимметричными.

Необходимость определения токов КЗ в процессе эксплуатации может возникнуть: при изменении схемы питания энергообъекта для проверки электрооборудования высокого напряжения на термическое и электродинамическое действие токов КЗ, пригодности существующих уставок релейной защиты, средств грозозащиты и т. д.; при частичной замене электрооборудования на электростанции или подстанции.

Данный расчёт токов КЗ произведён для выбора оборудования на ПС «НПС-19» в связи с подключением..

Расчет токов КЗ при выборе и проверке электрических аппаратов не требуется высокая точность результатов расчета, поэтому в данном дипломном проекте проведем расчет в приближенном приведении параметров элементов сети к одной ступени напряжения, в относительных единицах.

Электрическая схема замещения для расчета токов короткого замыкания приведена на рисунке 7.

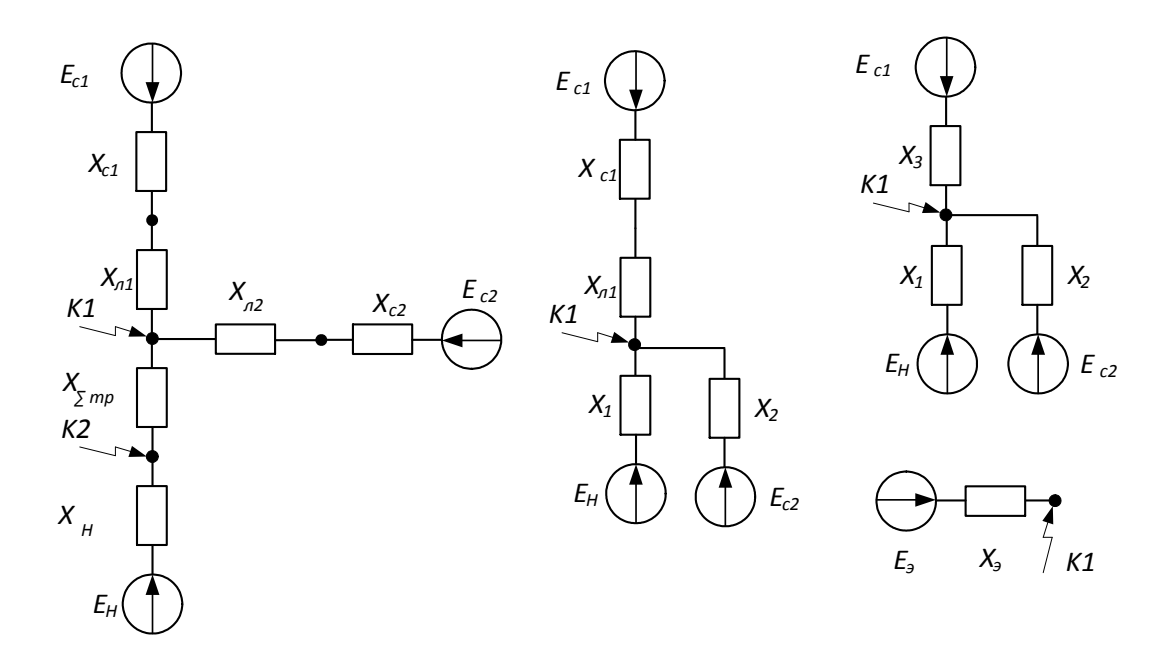

Рисунок 7 - Расчётные точки КЗ

В расчете вводятся базисные величины  $U_6$ =220 кВ и  $S_6$ =100 МВА,  $S_{K3.C1}$ =3000 МВА,  $S_{K3.C2}$ =1600 МВА, ЭДС системы принимаем 1 о.е, Нагрузки в схему замещения для сверхпереходного режима входят как источники с параметрами  $E_{H^*} = 0,85$  о.е.;  $X_{H^*} = 0,35$  о.е.

Найдем базисный ток по следующей формуле:

$$
I_6 = \frac{S_6}{\sqrt{3} \cdot U_{\text{HOM}}},
$$
  
\n
$$
I_{6220} = \frac{100}{\sqrt{3} \cdot 220} = 0,262 \text{ kA};
$$
  
\n
$$
I_{610,5} = \frac{100}{\sqrt{3} \cdot 10,5} = 5,5 \text{ kA}.
$$
\n(13)

Параметры схемы замещения:

Индуктивные сопротивления двухобмоточного силового трансформатора с расщепленной обмоткой НН:

$$
X_{\rm rp}^* = \frac{U_{\rm K, V_0}}{100} \cdot \frac{S_6}{S_{\rm HOM}},\tag{14}
$$

 $U_{\text{\tiny K,}}\%$  – напряжение короткого замыкания; где

 $S_{\text{HOM}}$  – номинальная мощность силового трансформатора;

$$
X_{\text{rp}}^* = \frac{11.5}{100} \cdot \frac{100}{25} \cdot \frac{1}{2} = 0.23;
$$

Индуктивные сопротивления воздушной линии:

$$
X_{\scriptscriptstyle\mathcal{J}}^* = X_{\scriptscriptstyle\mathcal{Y}\mathcal{A}} \cdot l \cdot \frac{S_6}{U_6^2},
$$

где  $X_{yA}$  – удельное индуктивное сопротивление 1 км линии, Ом/км;

 $l$  – длина линии, км;

 $n$  – количество цепей;

$$
X_{\pi 1}^* = 0.42 \cdot 24.6 \cdot \frac{100}{220^2} = 0.021;
$$

$$
X_{\pi2}^* = 0.42 \cdot 170.3 \cdot \frac{100}{220^2} = 0.148.
$$

Индуктивные сопротивления системы:

$$
X_{\rm c}^* = \frac{S_6}{S_{\rm K3,C}},\tag{15}
$$

где  $S_{K3}$  – мощность системы, MBA;

$$
X_{c1}^* = \frac{100}{3000} = 0.033.
$$

$$
X_{c2}^* = \frac{100}{1600} = 0.0625.
$$

Индуктивные сопротивления нагрузки:

$$
X^* = X^* = X^* + \frac{S_\delta}{S_H};\tag{16}
$$

 $S_H$  – мощность нагрузки, MBA; где

$$
X^*_{H} = 0,35 \cdot \frac{100}{31,9} = 1,097 ;
$$

Определяем эквивалентное сопротивление системы для точки К1:

$$
X_1^* = X_{\text{rp}}^* + X_{\text{H}}^*;
$$
\n
$$
X_1^* = 0,23 + 1,097 = 1,327;
$$
\n
$$
X_2^* = X_{n2}^* + X_{c2}^*;
$$
\n
$$
X_2^* = 0,148 + 0,0625 = 0,2105;
$$
\n
$$
X_3^* = X_{c1}^* + X_{n1}^*;
$$
\n
$$
X_3^* = 0,033 + 0,021 = 0,054;
$$
\n(19)

Проводимости ветвей:

$$
Y^* = \frac{1}{x^*}
$$
  
\n
$$
Y_1^* = \frac{1}{x_1^*} = \frac{1}{1,327} = 0,753;
$$
  
\n
$$
Y_2^* = \frac{1}{x_2^*} = \frac{1}{0,2105} = 4,75;
$$
  
\n
$$
Y_3^* = \frac{1}{x_3^*} = \frac{1}{0,054} = 18,518;
$$
\n(20)

Эквивалентное сопротивление схемы для точки К1:

$$
X_3^* = \frac{1}{Y_1^* + Y_2^* + Y_3^*}
$$
 (21)

$$
X_3^* = \frac{1}{0.753 + 18.518 + 4.75} = 0.0416.
$$

Эквивалентная ЭДС для точки К1:

$$
E_3 = \frac{\Sigma E_i Y_i}{\Sigma Y_i} \tag{22}
$$

$$
E_3 = \frac{E_{\rm H} \cdot Y_1^* + E_{\rm c1} \cdot Y_3^* + E_{\rm c2} \cdot Y_2^*}{Y_1^* + Y_2^* + Y_3^*};\tag{23}
$$

$$
E_{\rm a} = \frac{0.85 \cdot 0.753 + 1 \cdot 4.75 + 1 \cdot 18.518}{0.753 + 18.518 + 4.75} = 0.995.
$$

Ток трехфазного короткого замыкания в точке К1:

$$
I_{K3}^{(3)} = \frac{E_3}{X_3^*} \cdot I_{6220};
$$
  
\n
$$
I_{K3}^{(3)} = \frac{0.995}{0.0416} \cdot 0.262 = 6.268 \text{ kA}.
$$
\n(24)

Ток двухфазного короткого замыкания в точке К1:

$$
I_{\text{K3}}^{(2)} = \frac{\sqrt{3}}{2} \cdot I_{\text{K3}}^{(3)};
$$
\n
$$
I_{\text{K3}}^{(2)} = \frac{\sqrt{3}}{2} \cdot 6,268 = 5,428 \text{ kA}.
$$
\n(25)

Определяем действующее значение амплитуды периодической составляющей тока в начальный момент времени в месте КЗ:

$$
i_{a0} = \sqrt{2} \cdot I_{K3}^{(3)};
$$
\n
$$
i_{a0} = \sqrt{2} \cdot 6,268 = 8,864 \text{ kA},
$$
\n(26)

Наибольшее начальное значение апериодической составляющей тока КЗ следует считать равным амплитуде периодической составляющей в начальный момент времени.

Апериодическая составляющая тока КЗ в произвольный момент времени определяется по формуле:

$$
i_a = i_{a0} \cdot e^{\frac{-t}{T_a}}, \tag{27}
$$

где  $t$  – время наступления ударного тока короткого замыкания ( $t = 0.01$  c);

 $T_{a}$  – время затухания периодической составляющей тока короткого замыкания, принимается равной 0,035;

$$
i_{at} = 8.864 \cdot e^{\frac{-0.01}{0.035}} = 6.661 \text{ kA},
$$

При расчете ударного тока допускается принимать, что от начального момента КЗ, до момента, когда ток становится ударным амплитуда периодической составляющей остается неизменной и равной амплитуде этой составляющей в начальный момент времени.

Далее найдем ударный ток трехфазного короткого замыкания в точке K<sub>1</sub>.

$$
i_{y_A} = i_{a0} \cdot (1 + e^{\frac{-\tau}{T_a}}),\tag{28}
$$

 $t$  – время наступления ударного тока короткого замыкания ( $t = 0.01$  c); где

 $T_a$ - время затухания периодической составляющей тока короткого замыкания, принимается равной 0,035;

$$
i_{\text{y}_{\text{A}}} = 8.864 \cdot (1 + e^{\frac{-0.01}{0.035}}) = 15{,}512 \text{ kA}.
$$

Аналогично находим токи для точки К2.

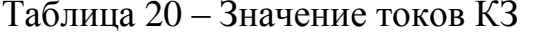

 $\ddot{\phantom{a}}$ 

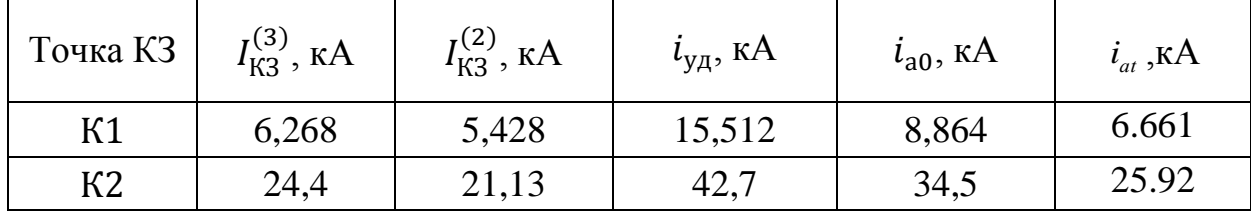

# 5 ВЫБОР И ПРОВЕРКА ОСНОВНОГО ЭЛЕКТРИЧЕСКОГО ОБОРУДОВАНИЯ ПС НПС-19

К основному электрическому оборудованию на РУ относятся следующие элементы: высоковольтные выключатели, разъединители, измерительные трансформаторы тока и напряжения, разрядники, гибкие или жесткие шины. Как правило, оборудование выбирается по классу напряжения и максимальному рабочему току, а затем проверяется на термическую и динамическую стойкость. Важную роль при выборе оборудования играет его заводская марка и стоимость: на малоответственных подстанциях можно устанавливать оборудование недорогое, с большим временем отключения (выключатели) или с меньшим классом точности (трансформаторы тока, напряжения). На ответственных подстанциях наоборот устанавливают оборудование дорогое и надежное. Также имеет большое значение характер климата и географическое расположение подстанции.

### **5.1 Определение максимальных рабочих токов**

Для надежной работы аппарата необходимо, чтобы максимальный рабочий ток не превышал номинальный ток аппарата.

На высокой стороне подстанции установлена схема №220-5АН (мостик с выключателями в цепях трансформаторов и ремонтной перемычкой со стороны трансформаторов), на низкой –  $\mathcal{N}$ 210(6)-1 (одна, секционированная выключателем, система шин).

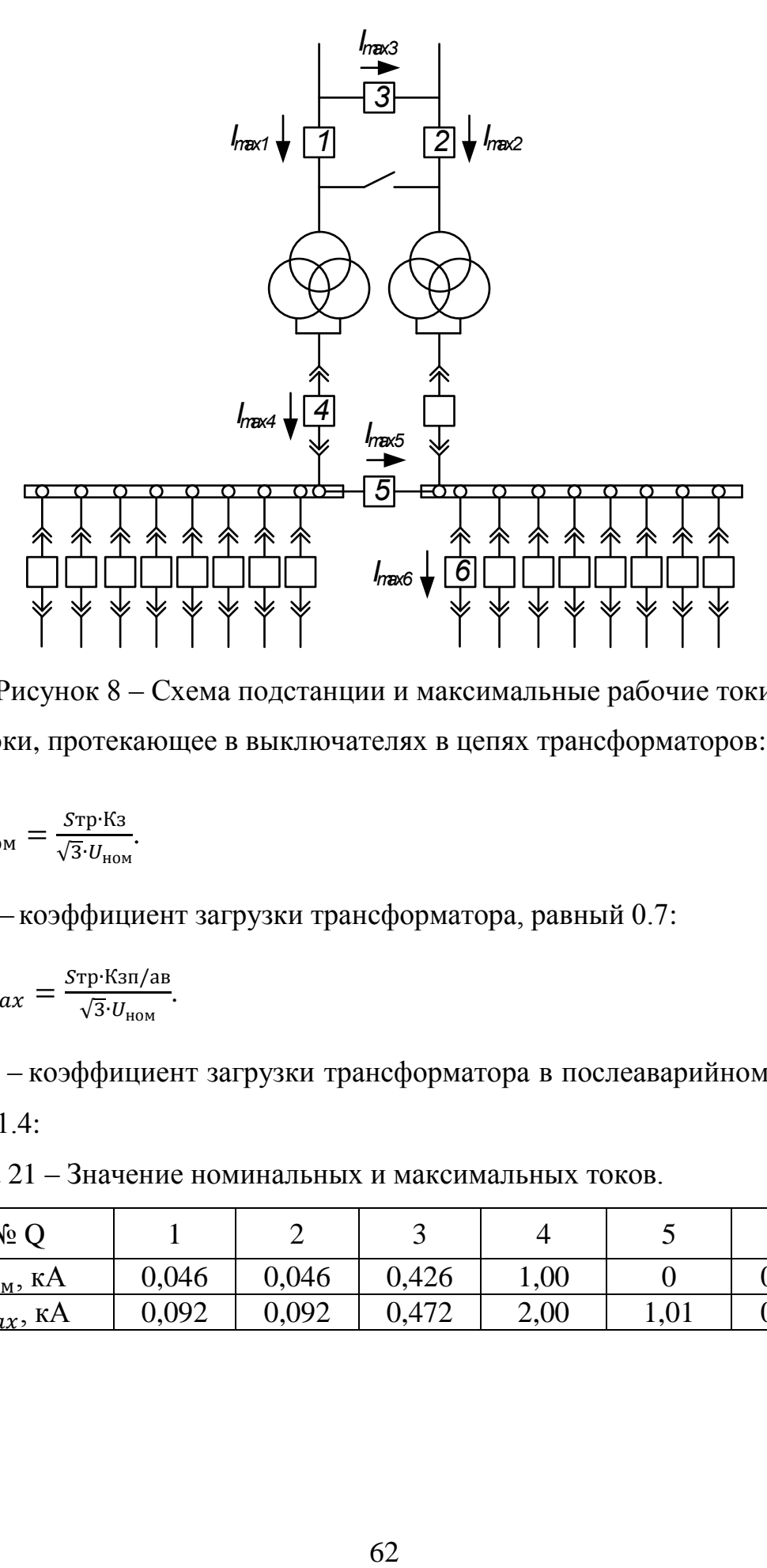

Рисунок 8 – Схема подстанции и максимальные рабочие токи Токи, протекающее в выключателях в цепях трансформаторов:

$$
I_{\text{HOM}} = \frac{S_{\text{TP}} \cdot K_3}{\sqrt{3} \cdot U_{\text{HOM}}}.
$$
\n(29)

где К<sup>з</sup> – коэффициент загрузки трансформатора, равный 0.7:

$$
I_{max} = \frac{S_{\text{TP}} \cdot \text{Kan/ab}}{\sqrt{3} \cdot U_{\text{HOM}}}.
$$

где К<sup>з</sup> – коэффициент загрузки трансформатора в послеаварийном режиме, равный 1.4:

Таблица 21 – Значение номинальных и максимальных токов.

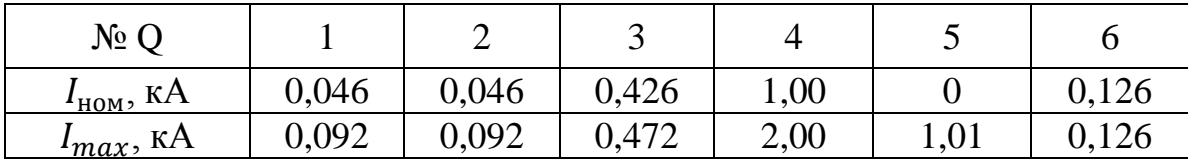

### **5.2 Определение времени отключения выключателей**

Рассчитываем время отключения выключателей, учитывая ступень селективности:

$$
t_{\text{OTKJ}} = T_a + t_{\text{OTKJ}.Q} + \Delta t,\tag{30}
$$

где  $T_a$  – постоянная затухания;

 $t_{\text{OTKJ},O}$  – собственное время отключения выключателя;

 $\Delta t$  – ступень селективности.

Таблица 22 – Время отключения выключателей

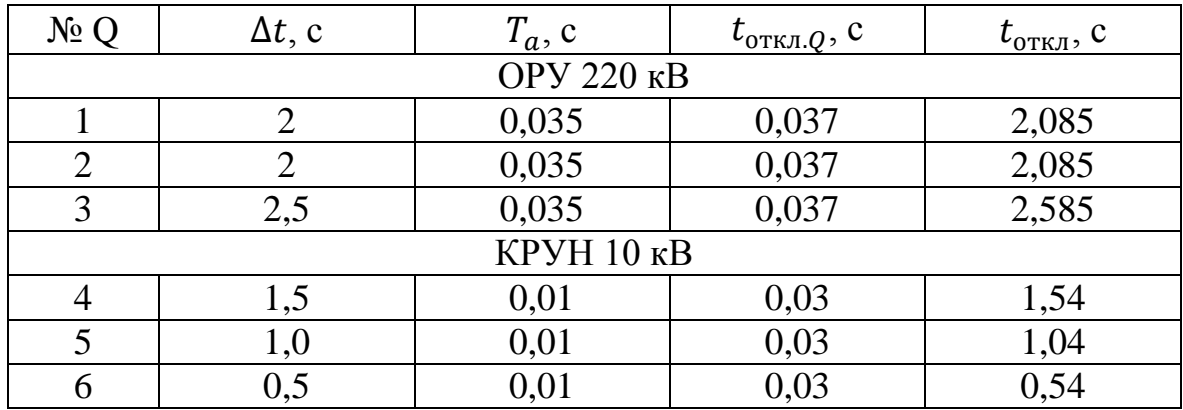

#### **5.3 Выбор коммутационных аппаратов**

Выключатели выбирают по номинальному режиму и проверяют на отключающую способность, а также на стойкость токам КЗ. Условия выбора следующие:

- род установки (наружная, внутренняя);

- тип выключателя (предварительно);

- номинальное напряжение;

- номинальный ток выключателя.

5.3.1 Выбор выключателя 220 кВ

По максимальным рабочим токам и установившимся напряжениям выбираем элегазовые выключатели наружной установки.

Предварительно выбранный выключатель проверяют на отключающую способность, а также на динамическую и термическую устойчивость токам КЗ;

| Расчетные данные                                                                  | Справочные данные                                                                                                    | Условия выбора                                                                                                    |
|-----------------------------------------------------------------------------------|----------------------------------------------------------------------------------------------------|----------------------------------------------------------------------------------------------------|
| $I_{no} = 6,268 \text{ kA}$                                                       | $U_{\mu\alpha\nu} = 220 \,\kappa B$                                                                                        | $U_{HOM} \ge U_{VCM}$                                                                                                    |
| $i_{\nu\partial} = 15,512 \text{ kA}$                                             | $I_{\text{max}} = 1000 A$                                                                                                  | $I_{\text{max}} \geq I_{\text{max}}$                                                                                                    |
| $I_{\text{max }1}$ = 92 A                                                         | $I_{om\kappa_1, \kappa_2}$ = 31,5 $\kappa A$                                                                               | $I_{\scriptscriptstyle \rm g\kappa\eta} \geq I_{\scriptscriptstyle \rm no}$                                                                           |
| $I_{\text{max }2}$ = 92 A                                                         | $I_{_{ND,CKB}}$ = 31.5 $\kappa A$                                                                                          | $I_{_{np,c\kappa\epsilon}}\geq I_{_{no}}$                                                                                                    |
| $I_{\text{max }3} = 472 \text{ A}$                                                | $i_{np,c\kappa\epsilon} = 135 \kappa A$                                                                                    |                                                                                                    |
| $i_{a\tau} = \sqrt{2}I_{no}e^{\frac{-t}{T_a}} = 6,661 \text{ kA}$                 | $I_{\text{mep}} = 31,5 \,\kappa A$                                                                                         | $\begin{aligned} i_{np{\text{-}}{\text{cos}}} &\ge i_{y\partial}\\ I_{mep}^2t_{omk} &\ge B_K\\ I_{omk{\text{-}}{\text{cos}}} &> I_{no} \end{aligned}$ |
| $B_{k_1} = I_{\pi r}^2 (t_{\text{on}k} + T_a) = 2{,}828 \text{ K} A^2 \cdot c$    | $t_{\text{om}} = 0.037$                                                                                                    |                                                                                                    |
| $B_{k_2} = I_{\text{HO}}^2(t_{\text{conv}} + T_a) = 2{,}828 \text{ K}A^2 \cdot c$ | $I_{\text{mep}}^2 t_{\text{om}} = 36,7 \text{ K} A^2 \cdot c$                                                              | $i_{a,now} \geq i_{ar}$                                                                                                    |
| $B_{k3} = I_{\pi r}^2 (t_{\text{conv}} + T_a) = 2{,}828 \text{ K} A^2 \cdot c$    | $i_{a.now} = \frac{\sqrt{2} \cdot \beta_{\text{non}}}{100} I_{\text{onrx.now}} = 20,04 \text{ }\kappa A$                   |                                                                                                    |
|                                                                                   | $i_{\text{omk},\text{HOM}} = \sqrt{2} I_{\text{omk1},\text{HOM}} (1 + \frac{\beta_{\text{hopM}}}{100}) = 64,59 \text{ K}A$ |                                                                                                    |

Таблица 23 – Параметры выключателя 3AP1DT-245 ХЛ1

Выключатель Siemens 3AP1DT-245 ХЛ1 (выключатель элегазовый баковый трехполюсный наружной установки со встроенными трансформаторами тока) предназначен для коммутации электрических цепей переменного тока в нормальных и аварийных режимах в условиях умеренного и холодного климата. Привод пружинный ППрК. Диапазон рабочих температур от −55 до +40 ℃.

5.3.2 Выбор выключателя 10 кВ

Произведем выбор выключателя на вводе в КРУН 10 кВ.

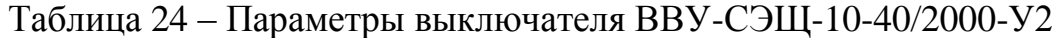

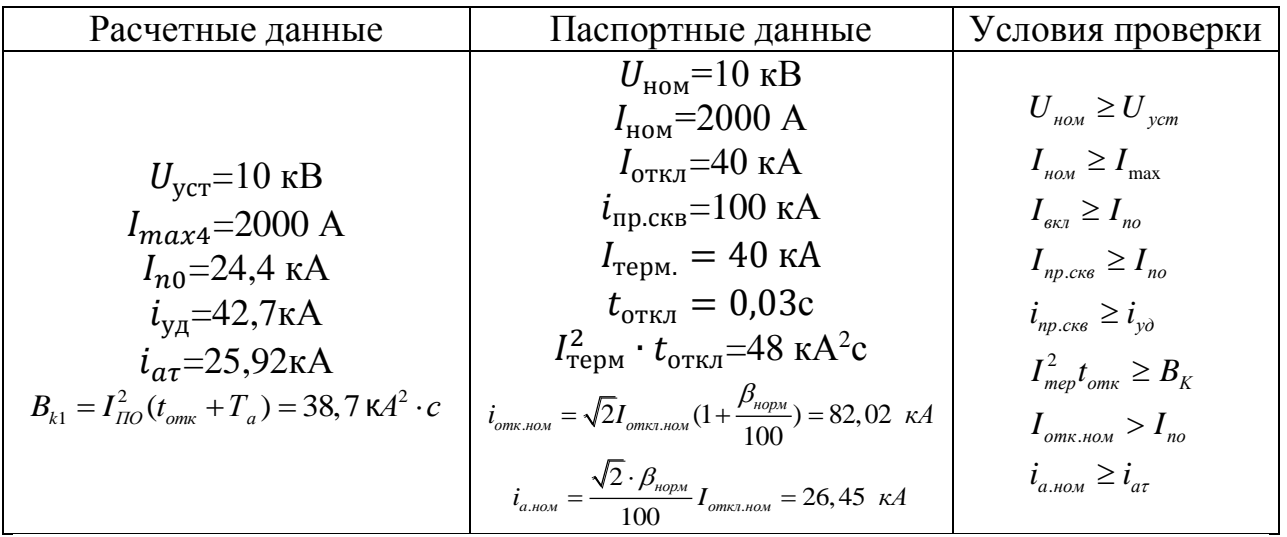

Секционный выключатель в КРУН 10 кВ.

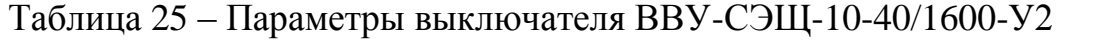

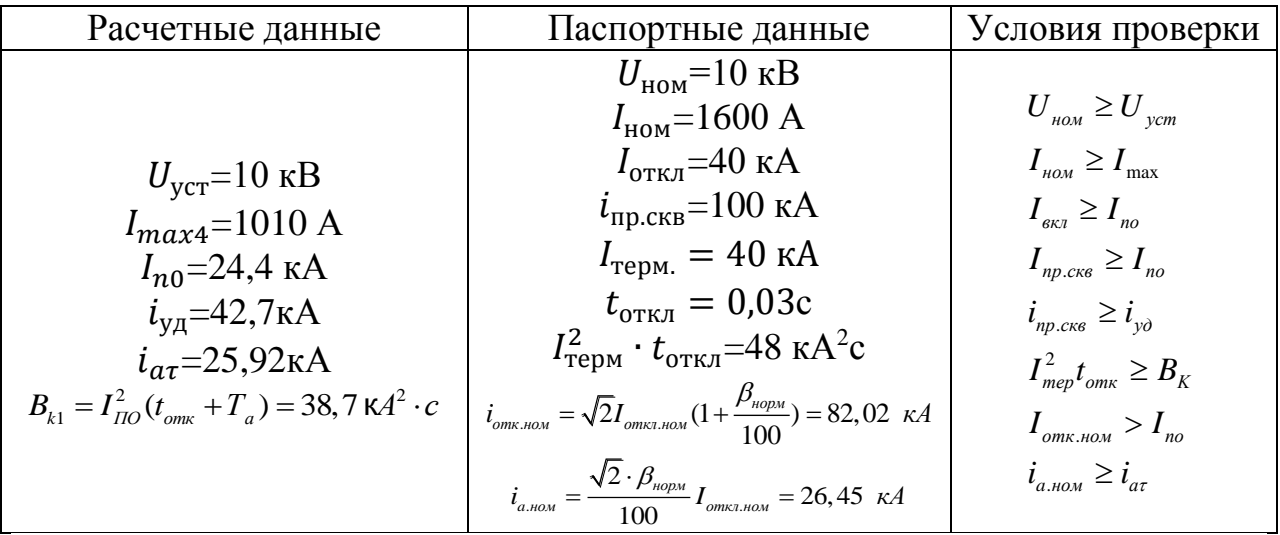

Линейный выключатель в КРУН 10 кВ.

Таблица 26 – Параметры выключателя ВВУ-СЭЩ-10-40/1600-У2

| Расчетные данные                                                                                                    | Паспортные данные                                                                                                    | Условия проверки                                                                                                    |  |  |
|----------------------------------------------------------------------------------------------------|----------------------------------------------------------------------------------------------------|----------------------------------------------------------------------------------------------------|--|--|
| $U_{\text{vcr}}$ =10 kB<br>$I_{max4}$ =126 A<br>$I_{n0} = 24.4 \text{ kA}$<br>$i_{\text{vA}} = 42.7$<br>$i_{\alpha\tau} = 25.92$<br>$B_{k1} = I_{IIO}^2(t_{omk} + T_a) = 38,7 \text{ K} A^2 \cdot c$ | $U_{HOM}$ =10 KB<br>$I_{\text{HOM}} = 1600 \text{ A}$<br>$I_{\text{OTKJ}}$ =40 KA<br>$i_{\text{np.c}}$ кв=100 кА<br>$I_{\text{repM}} = 40 \text{ kA}$<br>$t_{\text{ortkJ}} = 0.03$<br>$I_{\text{repM}}^2 \cdot t_{\text{otra}} = 48 \text{ kA}^2c$<br>$i_{\text{omk.hOM}} = \sqrt{2} I_{\text{omk2.hOM}} (1 + \frac{\beta_{\text{hopM}}}{100}) = 82,02 \text{ kA}$<br>$i_{a,non} = \frac{\sqrt{2} \cdot \beta_{noph}}{100} I_{onr x, non} = 26,45 \ \ \kappa A$ | $U_{HOM} \geq U_{VCM}$<br>$I_{\mu o \mu} \geq I_{\max}$<br>$I_{\scriptscriptstyle \rm \scriptscriptstyle CKI} \geq I_{\scriptscriptstyle \rm \scriptscriptstyle NO}$<br>$I_{np,cKS} \geq I_{no}$<br>$i_{np \text{; } c \kappa \epsilon} \geq i_{\nu \delta}$<br>$I_{\text{me}v}^2 t_{\text{om}k} \geq B_K$<br>$I_{\scriptscriptstyle \text{OMK,HOM}}>I_{\scriptscriptstyle \text{NO}}$<br>$i_{a,nom} \geq i_{ar}$ |  |  |

Выключатель ВВУ-СЭЩ-10-40/1600-У2 (вакуумный) предназначен для работы в КРУ и КСО внутренней и наружной установки класса напряжения до 10 кВ трехфазного переменного тока частотой 50 Гц для систем с изолированной и заземлённой нейтралью. Выключатель снабжен пофазным магнитным приводом с "магнитной защелкой". Диапазон рабочих температур от −25 до +50 ℃ .

5.3.3 Технические характеристики КРУ СЭЩ-70

Комплектное распределительное устройство напряжением до 10 кВ СЭЩ-70 предназначено для приема и распределения электрической энергии переменного трехфазного тока частотой 50 Гц напряжением до 10 кВ и комплектования распределительных устройств 6-10 кВ станций, подстанций промышленных и других объектов народного хозяйства.

Комплектные распредустройства КРУ СЭЩ-70 имеют систему универсальной комплексной индикации**:**

- Сигнализация наличия напряжения, возможность «горячей» фазировки.
- Сигнализация превышения допустимой температуры на главных шинах контактов и соединений бесконтактными пирометрическими датчиками (до 12 контрольных точек).
- Подсказки по операциям с аппаратами. Передача данных по каналам телемеханики.
- Мнемосхема, отображающая реальное состояние аппаратов в шкафу.

Таблица 27 – Технические характеристики КРУ СЭЩ-70

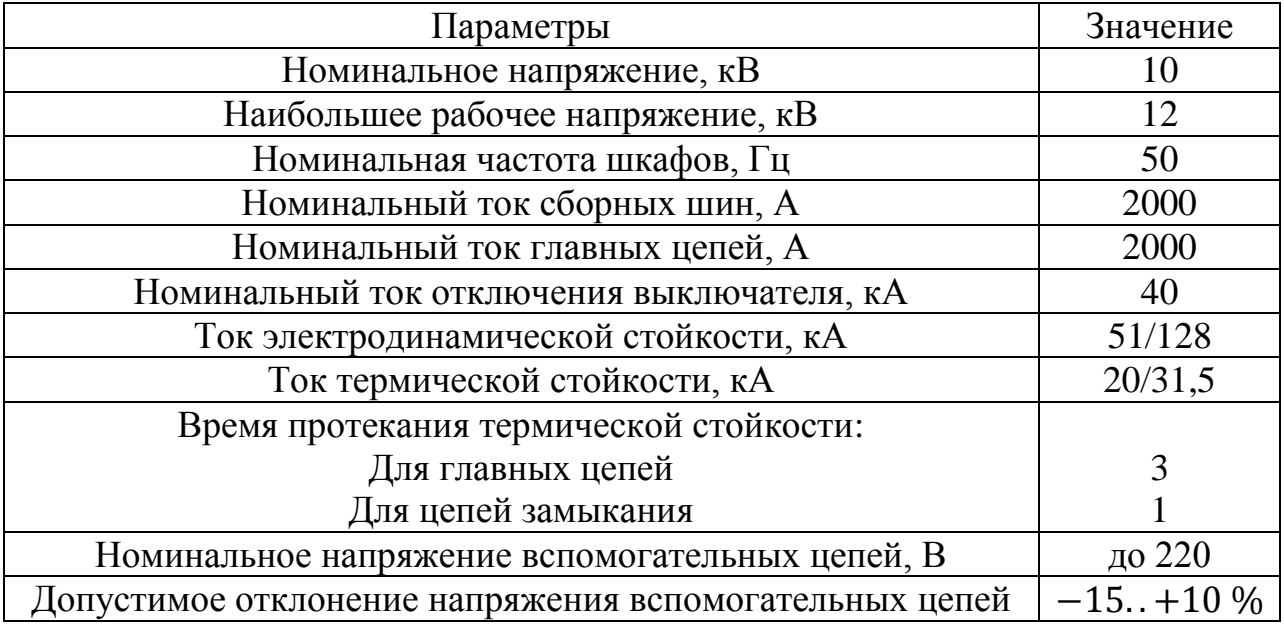

# **5.4 Выбор разъединителей**

Разъединитель – это контактный коммутационный аппарат,

предназначенный для отключения и включения электрической цепи без тока или с незначительным током, который для обеспечения безопасности имеет между контактами в отключенном положении изоляционный промежуток.

При ремонтных работах создается видимый разрыв между частями, оставшимися под напряжением, и аппаратами, выведенными в ремонт. К предъявляют надежности разъединителей высокие требования. Это объясняется большим числом разъединителей в электрических установках и важностью их для схем соединений. Для обеспечения надежной и безопасной эксплуатации разъелинителей стремятся использовать разъелинители Чтобы исключить ошибочные трехполюсного типа. действия  $\mathbf{C}$ разъединителями, устанавливают блокировки, которые разрешают оперировать с разъединителями в том случае, если связанный с ними выключатель отключен.

Выбор и проверка разъединителей проводится без учета отключаемого тока и мощности по номинальным значениям тока и напряжения, проверяется по электродинамической и термической стойкости

Ha **OPY** 220  $\kappa$ B принимаются марки разъединителей РН СЭЩ-220/1250 УХЛ1

Разъединитель РН-СЭЩ 220 кВ предназначен для включения и обесточенных отключения участков электрической цепи высокого напряжения, токов холостого хода трансформаторов, зарядных токов воздушных линий, а также заземления отключенных участков цепи при помощи встроенных заземлителей.

Таблица 28 – Выбор разъединителей на ОРУ 220 кВ

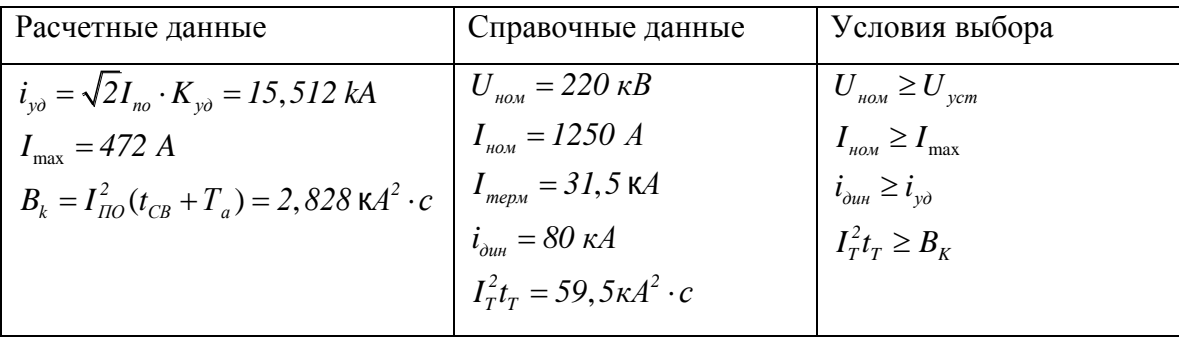

## **5.5 Выбор трансформаторов тока 220 кВ**

Трансформатор тока предназначен для уменьшения первичного тока до значений, наиболее удобных для измерительных приборов и реле, а также для отделения цепей измерения и защиты от первичных цепей высокого напряжения.

Трансформаторы тока выбираются по классу напряжения и максимальному рабочему току (на расчетный период времени). Номинальный ток должен быть как можно ближе к рабочему, так как недогрузка первичной обмотки приводит к увеличению погрешностей. Также трансформаторы тока выбираются по конструкции и классу точности, а также проверяются по динамической устойчивости, по термической стойкости и по вторичной нагрузке  $Z_{2HOM}[20]$ .

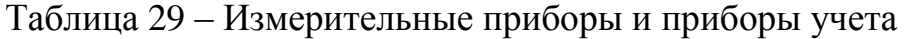

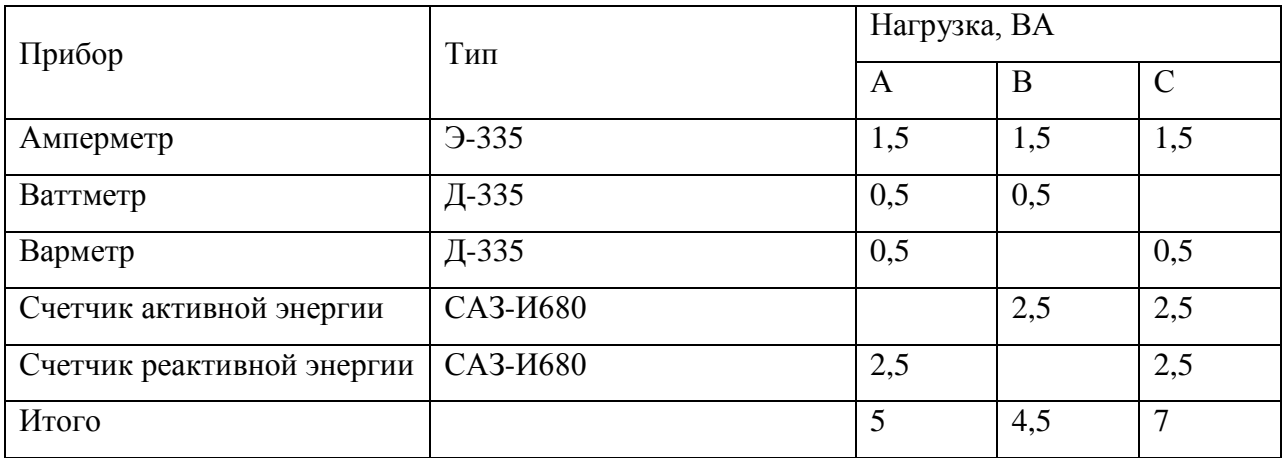

Выбираются трансформаторы тока встроенные в полюса выключателя. Общее сопротивление приборов:

$$
z_{\rm npu6} = \frac{S_{\rm \Sigma npn6}}{I_2^2};\tag{31}
$$

где  $S_{\text{npu6}}$  – суммарная мощность, потребляемая приборами,

*I2*– вторичный номинальный ток прибора, *I2*= 1 А;

$$
z_{\rm npH6} = \frac{16.5}{1^2} = 16.5
$$
OM.

Допустимое сопротивление проводов:

 $z_{\text{nrop}} = Z_{2\text{HOM}} - z_{\text{nph6}} - z_k;$ 

- где  $z_k$  сопротивление контактов ( $z_k$  = 0,1 Ом при большом количестве приборов).
	- 2ном–номинальное сопротивление вторичной обмотки трансформатора тока (для электроизмерительных приборов данного ТТ равно 20)

 $z_{\text{moo}}$ =20-0.1-16.5=3.4 Ом,

Определяется сечение проводов по формуле:

$$
Smin = \frac{\rho \cdot l}{z_{\text{npos}}},\tag{32}
$$

где  $l$  – длина соединительных проводов (в цепях РУ 220 кВ принимается равной 100, 150 м);

 $\rho$  – удельное сопротивление материала провода, для алюминия:  $\rho$  = 0,0283 Ом/м;

$$
Smin = \frac{0.0283 \cdot 150}{3.4} = 1.25
$$
 
$$
MM^{2},
$$

Выбирается провод марки АКРВГ с сечением 4 мм<sup>2</sup>.

Сопротивление проводов будет иметь следующее значение:

$$
z_{\rm np} = \frac{\rho \cdot l}{s},\tag{33}
$$

$$
z_{\rm np} = \frac{0.0283 \cdot 150}{4} = 1.06
$$
OM.

Тогда сопротивление вторичной нагрузки трансформатора тока будет равно:

$$
z_2 = z_{np\mu 6} + z_{np} + z_k;
$$
\n
$$
z_2 = 16.5 + 1.06 + 0.1 = 17.66
$$
 OM. (34)

| Расчетные данные                                                             | Справочные данные                     | Условия выбора                           |
|------------------------------------------------------------------------------|---------------------------------------|------------------------------------------|
| $i_{\nu\partial} = \sqrt{2}I_{n\partial}K_{\nu\partial} = 15,512 \text{ kA}$ | $U_{_{\text{HOM}}}$ = 220 $\kappa B$  | $U_{\mu o \mu} \geq U_{\mu o \mu}$       |
| $I_{\text{max}} = 472A$                                                      | $I_{1_{HOM}} = 500 A$                 | $I_{1\mu\alpha\mu} \geq I_{\max}$        |
| $z_2 = 17.66 \text{ } \Omega_M$                                              | $Z_{2n\omega} = 50 \text{ } \Omega M$ | $Z_{2\mu\text{o}M} \geq Z_2$             |
| $z_{npu\delta} = 16.5 \text{ } \Omega M$                                     | $i_{\delta u} = 50 \text{ kA}$        | $i_{\nu\partial} \leq i_{\partial u\mu}$ |
| $z_{\text{npos}} = 3,4 \text{ } OM$                                          |                                       |                                          |
| $S = 1,25$ MM <sup>2</sup>                                                   |                                       |                                          |
| $r_{\rm np} = 1,06 \text{ } \Omega M$                                        |                                       |                                          |
|                                                                              |                                       |                                          |

Таблица 30- Сопоставление каталожных и расчетных данных

Для установки примем трансформаторы тока марки CA-245 (Производство Испания)

Также, в СТ имеются встроенные трансформаторы тока на вводах ВН и нейтрали с суммарным количеством 4 шт.

На вводах ВН:

Количество: - 2;

Первичный ток:

- для обмоток защиты -600-400-300-200 А;
- для обмоток измерений –

Вторичный ток: - 1А;

Обмотка №1-2 (РЗ):

- Класс точности 10Р;
- Номинальная мощность 30 ВА;
- Номинальная предельная кратность 20;

На вводах нейтрали:

Количество: - 2;

Первичный ток: - для обмоток защиты -600-400-300-200 А;

Вторичный ток: - 1А;

Обмотка №1-2 (РЗ):

- Класс точности 10Р;
- Номинальная мощность 30 ВА;

Номинальная предельная кратность - 20;  $\Box$ 

## 5.6 Выбор трансформаторов тока для 10 кВ

Выбираются трансформаторы тока марки ТОЛ-СЭЩ-10-71-1 У2 2000/5.

Таблица 31 – Измерительные приборы и приборы учета

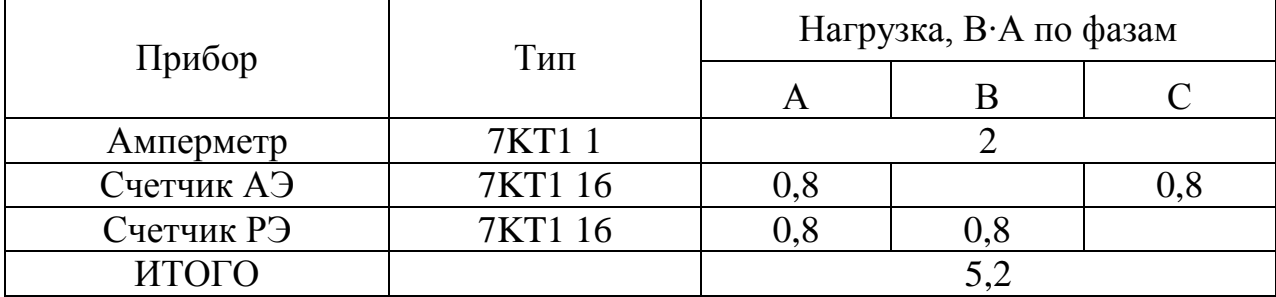

Общее сопротивление приборов:

$$
z_{\rm npu6} = \frac{S_{\Sigma \rm npu6}}{I_2^2};\tag{35}
$$

где

 $S_{\text{mnd6}}$  – суммарная мощность, потребляемая приборами,

 $I_2$ - вторичный номинальный ток прибора,  $I_2$ = 5 A;

$$
z_{\rm npu6} = \frac{5.2}{5^2} = 0.208
$$
OM.

Допустимое сопротивление проводов:

 $Z_{\text{HDOB}} = Z_{\text{2HOM}} - Z_{\text{HDM6}} - Z_k;$ 

- $z_k$  сопротивление контактов ( $z_k$  = 0,1 Ом при большом количестве где приборов).
	- обмотки  $Z_{2HOM}$ номинальное сопротивление вторичной трансформатора тока (для электроизмерительных приборов данного ТТ равно 1,6)

 $z_{\text{m}{\text{obs}}}$ =1,6-0.1-0,208=1.292 OM,

Определяется сечение проводов по формуле:

$$
Smin = \frac{\rho \cdot l}{z_{\text{npos}}},\tag{36}
$$

где  $l$  – длина соединительных проводов (в цепях РУ 10 кВ принимается равной 4, 6 м);

 $\rho$  – удельное сопротивление материала провода, для алюминия:  $\rho$  = 0,0283 Ом/м;

$$
Smin = \frac{0.0283 \cdot 6}{1.292} = 0.131 \text{ nm}^2
$$

Выбирается провод марки АКРВГ с сечением  $1,5$  мм<sup>2</sup>.

Сопротивление проводов будет иметь следующее значение:

$$
z_{\rm np} = \frac{\rho \cdot l}{s}
$$
  

$$
z_{\rm np} = \frac{0.0283 \cdot 6}{1.5} = 0.11 \text{ OM.}
$$
 (37)

Тогда сопротивление вторичной нагрузки трансформатора тока будет равно:

$$
z_2 = z_{\text{npu6}} + z_{\text{np}} + z_k; \tag{38}
$$

$$
z_2 = 0.208 + 0.11 + 0.1 = 0.418
$$
OM.

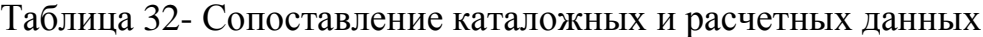

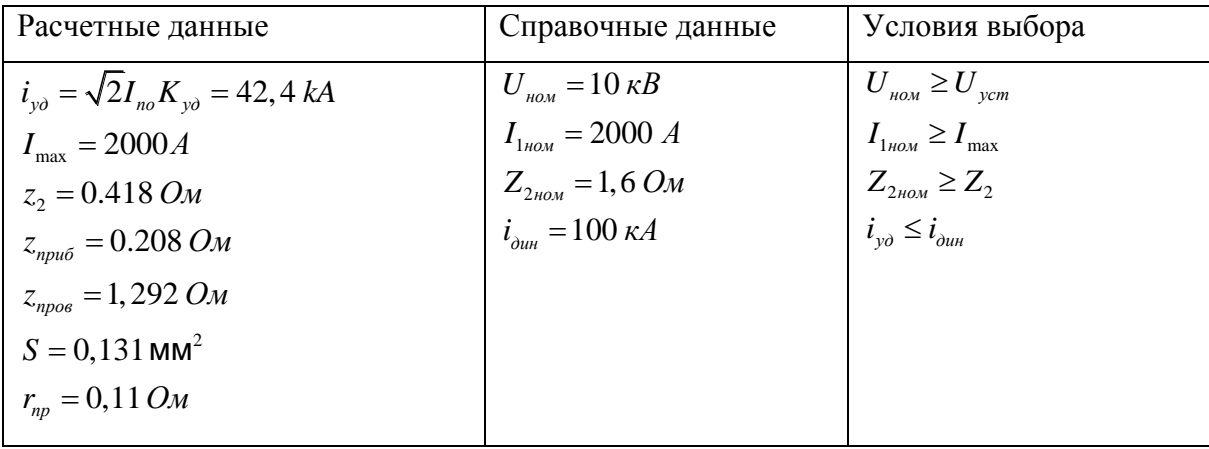

## **5.7 Выбор трансформаторов напряжения**

Трансформаторы напряжения выбираются:

- по напряжению установки

$$
U_{\text{ycr}} \leq U_{\text{HOM}}; \tag{39}
$$

- по конструкции и схеме соединения;

- по классу точности;

- по вторичной нагрузке

$$
S_{2\Sigma} \le S_{\text{HOM}},\tag{40}
$$

где  $S_{\text{HOM}}$  – номинальная мощность в выбранном классе точности;

 $S_{2\Sigma}$  - нагрузка всех измерительных приборов и реле, присоединенных к трансформатору напряжения, В.А.

Для упрощения расчетов нагрузку приборов можно не разделять по фазам, тогда:

$$
S_{2\text{pacy}} = \sqrt{\left(\Sigma S_{\text{npu6}} \cdot \cos j_{\text{npu6}}\right)^2 + \left(\Sigma S_{\text{npu6}} \cdot \sin j_{\text{npu6}}\right)^2}
$$
(41)

$$
S_{2\text{pacy}} = \sqrt{P_{\text{npu6}}^2 + Q_{\text{npu6}}^2}.
$$
 (42)

Измерительные ТН своей первичной обмоткой включаются параллельно в цепь высокого напряжения. Во вторичную цепь включаются тоже параллельно. Вводы в аппарат и изоляция первичной обмотки выбираются по напряжению первичной цепи. Номинальное напряжение вторичной обмотки обычно 100 В. Сечения проводов первичной и вторичной цепей трансформаторов напряжения невелики, они зависят от мощности трансформатора, но чаще всего выбираются наименьшими допустимыми по механической прочности. Они связываются контрольными кабелями с приборами вторичных устройств, которые размещаются на панелях щитов и пультов. Измерительные ТН должны быть малогабаритными, легкими и совершенными аппаратами, надежно работающими в электроустановках. В применяемых схемах и конструкциях должны снижаться до минимума все виды погрешностей для получения высокой точности измерений.

По аналогии с выбором трансформаторов тока, для проверки на

соответствие классу точности, необходимо составить схему включения обмоток напряжения измерительных приборов, составить таблицу нагрузок и определить расчетную нагрузку во вторичной цепи  $S_{2\text{pacy}}$ . Приближенно, без учета схемы включения приборов,  $S_{2\text{pacy}}$  можно определить по выражению.

Должно при этом соблюдаться условие:

 $S_{2\text{nacy}} \leq S_{\text{HOM}}$ .

На сторону ВН 220 кВ выбирается трансформатор напряжения типа DFK-245 ХЛ1.

Таблица 33 – Вторичная нагрузка трансформатора напряжения

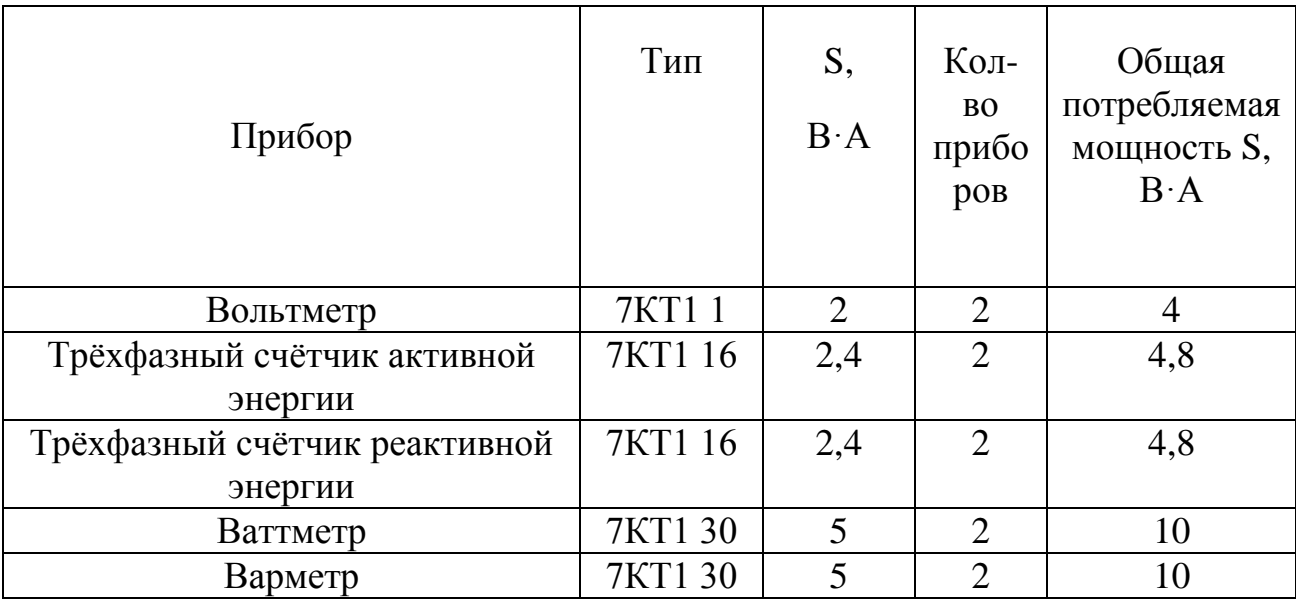

Вторичная нагрузка трансформатора напряжения составит:

 $S_{\Sigma} = 4 + 10 + 10 + 4, 8 + 4, 8 = 33, 6$  BA.

Таблица 34 – Сопоставление каталожных и расчётных данных

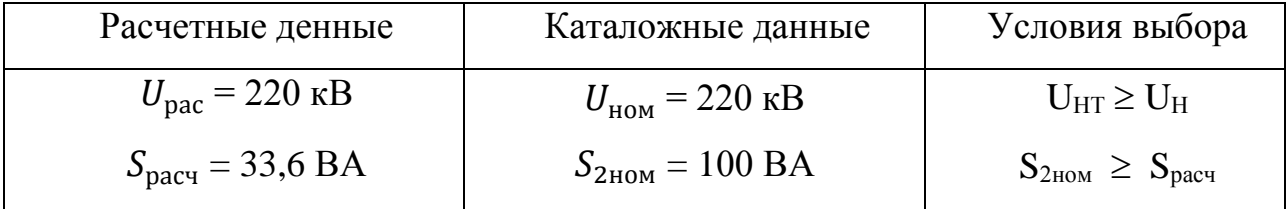
Как видно из результатов ТН соответствует данным условиям и может быть принят к установке.

На стороны НН 10 кВ выбирается трансформатор напряжения НАЛИ-СЭШ-10-3 У2.

Таблица 35 – Выбор трансформаторов напряжения на 10 кВ

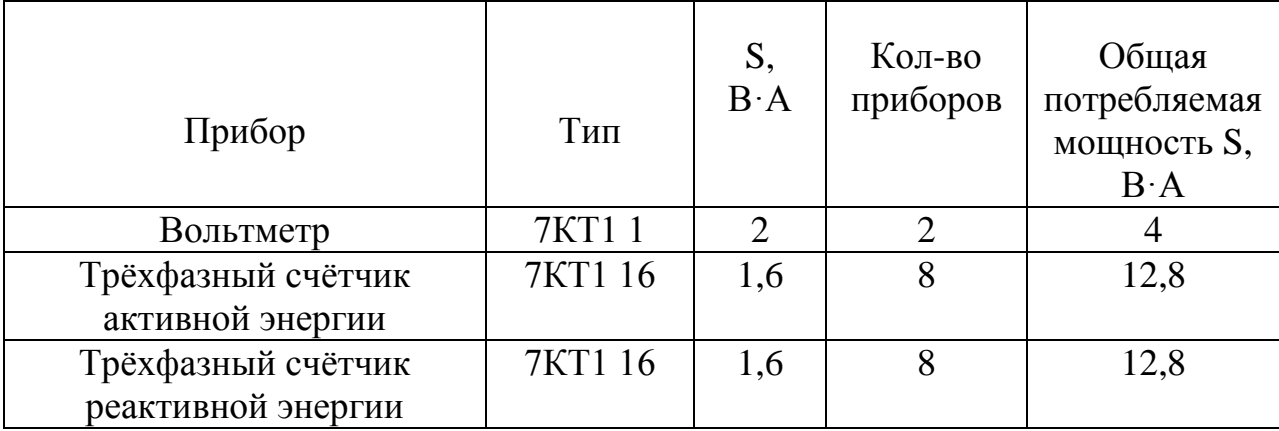

Вторичная нагрузка трансформатора напряжения составит:

 $S_{\rm y} = 4 + 12, 8 + 12, 8 = 29, 6$  BA.

Таблица 36 – Сопоставление каталожных и расчётных данных

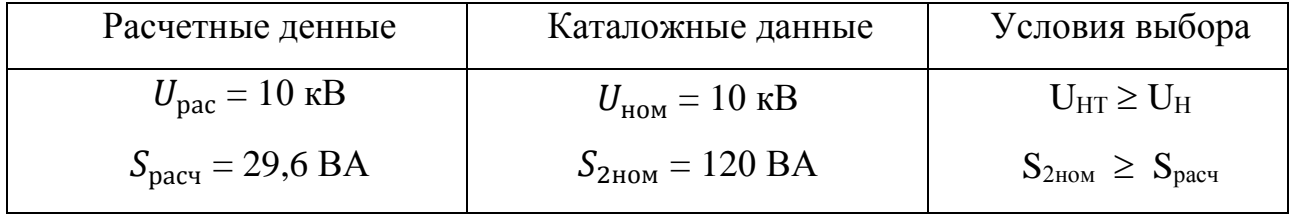

Выбранный трансформатор напряжения удовлетворяет условиям выбора

### $5.8$  Выбор ОПН

Ограничители перенапряжений нелинейные (ОПН) представляют собой разрядники без искровых промежутков, в которых вместо обычных резисторов, изготовленных на базе карбида кремния (SiC), используются высоко нелинейные резисторы (варисторы), изготовленные на базе окиси цинка (ZnO). Они предназначены ля защиты электрооборудования от коммутационных и атмосферных перенапряжений.

Высокая нелинейность варисторов определяет чрезвычайно малую величину тока протекающего через ОПН при наибольшем допустимом напряжении (менее 1 мА), что позволяет ОПН неограниченно долго находиться под рабочим напряжением сети. По этой причине отсутствует необходимость устройства в ОПН искровых промежутков. Уровень ограничения перенапряжений определяется только вольтамперной характеристикой ОПН. При возникновении в сети волн перенапряжений, ток через ОПН резко увеличивается (до 5-10 кА) и снижает напряжение на защищаемом оборудовании. После воздействия грозового или коммутационного импульса ОПН возвращается в исходное состояние.

По сравнению с фарфоровыми вентильными разрядниками ограничители с полимерной изоляцией имеют следующие преимущества:

- более глубокий уровень ограничения атмосферных перенапряжений;

- эффективное ограничение коммутационных перенапряжений;

- непрерывное подключение резисторов ОПН к защищаемой сети;

- отсутствие сопровождающего тока и более высокий коммутационный ресурс;

- простая конструкция, стабильность характеристик и высокая надежность в эксплуатации;

- эксплуатация без обслуживания и ремонта в течение всего срока службы – 25 лет; малые габариты, вес и стоимость.

Выбор ограничителей перенапряжения осуществляется по номинальному напряжению:

 $U_{\text{OH HOM}} = U_{\text{c HOM}}.$  (35)

где  $U_{\text{O}\Pi\text{H}.\text{HOM}}$  – номинальное напряжение ОПН, кВ;

 $U_{\text{c,HOM}}$  – номинальное напряжение сети, в которую включен ОПН, кВ.

Также ОПН выбирается наибольшему длительно допустимому рабочему напряжению; по защитному уровню ограничителя при

коммутационных перенапряжениях; по условиям обеспечения взрывоопасности, по механическим характеристикам.

На стороне ВН трансформаторов выбираем ограничитель перенапряжений нелинейный с полимерной внешней изоляцией типа ОПН-П1-220 УХЛ1. Предназначен для защиты электрооборудования класса напряжения 220 кВ переменного тока частоты 50 Гц, работающей в сети с заземленной нейтралью, от грозовых и коммутационных перенапряжений.

Основные характеристики данного ОПН представлены в таблице 37. Таблица 37 – Основные характеристики ОПН

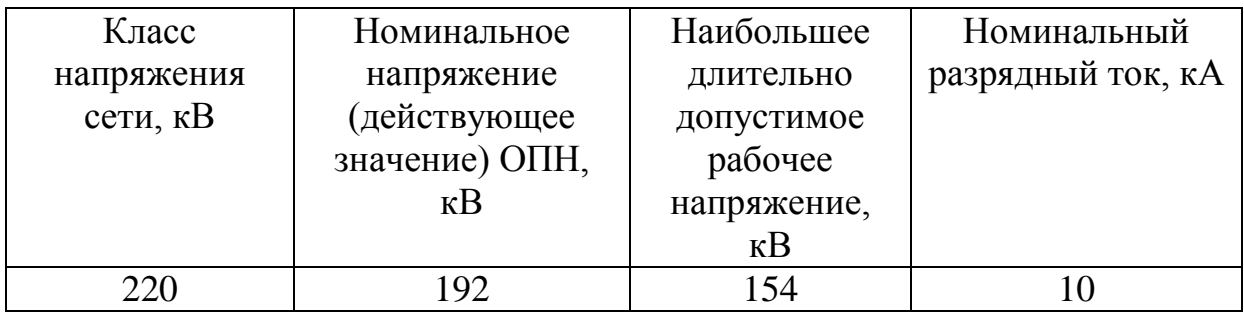

На стороне НН трансформаторов выбираем ограничитель перенапряжения типа ОПН – П1- 15/18/10/2УХЛ1, основные характеристики которого представлены в таблице 38.

Таблица 38 – Основные характеристики ОПН

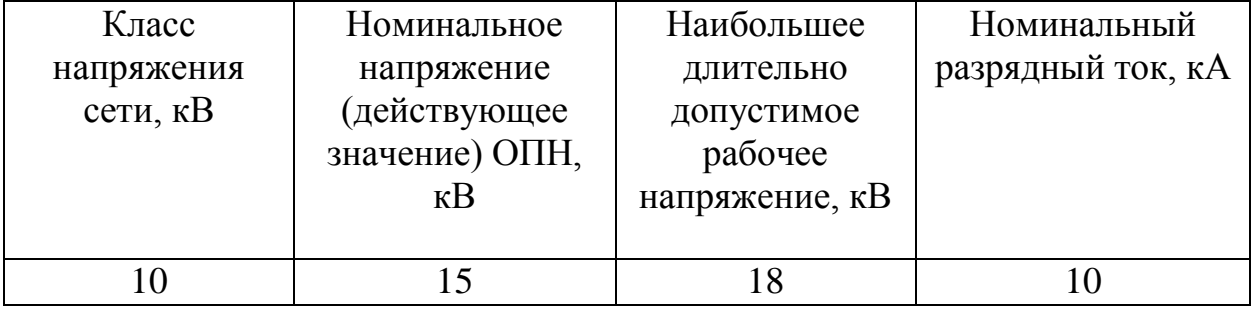

Произведём проверку выбранных ОПН.

 Главным обстоятельством, определяющим безаварийную работу ОПН, является длительно допустимое рабочее напряжение на аппарате [27].

В сетях 3-35 кВ, работающих с изолированной нейтралью или компенсацией емкостного тока замыкания на землю и допускающих неограниченно длительное существование однофазного замыкания на землю, наибольшее рабочее длительно допустимое напряжение ограничителя выбирается равным наибольшему рабочему напряжению электрооборудования для данного класса напряжения по ГОСТ 1516.3-96.

В сетях 110-500 кВ, работающих с эффективно заземленной нейтралью (коэффициент замыкания на землю не выше 1,4), наибольшее длительно допустимое рабочее напряжение ограничителя должно быть не ниже:

$$
U_{\mu,p} \ge 1,15 \cdot \frac{U_{\mu_{OM}}}{\sqrt{3}} \tag{43}
$$

Произведем проверку:

 $154 \ge 146,07 \,\text{kB}$ 

Выбранный ОПН успешно прошел проверку.

#### **5.9 Выбор гибкой ошиновки в ОРУ 220 кВ**

Основное электрическое оборудование ПС и аппараты в основных электрических цепях соединяются между собой проводниками разного типа, которые образуют токоведущие части электрической установки. В ОРУ подстанции применяем провода марки АС.

При выборе гибких шин производится следующее:

- проверка сечения на нагрев (по допустимому току);

- проверка на термическое действие тока короткого замыкания не производится, так как ошиновка выполнена голыми проводами на открытом воздухе;

- проверка на электродинамическое действие токов короткого замыкания (на схлестывание) не производится, так как токи КЗ для всех ОРУ меньше 20 кА;

- проверка по условию короны необходима для гибких проводников ОРУ при напряжении 10-35 кВ и выше.

Наибольший рабочий ток на шинах 220 кВ равен 472 А.

Принимаем гибкие шины АС 300/39, допустимый ток которых  $I_{\text{IOII}} =$ 710 А, диаметр провода  $d = 21,6$  мм, радиус  $r_0 = 10.8$  мм.

По условию термической стойкости минимальное сечения определяется по формуле.

$$
q_{min} = \frac{\sqrt{B_K}}{C},\tag{44}
$$

где  $C = 90 - \mu$ ля алюминиевых шин и кабелей;

qmin – минимальное сечение провода.

*В к* - термическая стойкость

$$
q_{min} = \frac{\sqrt{2,83}}{90} \cdot 10^3 = 18,69 \text{ nm}^2,
$$

 $q_{\min}$  < S.

Согласно ПУЭ проверка на электродинамическую стойкость при токе КЗ меньше 20 кА не производиться.

Проверка на корону.

Максимальное значение начальной критической напряженности электрического поля определяется по формуле.

$$
E_0 = 30.3 \cdot m \cdot \left(1 + \frac{0.299}{\sqrt{r_0}}\right),\tag{45}
$$

где  $m -$  коэффициент, учитывающий шероховатость поверхности провода (для многопроволочных проводов  $m = 0.82$ );

 $r_0$  – радиус провода, см.

$$
E_0 = 30,3 \cdot 0,82 \cdot \left(1 + \frac{0,299}{\sqrt{1,08}}\right) = 31,99 \text{ kB} / \text{cm}.
$$

Напряженность электрического поля около поверхности нерасщепленного провода определяется:

$$
E = \frac{0.354 \cdot U}{r_0 \cdot lg \frac{D_{\rm cp}}{r_0}},\tag{46}
$$

где –  $U$ – линейное напряжение, кВ;

 $D_{\rm cp}$  – среднее геометрическое расстояние между проводами фаз, см. При горизонтальном расположении фаз:

$$
D_{\rm cp} = 1.26 \cdot D,\tag{47}
$$

где  $D$  – расстояние между соседними фазами на ОРУ 220 кВ, принимается равным 800 см.

$$
D_{\rm cp} = 1.26 \cdot 800 = 1008 \text{ cm},
$$

$$
E = \frac{0,354 \cdot 220}{1,08 \cdot lg} = 24,28 \text{ kB} / \text{cm}
$$

Провода не будут коронировать, так как выполняется условие:

$$
1.07 \cdot E \le 0.9 \cdot E_0 \tag{48}
$$

$$
1.07 \cdot 24.28 < 0.9 \cdot 31.99
$$

$$
25,98 < 28,791
$$

Вывод: Таким образом, выбранный провод АС 300/39 проходит по условиям короны.

# **5.10 Выбор жестких шин на КРУ 10 кВ**

В связи с большими значениями максимальных токов на стороне НН принимаем алюминиевую шину коробчатого сечения (75х35х5,5) мм марки АДО;  $S = 695$  мм<sup>2</sup>;  $I_{\text{HOM}} = 2670$  A.

С учётом поправочного коэффициента на температуру 1,29 определяется

 $I_{\text{qon}} = 1,29 \cdot 2509 = 3236,6 \text{ A};$ 

Проверка по термостойкости:

$$
I_{n0}
$$
=24,4 kA; T<sub>a</sub>=0,035;  $I_{yA}$ =42,7 kA.

Тепловой импульс тока к.з.:

$$
B_k = I_{n0}^2 \cdot (t_{\text{or}k} + T_a) = 41,112 \text{ MA}^2\text{c}.
$$
\n
$$
B_k = 24,4^2 \cdot (0,035 + 0,3) = 38,7 \text{ MA}^2\text{c}.
$$
\n(49)

Минимальное сечение по условию термической стойкости:

$$
q_{min} = \frac{\sqrt{B_k}}{c} * 1000,\tag{50}
$$

где с =90 согласно табл.3.14 [4].

$$
q_{min} = \frac{\sqrt{38,7} \cdot 10^3}{90} = 69, I \text{ mm}^2,
$$

 $q_{min} < S$ .

Шины термически стойкие.

Проверка на механическую прочность.

Принимается, что шины соединены жёстко, тогда момент сопротивления  $W_{yo-yo}$ =30,1 см<sup>3</sup>.

Напряжение в материале шин:

$$
\sigma_{\phi,max} = 2.2 \frac{i_y^2 \cdot l^2}{a \cdot W_{yo-yo}},\tag{51}
$$

где  $l=2$  м;

 $a = 0,8$ - расстояние между фазами.

$$
\sigma_{\phi \text{.max}} = 2.2 \cdot \frac{42700^2 \cdot 2^2}{0.8 \cdot 30.1} \cdot 10^{-8} = 6.663 \text{ M} \text{.}
$$

 $\sigma_{\text{pacy}} = \sigma_{\phi \text{.max}} < \sigma_{\text{Aon}} = 40 \text{ M}$ IIa.

Таким образом, шины механически прочны.

Произведем проверку изоляторов на механическую прочность.

При горизонтальном расположении изоляторов всех фаз расчетная сила, действующая на изгиб Н.

$$
F_{\text{pacy}} = \sqrt{3} \cdot \frac{i_y^2}{a} \cdot l \cdot 10^{-7};
$$
  
\n
$$
F_{\text{pacy}} = \sqrt{3} \cdot \frac{42700^2}{0.8} \cdot 2 \cdot 10^{-7} = 789.5 \text{ H.}
$$
\n(51)

Принимаются опорные изоляторы ИО-10-3,75У3 (по таблице 5.7 [6]), у которых  $F_{\text{pqap}} = 3150 \text{ H}$ , H=120 мм,

Поправка на высоту коробчатых шин:

$$
k_h = \frac{H}{H_{\text{H3}}};
$$
\n
$$
k_h = \frac{120 + 5.5 + 75/2}{120} = 1.358;
$$
\n
$$
(52)
$$

Расчетная нагрузка на изолятор с учетом поправки на высоту:

$$
F_{\text{pacy}} = k_h \cdot F_{\text{pasp}}; \tag{53}
$$

 $F_{\text{pacy}} = 1.358 \cdot 789.5 = 1072.1 \text{ H}$ :

Допустимая нагрузка на изолятор:

$$
F_{\text{A}on} = 0.6 \cdot F_{\text{pasp}}; \tag{54}
$$

 $F_{\text{Aon}} = 0.6 \cdot 3150 = 1890 \text{ H};$ 

Проверка:

 $F_{\text{non}} \ge F_{\text{nacy}} = 1890 \text{ H} \ge 1072.1 \text{ H};$ 

Следовательно, изоляторы удовлетворяют условию на механическую

прочность.

# 5.11 Выбор трансформаторов собственных нужд

Состав потребителей собственных нужд ПС зависит от типа ПС, мощности трансформаторов, типа электрооборудования.

Для определения общей мощности потребителей собственных нужд подстанции составляется таблица электрических нагрузок собственных нужд подстанции. Нагрузку определяют по данным в источнике [20].

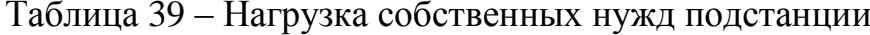

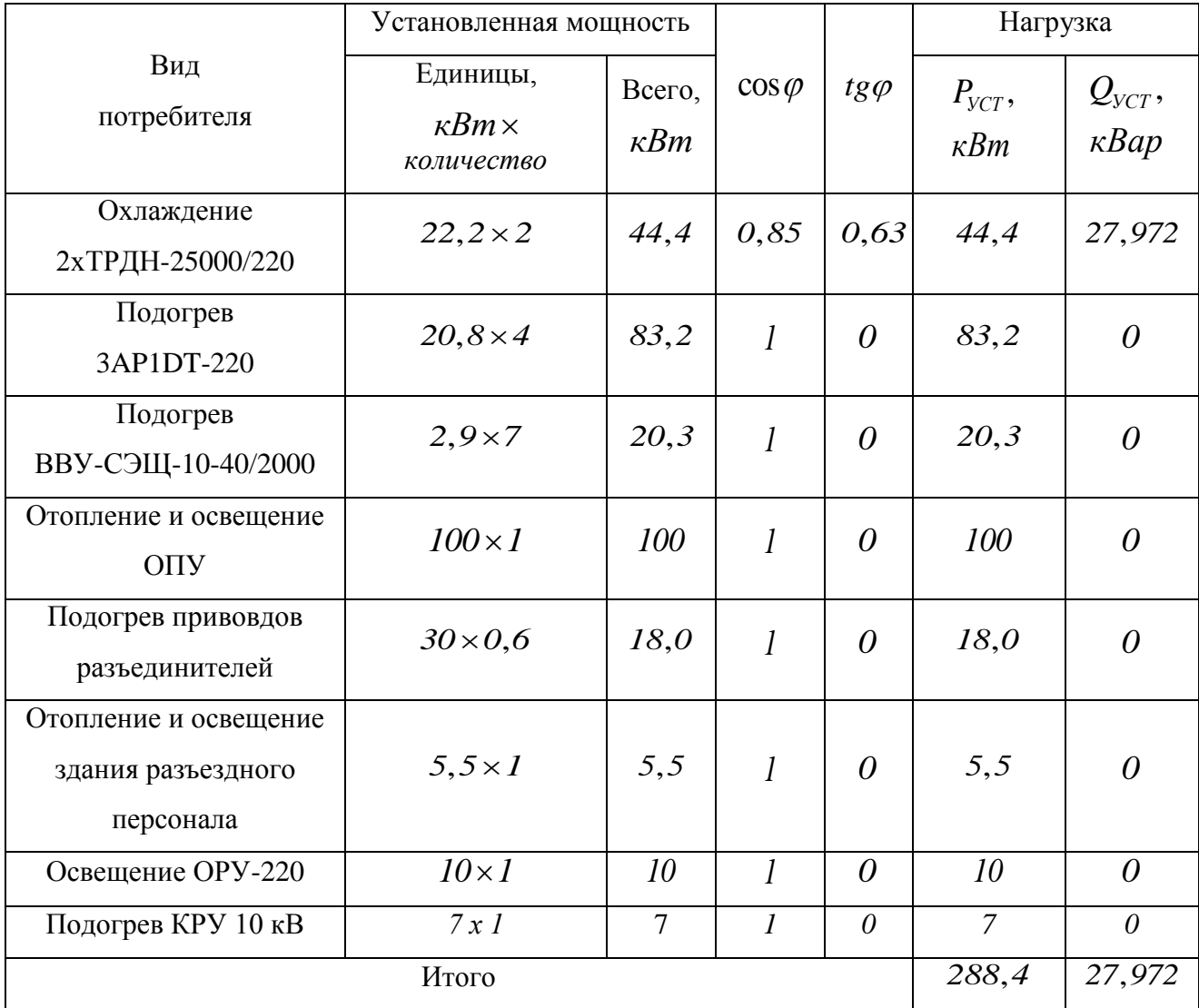

Определяем расчётную нагрузку по формуле:

$$
S_{PACY} = k_C \cdot \sqrt{P^2 \sum_{ycm} + Q^2 \sum_{ycm}} \tag{55}
$$

коэффициент спроса, учитывающий  $\Gamma$ де  $k_c$  $0$ коэффициент одновременности и загрузки, kc=0,8[20].

$$
S_{PACY} = 0.8 \cdot \sqrt{288,4^2 + 27.972^2} = 231,8 \kappa BA,
$$

Мощность трансформаторов собственных нужд выбирается также в зависимости от наличия постоянного дежурного персонала на подстанции.

Поскольку на ПС Игнатьево есть постоянный дежурный персонал, и при двух ТСН, то:

$$
S_{PACY} = \frac{S_{pacY}}{K_{\Pi}},
$$

 $K_{\Pi}$  – коэффициент допустимой аварийной перегрузки, принимается где равным 1.4

$$
S_{PACY} = \frac{231.8}{1.4} = 165,57 \text{ kBA},
$$

Следовательно, принимаем два трансформатора собственных нужд марки ТСЗ - 160/10.

# 6 РЕЛЕЙНАЯ ЗАЩИТА И АВТОМАТИКА ВОЗДУШНОЙ ЛИНИИ И СИЛОВОГО ТРАНСФОРМАТОРА

#### **6.1 Назначение и основные типы защиты трансформатора**

Трансформаторы конструктивно весьма надежны благодаря отсутствию в них, движущихся или вращающихся частей. Несмотря на это, в процессе эксплуатации возможны и практически имеют место их повреждения и нарушения нормальных режимов работы. Поэтому трансформаторы должны оснащаться соответствующей релейной защитой.

В обмотках трансформаторов могут возникать короткие замыкания между фазами, одной или двух фаз на землю, между витками одной фазы и замыкания между обмотками разных напряжений. На вводах трансформаторов, ошиновке и в кабелях также могут возникать короткие замыкания между фазами и на землю.

Кроме указанных повреждений, в условиях эксплуатации могут происходить нарушения нормальных режимов работы трансформаторов, к которым относятся: прохождение через трансформатор или автотрансформатор сверхтоков при повреждении других связанных с ними элементов, перегрузка, выделение из масла горючих газов, понижение уровня масла, повышение его температуры.

Из изложенного следует, что защита трансформаторов должна выполнять следующие функции:

а) отключать трансформатор от всех источников питания при его повреждении;

б) отключать трансформатор от поврежденной части установки при прохождении через него сверхтока в случаях повреждения шин или другого оборудования, связанного с трансформатором, а также при повреждениях смежного оборудования и отказах его защиты или выключателей;

в) подавать предупредительный сигнал дежурному персоналу

подстанции (или электростанции) при перегрузке трансформатора, выделении газа из масла, понижении уровня масла, повышении его температуры.

Дифференциальная защита для защиты при повреждениях обмоток, вводов и ошиновки трансформаторов. Токовая отсечка мгновенного действия для защиты трансформатора при повреждениях его ошиновки, вводов и части обмотки со стороны источника питания. Газовая защита для защиты при повреждениях внутри бака трансформатора, сопровождающихся выделением газа, а также при понижениях уровня масла. Максимальная токовая или максимальная направленная защита или эти же защиты с пуском минимального напряжения для защиты от сверхтоков, проходящих через трансформатор, при повреждении, как самого трансформатора, так и других элементов, связанных с ним. Защиты от сверхтоков действуют, как правило, с выдержкой времени.

Защита от замыканий на корпус. Защита от перегрузки, действующая на сигнал, для оповещения дежурного персонала или с действием на отключение на подстанциях без постоянного дежурного персонала. Кроме того, в отдельных случаях на трансформаторах могут устанавливаться и другие виды защиты.

## **6.2 Дифференциальная токовая защита трансформатора**

Область применения и принцип действия.

Дифференциальная защита применяется в качестве основной быстродействующей защиты трансформаторов. Ввиду ее сравнительной сложности дифференциальная защита устанавливается не на всех трансформаторах, а лишь в следующих случаях

1) на одиночно работающих трансформаторах мощностью 6300 кВА и выше;

2) на параллельно работающих трансформаторах мощностью 4000 кВА и выше;

3) на трансформаторах мощностью 1000 кВА и выше, если токовая отсечка не обеспечивает необходимой чувствительности  $(K_u < 2)$ , а максимальная токовая защита имеет выдержку времени более 1 с.

При параллельной работе трансформаторов дифференциальная защита обеспечивает не только быстрое, но и селективное отключение поврежденного трансформатора.

Дифференциальная защита, действующая без выдержки времени, обеспечивает в рассмотренном случае отключение только поврежденного трансформатора. Для выполнения дифференциальной защиты трансформатора устанавливаются трансформаторы тока со стороны всех его обмоток. Вторичные обмотки соединяются в дифференциальную схему, и параллельно к ним подключается токовое реле.

При рассмотрении принципа действия дифференциальной защиты условно принимается, что защищаемый трансформатор имеет коэффициент трансформации, равный единице, одинаковое соединение обмоток и одинаковые трансформаторы тока с обеих сторон.

На рассматриваемой ПС используем микропроцессорное статическое токовое дифференциальное реле серии РСТ 15.

Реле содержит следующие основные узлы: трансреактор (дифференцирующее звено), выпрямительный мост, полосовой фильтр, компаратор, элемент задержки на срабатывание, выходное реле, элементы питания схемы.

Датчик тока TAV – это трансреактор, нагрузкой которого служит выпрямительный мост, состоящий из двух диодов и двух резисторов. Благодаря трансреактору в узле формирования реле не попадают медленно затухающие апериодические составляющие, содержащиеся в дифференциальном токе.

Трансреактор TAV реле серии РСТ 15 имеет три первичные обмотки – одну основную с 30 витками и отводами от 12, 16, 20 и 25 витков и две

дополнительные по три витка в каждой с отводом от первого витка. Отводы выведены на лицевую плату трансреактора и могут связываться гибкими проводами с выходными зажимами реле. Основная и дополнительные обмотки связаны между собой перемычками.

#### **6.3 Максимальная токовая защита трансформатора**

На трансформаторах наряду с защитами, действующими при повреждении в трансформаторе и его соединениях, предусматриваются резервные защиты для действия при внешних коротких замыканиях в случае отказа защит или выключателей смежных элементов. Одновременно они являются основными защитами шин, на которые работает трансформатор, если на шинах отсутствует собственная защита. В качестве защит от внешних коротких замыканий применяются токовые защиты с выдержкой времени с включением реле на полные токи фаз и на их симметричные составляющие. Эти защиты реагируют и на внутренние короткие замыкания, поэтому могут использоваться как резервные или даже как основные защиты трансформаторов.

#### **6.4 Защита от перегрузки**

На подстанциях без обслуживающего персонала защита от перегрузки действует на разгрузку или отключение трансформатора, а на подстанциях с обслуживающим персоналом защита действует с выдержкой времени на сигнал посредством токового реле, которое устанавливается только в одной фазе, поскольку перегрузка трансформатора возникает одновременно во всех трёх фазах, т.е. является симметричной.

Чтобы избежать излишних сигналов при коротких замыканиях и кратковременных перегрузках, предусматривается реле времени, обмотки которого должны быть рассчитаны на длительное прохождение тока.

## **6.5 Газовая защита трансформатора**

Газовая защита основана на использовании явления газообразования в баке поврежденного трансформатора. Интенсивность газообразования

зависит от характера и размеров повреждения. Это дает возможность выполнить газовую защиту, способную различать степень повреждения и в зависимости от этого действовать на сигнал или отключение.

Основным элементом газовой защиты является газовое реле KSG, устанавливаемое в маслопроводе между баком и расширителем.

Элементы выполнены в виде плоскодонных алюминиевых чашек вращающихся вместе с подвижными контактами 4 вокруг осей 3. Эти контакты замыкаются с неподвижными контактами 5 при опускании чашек. В нормальном режиме при наличии масла в кожухе реле чашки удерживаются пружинами 6 в положении, указанном на рисунке. Система отрегулирована так, что масса чашки с маслом является достаточной для преодоления силы пружины при отсутствии масла в кожухе реле. Поэтому понижение уровня масла сопровождается опусканием чашек и замыканием соответствующих контактов. Сначала опускается верхняя чашка и реле действует на сигнал. При интенсивном газообразовании возникает сильный поток масла и газов из бака в расширитель через газовое реле. На пути потока находится лопасть 7, действующая вместе с нижней чашкой на общий контакт. Лопасть поворачивается и замыкает контакт в цепи отключения трансформатора, если скорость движения масла и газов достигает определенного значения, установленного на реле. Предусмотрены три уставки срабатывания отключающего элементы по скорости потока масла: 0,6- 0,9; I,2 м/с. При этом время срабатывания реле составляет  $t_{c.p.}=0,05...0,5$ с. Уставка по скорости потока масла определяется мощностью и характером охлаждения трансформатора.

В нашей стране широко используется газовое реле с двумя шарообразными пластмассовыми поплавками типа BF80/Q.

Достоинства газовой защиты: высокая чувствительность и реагирование практически на все виды повреждения внутри бака; сравнительно небольшое время срабатывания; простота выполнения, а также

способность защищать трансформатор при недопустимом понижении уровня масла по любым причинам. Наряду с этим защита имеет ряд существенных недостатков, основной из которых - нереагирование ее на повреждения, расположенные вне бака, в зоне между трансформатором и выключателями, а также возможны ложные срабатывания защиты на трансформаторах, установленных в районах, подверженных землетрясениям.

Необходимо также отметить, что начальная стадия виткового замыкания может и не сопровождаться появлением дуги и газообразованием. В таком случае газовая защита не действует, и витковые замыкания в трансформаторе могут длительно оставаться незамеченными.

Напряжение срабатывания пусковых реле:

$$
U_{c.3} = (0.25 \div 0.30) \cdot U_{HOM} = 0.30 \cdot 10 = 3 \text{ B}.
$$
\n
$$
(56)
$$

Выдержка времени *АВР tАВР=3*с, выбрана таким образом, чтобы обеспечить недействие устройства при кратковременном исчезновении или снижении напряжения на резервируемом элементе из-за возникновения КЗ в сети, до отключения этих повреждений.

#### **6.6 Автоматика на ПС НПС-19**

Устройства автоматического включения резерва (АВР) быстро восстанавливают электроснабжение потребителей при отключении рабочего источника питания.

Выдержка времени АВР отстроена от наибольшего времени срабатывания защит отходящих от шин присоединений. Выдержка времени АВР выбрана таким образом, чтобы обеспечить бездействие устройства при кратковременном исчезновении или снижении напряжения на резервируемом элементе из-за возникновения КЗ в сети, до отключения этих повреждений.

Сущность АПВ состоит в том, что элемент системы электроснабжения, отключившийся под действием РЗ, вновь включается под напряжение (если нет запрета на повторное включение) и если причина, вызвавшая отключение элемента, исчезла, то элемент остается в работе, и потребители получают

питание практически без перерыва. Опыт эксплуатации показывает, что многие повреждения в системах электроснабжения промышленных предприятий являются неустойчивыми и самоустраняются. К наиболее частым причинам, вызывающим неустойчивые повреждения элементов системы электроснабжения, относят перекрытие изоляции линий при атмосферных перенапряжениях, схлестывание проводов при сильном ветре или пляске, замыкание линий различными предметами, отключение линий или трансформаторов вследствие кратковременных перегрузок или неизбирательного срабатывания РЗ, ошибочных действий дежурного персонала и т. д.

Устройства АПВ в соответствии с должны удовлетворять следующим основным требованиям:

1) устройства АПВ не должны действовать: при отключении выключателя персоналом дистанционно или при помощи телеуправления; при автоматическом отключении выключателя защитой непосредственно после включения его персоналом; при отключении выключателя защитой от внутренних повреждений трансформаторов и вращающихся машин, устройствами противоаварийной автоматики, а также в других случаях отключений выключателя, когда действие АПВ недопустимо;

2) устройства АПВ должны быть выполнены так, чтобы была исключена возможность многократного включения на КЗ при любой неисправности в схеме устройства;

3) устройства АПВ должны выполняться с автоматическим возвратом;

4) при применении АПВ необходимо предусматривать ускорение действия защиты на случай неуспешного АПВ; ускорение действия защиты после неуспешного АПВ выполняют с помощью устройства ускорения после включения выключателя, которое используют и при включении выключателя по другим причинам (от ключа управления, телеуправления или устройства

АВР); не следует ускорять действие защиты после включения выключателя, когда линия уже включена под напряжение другим своим выключателем;

## 6.7 Токовая отсечка для защиты линии с двухсторонним питанием

Отсечка является разновидностью токовой защиты, позволяющей обеспечить быстрое отключение КЗ. Токовые отсечки подразделяются на отсечки мгновенного действия и отсечки с выдержкой времени (около 0,3 - $0,6c$ ).

Селективность действия токовых отсечек достигается ограничением их зоны работы так, чтобы отсечка не действовала при КЗ на смежных участках сети, защита которых имеет выдержку времени, равную или больше, чем отсечка. Для этого ток срабатывания отсечки должен быть больше максимального тока КЗ, проходящего через защиту при повреждении в конце участка, за пределами которого отсечка не должна работать. Такой способ ограничения зоны действия основан на том, что ток КЗ зависит от величины сопротивления до места повреждения.

Ток срабатывания отсечки выбирается исходя из двух условий:

1 Условие. Отстройка от КЗ на шинах соседней подстанции.

$$
I_{c.3} = k_{\mu} \cdot I_{\kappa,\text{max}}^{(3)} \tag{57}
$$

 $I_{\kappa, \textit{MARC}}^{(3)}$  – максимальный ток КЗ на шинах соседней подстанции. гле  $k_{n}$  – коэффициент надёжности (принимается равным 1,2÷1,3). 2 Условие. Отстройка от максимального тока качания:

$$
I_{c.s.} = \frac{2 \cdot E}{X_{C1} + X_{C2} + X_{\pi}},\tag{58}
$$

где 
$$
X_{C1}, X_{C2}, X_{\pi}
$$
 – сопротивления исторников питания и линий.  
За расчётный ток берут больший  
Защиндамая зона:

$$
X_{omc} = \left(\frac{U_{cp\text{ .}m\text{ .}}}{\sqrt{3} \cdot I_{c\text{ .}3}} - X_c\right),
$$
  
\n
$$
l_{omc} = X_{omc} / X_{\text{ .}7},
$$
  
\n(60) (59)

Находим остаточное напряжение на шинах данной подстанции.

$$
U_{ocm} = \frac{\sqrt{3} * I_{c.3} * X_{omc} * 100}{U_{cp.now}},
$$
\n(61)

В итоге по результатам расчетов делаем заключение о применимости отсечки. Если напряжение на шинах подстанции в минимальном режиме или режиме каскадного отключения с  $t = 0$ , равно или превышает 60%, то отсечка применяется в качестве основной защиты. Если остаточное напряжение менее  $60\%$ , а отсечка защищает в максимальном режиме 15-20% линии, то она применяется в качестве дополнительной защиты.

#### 6.8 Дистанционная защита линии

Дистанционные защиты  $\overline{\phantom{0}}$  $OTE$ сложные направленные ипи ненаправленные защиты с относительной селективностью, выполненные с использованием минимальных реле сопротивления, реагирующих Ha сопротивление линии до места КЗ, которое пропорционально расстоянию, т.е. дистанции. Отсюда и происходит название дистанционной защиты (ДЗ). Дистанционные защиты реагируют на междуфазные КЗ. Для правильной работы дистанционной защиты необходимо наличие цепей тока от ТТ присоединения и цепей напряжения от ТН. При отсутствии ИЛИ неисправности цепей напряжения возможна излишняя работа ДЗ при КЗ на смежных участках.

Для обеспечения селективности в сетях сложной конфигурации на ЛЭП с двухсторонним питанием ДЗ необходимо выполнять направленными, действующими при направлении мощности КЗ от ШИН В ЛЭП Направленность действия ДЗ обеспечивается при помощи дополнительных

РНМ или применением направленных РС, способных реагировать и на направление мощности КЗ.

На линиях 35 кВ и выше дистанционные защиты выполняются трехступенчатыми, причем КЗ в первой зоне, охватывающей 85 % длины защищаемой линии, независимо от режима питающей энергосистемы обеспечивается отключение без дополнительной выдержки времени. Этим дистанционные защиты выгодно отличаются от МТЗ. При КЗ и последующих зонах выдержка времени защиты увеличивается по мере удаления точки КЗ от места установки защиты.

Порядок расчета ступеней дистанционной защиты:

1) Предварительно в зависимости от марки провода определяется полное комплексное сопротивление линии:

$$
Z_{n} = \sqrt{x^{2} + r^{2}} \cdot L, \qquad (62)
$$

2) Уставка срабатывания первой ступени выбирается из условия отстройки от КЗ на шинах приёмной подстанции:

$$
Z^I_{c,3} = k_s \cdot Z_{\scriptscriptstyle \pi},\tag{63}
$$

 $k_3 = 0.85 -$ коэффициент запаса по избирательности, учитывающий где погрешность защиты совместно с трансформаторами тока и напряжения.

Рассчитаем первую ступень дистанционной защиты для участка ВЛ  $H \Pi C-19 - H \Pi C-18$ :

 $Z_{cs}^I$  = 0,85 · 75,07 = 63,81 OM

3) Уставка срабатывания второй ступени выбирается по двум основным условиям:

а) с согласование с дистанционными защитами смежных линий:

$$
Z_{c,s}^{II} = k_s \cdot (Z_{\rm a} + k'_{\rm s} \cdot Z_{c,s,c}^{I} / k_{\rm max}), \qquad (64)
$$

 $Z_{c.s. \alpha}^{I}$  – уставка срабатывания первой ступени защиты смежной линии; где  $k_{\text{max}}$  – коэффициент токораспределения, определяемый по трехфазному

КЗ.

б) отстройкой от КЗ за трансформатором приемной ПС

4) чувствительность второй ступени проверяется при металлических КЗ на шинах приемной подстанции (режим ближнего резервирования):

$$
k_{u}^{II} = \frac{Z_{c.s}^{II}}{Z_{a}} \ge 1,25,
$$
\n(65)

5) Выдержка времени второй ступени принимается на ступень селективности ( $\Delta t = 0.5c$ ) больше выдержек времени тех ступеней защит, с которыми производится согласование.

$$
t_{c,3}^{\text{II}} = t_{c,3, \text{cm}}^{\text{II}} + \Delta t \,, \tag{66}
$$

6) Уставка срабатывания третьей ступени выбирается, как правило, по условиям отстройки от максимального тока нагрузки линии. Ток нагрузки принимается по длительно допустимому току нагрева провода, либо задается диспетчерской службой энергосистемы:

$$
Z_{c.s}^{III} = \frac{U_{pa6.\text{min}}}{\sqrt{3} \cdot k_{\mu} * k_{\mu} * I_{pa6.\text{min}} * \cos \varphi},
$$
(67)

 $k_u = 1,2 -$  коэффициент надежности; где

 $k_e = 1, 1 -$ коэффициент возврата;

 $U_{pa6\ldots muH}$  – минимальное эксплуатационное напряжение, принятое равным 0,9U<sub>ном</sub>;

 $I_{pa6\_\mathit{Muh}}$  — максимальный, длительно допустимый ток по нагреву провода.

времени третьей ступени выбирается Вылержка на ступень селективности больше выдержки времени вторых ступеней защит.

$$
t_{c,3}^{\text{III}} = t_{c,3}^{\text{II}} + \Delta t, \tag{68}
$$

6) Чувствительность третьей ступени защиты в расчётной точке:

$$
k_{u}^{III} = \frac{Z_{c.s}^{III}}{Z_{n} + Z_{n} / k_{\text{max}}} \ge 1, 2,
$$
\n(69)

7) Производится заключение о возможности применения защиты в качестве основной или резервной, для чего определяется остаточное напряжение на шинах при КЗ в конце первой ступени, %:

$$
U_{ocm} = \frac{\sqrt{3} * 0.85 * Z_{\pi} * I^{\prime}_{k}}{U_{cp.now}} * 100,
$$
\n(70)

 $I<sup>l</sup>_{k}$  – ток линии при трехфазном КЗ в конце первой ступени защиты, гле определяемый по кривым спадания.

Если остаточное напряжение на шинах транзитной подстанции будет равно или больше 60%, то защита применяется в качестве основной от междуфазных КЗ, если менее 60%, то в качестве резервной.

### 6.9 Токовая защита нулевой последовательности

Для защиты линий от КЗ на землю применяется защита, реагирующая на ток и мощность нулевой последовательности. Эти защиты выполняются многоступенчатыми с органом направления мощности или без него. В качестве токового органа защиты используется реле типа РТ-40 (иногда реле PHT-560), которое включается на вход фильтра тока нулевой последовательности. В качестве такого фильтра часто используется нулевой провод трансформаторов тока, соединенных по схеме полной звезды

Для защиты сетей 110-750 кВ применяют трех- и четырехступенчатые ТЗНП в составе комбинированных панелей ЭПЗ 1636, ШДЭ 2801 и т.д.

# 7 РАЗРАБОТКА ЗАЗЕМЛЕНИЯ И МОЛНИЕЗАЩИТЫ ПС НПС-19

#### **7.1 Заземление подстанции**

Все металлические части электроустановок, нормально не находящиеся под напряжением, но могущие оказаться под напряжением из-за повреждения изоляции, должны надежно соединяться с землей.

Для выполнения заземления используют заземлители. Количество заземлителей определяется расчетом в зависимости от необходимого сопротивления заземляющего устройства или допустимого напряжения прикосновения. Размещение заземлителей производится таким образом, чтобы достичь равномерного распределения электрического потенциала на площади, занятой оборудованием. Для этой цели на территории ОРУ прокладывают заземляющие полосы вдоль рядов оборудования и в поперечном направлении, т. е. образуется заземляющая сетка, к которой присоединяется заземляемое оборудование. Согласно [8] заземляющие устройства электроустановок напряжением выше 1 кВ сети выполняются с учетом сопротивления  $R_3 \leq 0.5$  Ом.

Расчет заземления подстанции подразумевает расчет стационарного и импульсного сопротивления заземлителя.

Полный расчет сетки заземления приведен в приложении В.

Для расчета заземлителя в виде сетки необходимо определить площадь, используемую под заземлитель по формуле:

$$
S = (A + 2 \cdot 1, 5) \cdot (B + 2 \cdot 1, 5) \tag{71}
$$

$$
S=(63,4+2.1,5)\cdot(112+2.1,5)=7636\;M^2
$$

где А - ширина территории ОРУ, м;

В - длина территории ОРУ, м.

Проверка сечения горизонтальных проводников по условиям механической прочности:

$$
F_{M.n.} = \pi \cdot R^2 = 78.5 \, \text{mm}^2,\tag{72}
$$

где R- радиус провода.

Проверка сечения проводников по условиям термической стойкости:

$$
F_{m.c.} = \sqrt{\frac{I_{\kappa 3}^2 \cdot t}{400 \cdot \beta}} \,. \tag{73}
$$

где *Iкз* – ток короткого замыкания;

t – время срабатывания релейной защиты, 0,5 с;

 $\beta$  – коэффициент термической стойкости, (для стали  $\beta$ =21).

Проверка сечения проводников по условиям коррозийной стойкости:

$$
F_{\kappa op} = \pi \cdot S_{cp} \cdot (D_{np} + S_{cp}),\tag{74}
$$

$$
S_{cp} = a_3 \cdot ln_3 T + a_2 \cdot ln_2 T + a_1 \cdot ln_3 T + a_0,\tag{75}
$$

$$
S_{cp} = 0.0026 \cdot ln_3 240 + 0.00915 \cdot ln_2 240 + (-0.00104) \cdot ln_2 40 + 0.224 = 0.67 \text{ nm}^2,
$$

где Т - время использования заземлителя, мес.;

 $a_1, a_2, a_3, a_0$  - коэффициенты зависящие от грунта.

Проверка выбранного сечения проводника по термической и коррозийной стойкости:

$$
F_{M.n.} \geq F \kappa op + F m.c. \tag{76}
$$

$$
78,5 \ge 22,39 + 20,83 = 43,22 \text{ mm}^2
$$

Определение общей длины полос сетки заземлителя:  
\n
$$
L_e = \frac{A + 2 \cdot 1.5}{a_q} \cdot (B + 2 \cdot 1.5) + \frac{B + 2 \cdot 1.5}{a_q} \cdot (A + 2 \cdot 1.5) = 1909 \, \text{m},\tag{77}
$$

где а<sup>q</sup> - расстояние между полосами сетки, м. Уточнение длины горизонтальных полос квадратичной модели со

стороной  $\sqrt{S}$ . В этом случае число ячеек:

$$
m = \frac{Lz}{2\sqrt{S}} - 1; \tag{78}
$$

$$
m = \frac{1909}{2\sqrt{7636}} - 1 = 9,923.
$$

Длина горизонтальных полос в расчетной модели:

$$
L = 2\sqrt{S} \cdot (m+1) = 1223.4 \, \text{m} \tag{79}
$$

Определение количества вертикальных электродов:

$$
n_B = \frac{4\sqrt{S}}{\frac{a}{l_e} \cdot l_e} = 21,85
$$
\n(80)

где а – расстояние между вертикальными электродами, равная 6 м;

 $l_{\rm B}$  – длина вертикальных электродов, м.

Определение стационарного сопротивления заземлителя, выполненного в виде сетки:

$$
R_{CT} = \rho_{3KB} \cdot \left(\frac{A}{\sqrt{S}} + \frac{1}{L + n_{\epsilon} \cdot l_{\epsilon}}\right),\tag{81}
$$

где р - удельное сопротивление грунта;

 $A$  – параметр зависящий от соотношения  $l_{s}$  /  $\sqrt{S}$  , равный 0,3.

$$
\rho_{3KB} = \frac{\rho_1 \cdot h_1 + \rho_2 \cdot h_2}{h_1 + h_2} = \frac{60 \cdot 1 + 28 \cdot 6}{60 + 28} = 33;
$$

$$
R_{CT} = 33 \cdot \left(\frac{0.3}{\sqrt{7636}} + \frac{1}{1223 + 22 \cdot 5}\right) = 0,252
$$
OM.

Определение импульсного сопротивления заземлителя. Для этого рассчитывается импульсный коэффициент:

$$
\alpha_{\mu} = \sqrt{\frac{1500 \cdot \sqrt{S}}{(\rho + 320) \cdot (I_{\mu} + 45)}},\tag{82}
$$

где  $I_M$  – ток молнии, кА.

$$
R_H = R_{CT} \cdot \alpha_H, \tag{83}
$$

$$
R_{\rm H} = 0.44 \cdot 1.08 = 0.48 \, \text{Om}
$$

Полученное значение сопротивление заземлителя ОРУ-220 кВ менее 0,5 Ом, что соответствует требованиям [8]. Контур заземления подстанции «НПС № 40» приведен на четвертом листе графической части ВКР.

### **7.2 Расчет молниезащиты подстанции**

Для защиты ОРУ от прямых ударов молнии наиболее простым и дешевым решением является применение стержневых молниеотводов устанавливаемых на металлических конструкциях ОРУ и других высоких объектах.

Методика выбора системы молниеотводов основана на понятии зоны защиты, под которой подразумевается некоторое пространство в окрестности молниеотводов, внутри которого любое сооружение защищено от прорывов молнии с надежностью не ниже заданной.

Расчет зоны защиты образованной двумя стержневыми молниеотводами одинаковой высоты. Зоны защиты двух стержневых молниеотводов приведены на рисунке 9.

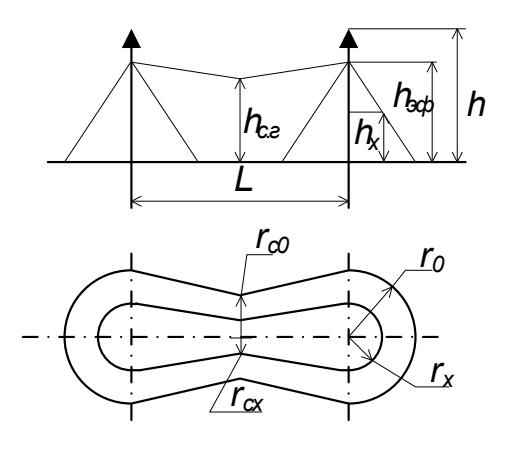

Рисунок 9 - Зоны защиты двух стержневых молниеотводов Эффективная высота молниеотводов определяется по формуле:

$$
h_{\beta\phi} = 0.85 \cdot h \tag{84}
$$

$$
h_{\mu} = 0.85 \cdot 21 = 17.8
$$
 M.

где h – высота молниеотводов, м. Радиус зоны защиты на уровне земли:

$$
r_0 = (1, 1 - 0, 002 \cdot h) \cdot h = 22, 2 \text{ m.}
$$
\n(85)

Радиус внешней зоны при условии  $h < L \leq 2 \cdot h$ ,  $r_{co} = r_{o}$  м, если  $2h < L \leq 4h$ 

$$
r_{c,0} = r_0 \cdot (1 - \frac{0.2 \cdot (L - 2h)}{h}).
$$
\n(86)

Высота зоны защиты в середине между молниеотводами:

$$
h_{cr} = h_{3\phi} - (0.17 + 3 \cdot 10^{-4} \cdot h) \cdot (L - h). \tag{87}
$$

Радиус зоны защиты в середине между молниеотводами на высоте равной высоте защищаемого объекта hx:

$$
r_{c.x} = r_{C0} \cdot \left(\frac{h_{cx} - h_x}{h_{cx}}\right) \tag{88}
$$

Радиус зоны защиты на высоте равной высоте защищаемого объекта возле молниеотвода:

$$
r_x = r_0 \cdot \left(1 - \frac{h_x}{h_{\text{sp}}}\right) \tag{89}
$$

Расчет зоны защиты стержневых молниеотводов приведены в приложении Д, а результаты расчета в таблице 40.

| Молниеотвод |   | $h_{,M}$       | $h_{\theta\phi}$ ,M | L,M  | $h_{x}$ | $h_{\text{cx}}$ , M | $r_{c0}$ , M | $r_{\rm cx},$ M |
|-------------|---|----------------|---------------------|------|---------|---------------------|--------------|-----------------|
|             |   | 2 <sub>1</sub> | 17,8                | 60   | ┍       |                     | 20           | 18,4            |
|             |   |                | 17,8                | 60   |         |                     | 20           | 18,4            |
|             | ⌒ |                | 17,8                |      |         | 14,5                | 22,218       | 22,6            |
|             |   |                | 17,8                | 24,1 | −       | 14,5                | 22,218       | 22,6            |

Таблица 40 - Зоны защиты молниеотводов ПС «НПС № 40»

План подстанции с указанием мест установки молниеотводов приведен на пятом листе графической части дипломного проекта.

Как видно по плану система молниеотводов образована многократными стержневыми молниеотводами одинаковой высоты. На уровне земли территория подстанции полностью защищена от прямых ударов молнии, на высоте 17 метров все элементы ОРУ находятся внутри соответствующих зон защиты.

# 8 ЭКОНОМИЧЕСКАЯ ЧАСТЬ

# 8.1 Цели и задачи

Целью данного раздела выпускной квалификационной работы является оценка экономической эффективности инвестиций в проектируемую сеть. Для достижения поставленной цели необходимо решить следующие задачи:

- 1) юридический статус объекта
- 2) расчет капиталовложений в проектируемую сеть
- 3) жизненный цикл проекта и график его реализации
- 4) определение срока окупаемости проекта

# 8.2 Описание проектируемой сети

В данном ВКР предлагается провести расширение сетей 220 кВ в энергорайоне Республики Саха (Якутия). **ЮЖНОМ** Покажем cxemy реконструируемого участка сети на рисунке 10.

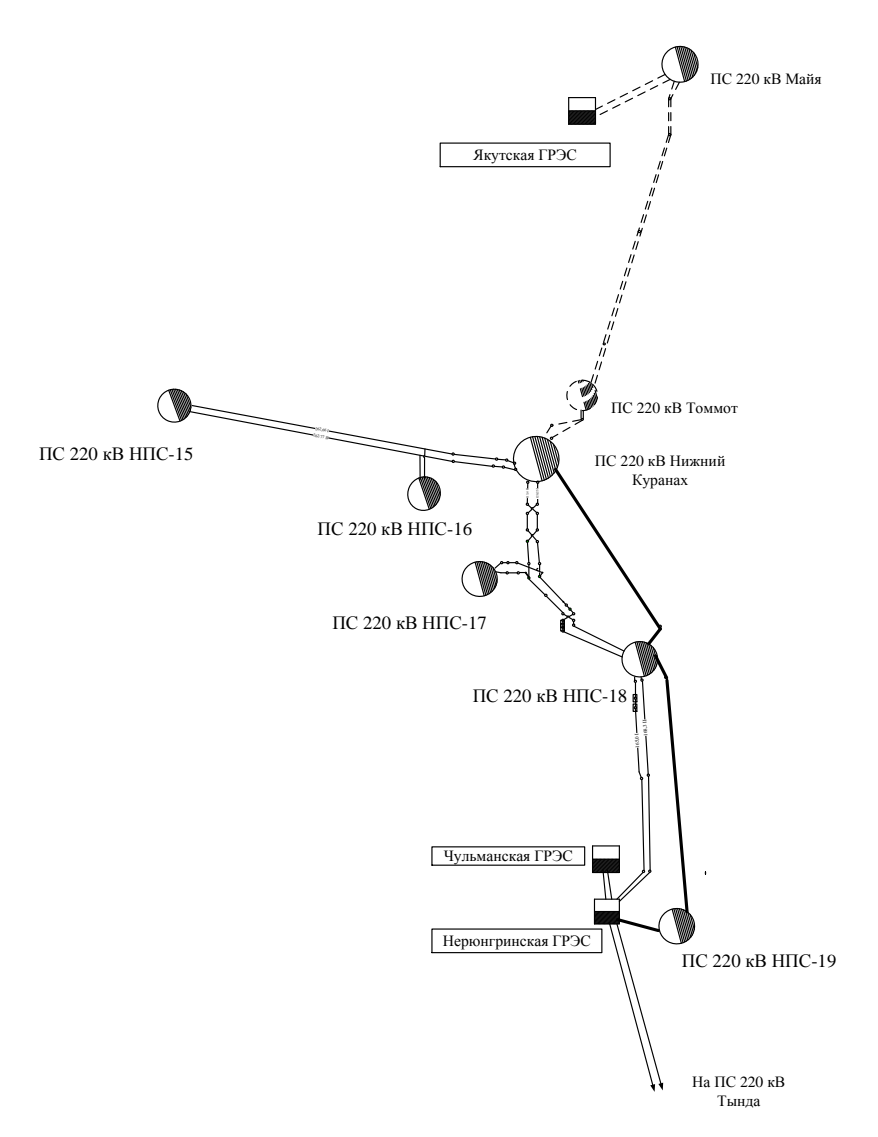

Рисунок 10 – Схеме реконструируемой сети

В данном проекте рассчитывается подключение подстанций «НПС № 19» к проектируемой воздушной линии 220 кВ «НГРЭС – Н.Куранах»

Проектируемая трасса на всей протяженности проходит по лесистой местности.

В основной объём строительства входят следующие объекты:

- o одноцепная ВД 220 кВ Нерюнгринская ГРЭС Нижний Куранах;
- o расширение ОРУ 220 кВ Нерюнгринская ГРЭС;
- o расширение ОРУ 220 кВ НПС №18;
- o расширение ОРУ 220 кВ Нижний Куранах;

# **8.3 Расчёт капитальных вложений**

Капиталовложения – расходы, необходимые для сооружения энергетических объектов. [7]

При проектировании сети капиталовложения состоят из капиталовложений на сооружение ЛЭП и строительство подстанций.

$$
K = K_{\text{J} \to \text{H}} + K_{\text{I} \text{C}} \tag{90}
$$

Данные о капиталовложениях ВЛ приведены в таблице 41.

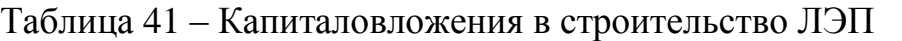

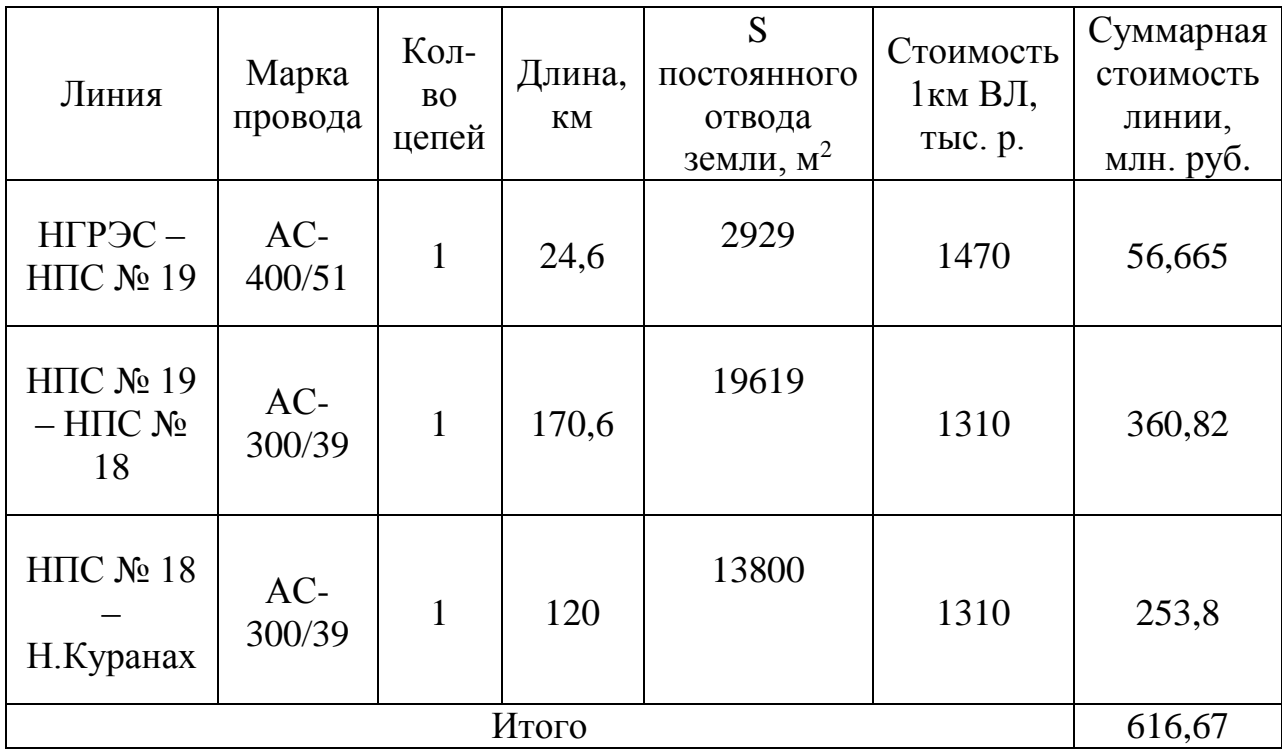

Примечание.

В суммарную стоимость линии входит стоимость постоянного отвода земли под строительство ВЛ.

Базовые показатели стоимости ВЛ 35 – 1150 кВ учитывают все затраты производственного назначения и соответствуют средним условиям строительства и расчетному напору ветра до 0,6 кПа.

Стоимость сооружения 1 км ВЛ зависит от вида промежуточных опор, от сечения провода, от числа цепей на опоре и от материала опор.

В связи с тем, что проектируемая трасса проходит по лесистой местности, то для получения необходимого объема капитальных вложений для строительства ВЛ к базовым показателям стоимости сооружаемой ВЛ добавим дополнительную стоимость вырубки просеки.

Для участков ВЛ, проходящих по лесу, стоимость вырубки просеки определена для леса со средними показателями крупности, высоты и твердости пород древесины с учетом корчевки пней под дороги и площадки опор.

Стоимость вырубки просеки согласно классу напряжения ВЛ представлена в таблице 42.

Таблица 42 – Базисный показатель стоимости вырубки просеки

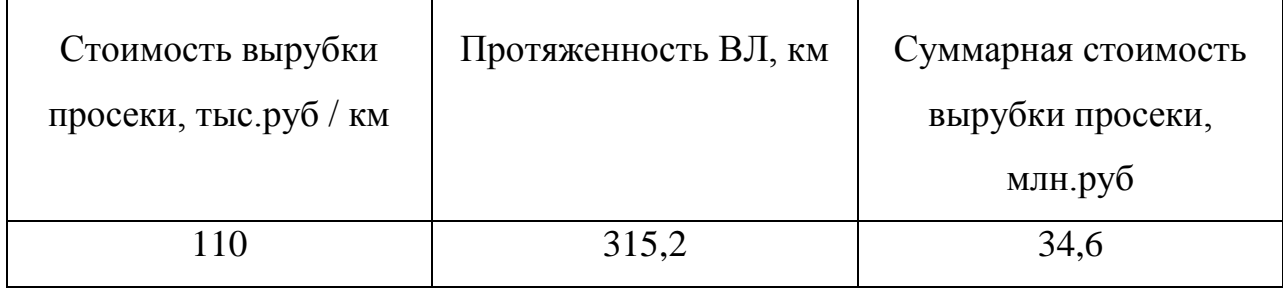

Далее, рассчитаем капиталовложения на расширение ОРУ ПС.

К установке примем элегазовые выключатели на ОРУ ПС и Ст.

Таблица 43 – Капиталовложения в расширение ПС

| $\Gamma$ IC/C $\Gamma$              | $n_{\rm bdk,}$ | $K_{\text{balkJ}}$ | $\sum K_{\text{\tiny{BMIW}}, \eta}$ | $K_{\text{HOCT}}$ | $K_{\Sigma\Pi C}$ |
|-------------------------------------|----------------|--------------------|-------------------------------------|-------------------|-------------------|
|                                     | <b>IIIT</b>    | тыс.руб.           | млн.руб.                            | млн.руб.          | млн.руб.          |
| Н.ГРЭС                              |                | 12500              | 12,5                                | 10,4              | 22,9              |
| $H \Pi C \mathbf{N}$ <sup>018</sup> |                | 12500              | 25                                  | 9,5               | 34,5              |
| Н.Куранах                           |                | 12500              | 12,5                                | 9,5               | 22,9              |
|                                     | 80,3           |                    |                                     |                   |                   |

Цены на оборудование взяты из Укрупненных стоимостных показателей. Цены представлены за 2000 год [7]. Для перевода цен на 2016 год необходимо произвести пересчет с учетом коэффициента инфляции.

С учётом коэффициентов итоговое капиталовложение на сооружение ВЛЭП равно:

$$
K_{\text{JTM}} = \left(K_{\sum B\text{J}} + K_{\sum \text{Ippocex}}\right) \cdot K_{3OH} \cdot K_{\text{IHH}\phi},\tag{91}
$$

где К<sub>зон</sub> - зональный повышающий коэффициент для ВЛ. Для Дальнего Востока  $k_{3OH}$  примем 1,3;

Кинф – коэффициент инфляции, для Респубкики Саха (Якутия)  $k_{UHA} = 15,511$ , согласно «Письму Координационного центра по ценообразованию и сметному нормированию в строительстве от 12 февраля 2016 г. № КЦ/2016-02 «Об индексах изменения сметной стоимости строительства по федеральными округам и регионам РФ на Февраль 2016 года»[11];

$$
K_{\text{J3H}} = (616, 67 + 34, 6) \cdot 1, 3 \cdot 15, 511 = 13132, 4,
$$
  

$$
K_{\text{J3H}} = 13, 132 \text{ m} \cdot 100, \text{py6}.
$$

Капиталовложения в ПС представляют собой сумму затрат в трансформаторы, сумму затрат в строительство ОРУ и постоянная часть затрат:

$$
K_{\text{HC}} = K_{\sum \text{HC}} \cdot K_{3\text{OH}} \cdot K_{\text{UHA}} \tag{92}
$$

где  $K_{\Sigma\Pi C}$  – суммарные капиталовложения на расширение ОРУ;

КЗОН – зональный повышающий коэффициент для ПС. Для Дальнего Востока  $k_{3OH}$  примем 1,4;

$$
K_{\text{HC}} = 80.3 \cdot 15.511 \cdot 1.4 = 1.743 \text{ mJp}.
$$
py6.

 $K = 13,132 + 1,743 = 14,875$  млрд.руб.,

# **8.4 Расчёт издержек**

Ежегодные затраты на капитальный и текущий ремонты, а также техническое обслуживание оборудования отражаются через эксплуатационные издержки. Издержки на эксплуатацию определяются следующим образом:

$$
M_{\text{peo}} = \alpha_{\text{peoB},\text{I}} \cdot K_{\text{B},\text{I}} + \alpha_{\text{peo}\text{IIC}} \cdot K_{\text{IIC}},\tag{93}
$$

где  $\alpha_{\text{peoB},I} = 0.008$  – ежегодные отчисления на текущий ремонт и обслуживание ЛЭП в о.е.;  $\alpha_{\text{neonc}} = 0.059$  – ежегодные отчисления на текущий ремонт и обслуживание ПС в о.е.;

 $M_{\text{peo}} = 0.008 \cdot 13.132 + 0.059 \cdot 1.743 = 0.207 \text{ млрд. руб/год.}$ 

Амортизация – постепенное перенесение стоимости основных фондов (капиталовложений) на производимые с их помощью продукт или работу (услугу).

Цель амортизации – накопление финансовых средств для возмещения изношенных основных фондов (физический износ, моральный износ, экологический износ и др.).

Амортизационные отчисления – денежное выражение стоимости основных фондов в себестоимости продукции.

Издержки на амортизацию определяются из отношения капиталовложений к сроку службы данного оборудования:

$$
H_{\Sigma AM} = K_{\text{BJ}} \cdot \alpha_{\text{AMBJ}} + K_{\text{HC}} \cdot \alpha_{\text{AMHC}},\tag{94}
$$

где  $\alpha_{AM}$ —ежегодные нормы отчислений на амортизацию, о.е.

$$
\alpha_{\rm AM} = \frac{1}{T_{\rm c,n}},\tag{95}
$$

где  $T_{c,n}$ — срок службы оборудования. Срок службы подстанционного оборудования-20 лет, ВЛ-15 лет.

$$
W_{\Sigma AM} = \frac{13,132}{15} + \frac{1,743}{20} = 0,962 \text{ MJpJ.py6/rod},
$$

Стоимость потерь электроэнергии в сети вычисляются по формуле:

$$
M_{\Delta W} = \Delta W \cdot C_{\Delta W},\tag{96}
$$

где  $\Delta W$ – потери электроэнергии;

 $C_{\Lambda W}$ – удельная стоимость потерь электроэнергии;

 $C_{\Delta W}$  – тарифная цена электроэнергии для уровня напряжения 220 кВ в Республике Саха (Якутия),  $C_{\Delta W} = 2180,42$  руб./(МВт∙ч) [3].

Согласно результатам расчета установившегося режима в часы максимальных нагрузок потери активной мощности в сети составляют 25,8 МВт

Определяем стоимость потерь электроэнергии в сети:

 $M_{\Lambda W} = 25.8 \cdot 8760 \cdot 2180.42 = 0.4927$  млрд. руб/год

# **8.5 Расчет ФОТ**

Оплата труда на энергетических предприятиях, как и на промышленных, основывается на следующих основных системах: для рабочих-ремонтников сдельная и аккордная (единовременная за выполненную работу); для рабочих эксплуатационников - повременная (преимущественно повременнопремиальная); для служащих, ИТР и административно-управленческого аппарата - повременная, повременно-премиальная или аккордная. В общем виде структур заработной платы работника предприятия показана на рисунке 11:

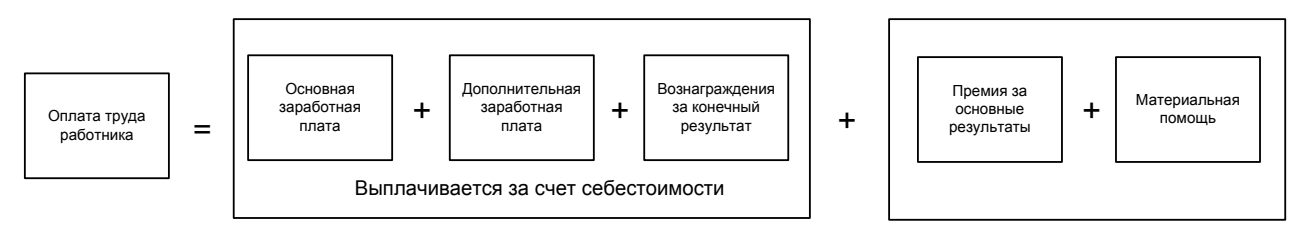

Рисунок 11 – Структура оплаты труда

Повременная система оплаты труда ранее основывалась на тарифноквалификационной системе, которая включала единую тарифную сетку и тарифно-квалификационный справочник, где устанавливалась зависимость сложности работ от уровня квалификации работников, имеющих право выполнять эту работу. В этом случае можно воспользоваться упрощенными способами оценки годового фонда оплаты труда.

Поскольку реальные данные о заработной плате по предприятию отсутствуют, то необходимо воспользоваться статистической отчетностью федеральных организаций статистики. В этом случае в целом по предприятию годовой фонд заработной платы может быть определен по формуле:

$$
\Phi 3\Pi_{\text{ro}_{\mathcal{A}}} = 12 \cdot 3\Pi_{\text{cp}} \cdot N_{\text{q}},\tag{97}
$$

где 3П<sub>ср</sub> – среднемесячная заработная плата за 2016 г.(Іквартал) для работников в области электроэнергетики в Республике Саха (Якутии),  $3\Pi_{cn} =$ 74692 руб. [4];

 $N_{\rm y}$  – месячная тарифная ставка

Первоначально определяем объемы работ в условных единицах по линиям и подстанциям.

Расчет численности персонала производим согласно Руководящим документам [5].

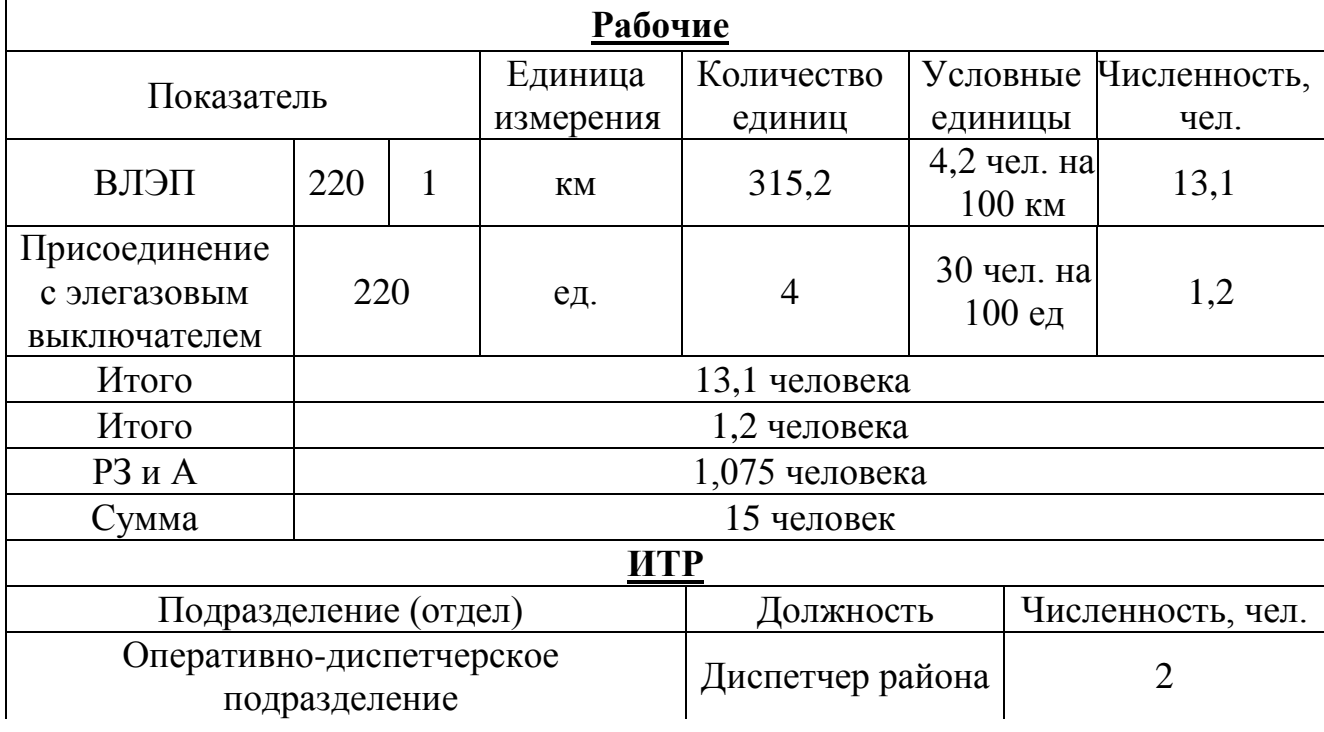

Таблица 44 – Определение штатной численности рабочих на предприятии
Продолжение таблицы 44

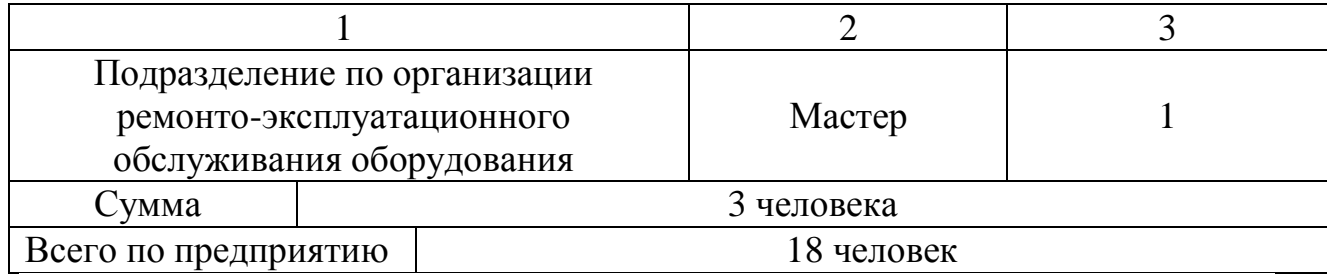

Подставляя данные значения в формулу, получаем:

ФЗПгод = 12 ∙ 74692 ∙ 18 = 16,133 млн. руб./год

Ставки налогов и их распределение определяются статьей 241 НК РФ.

Ставка налога рассчитывается, исходя из зарплаты сотрудника, при этом действует регрессивная шкала: чем больше зарплата, тем меньше налог.

Обычный размер ставки составляет  $\alpha_{CH} = 30\%$ .

$$
CH = \Phi 3\Pi_{\text{ro},1} \cdot \frac{\alpha_{\text{CH}}}{100};\tag{98}
$$

CH = 
$$
16,133 \cdot \frac{30}{100} = 4.84
$$
 *MMH*. py6./год

Расчет фонда оплаты труда:

$$
\Phi 0T = \Phi 3\Pi_{\text{ro},A} + \text{CH};\tag{99}
$$

 $\Phi$ ОТ = 16,133 + 4,84 = 20,97 млн. руб./год

### **8.6 Расчет прочих затрат**

Прочие расходы определяются с учётом рассчитанных выше издержек:

$$
H_{\text{np}} = 0.3 \cdot 0.85 \cdot (H_{\text{peo}} + H_{\text{ZAM}} + H_{\text{AW}} + \Phi \text{OT}) + 0.03 \cdot \text{K}_{\Sigma} \tag{100}
$$

$$
H_{\text{np}} = 0.3 \cdot 0.85 \cdot (0.207 + 0.962 + 0.4927 + 0.021) + 0.03 \cdot 14.875;
$$

 $M_{\text{np}} = 0.875$  млрд. руб./год

Суммарные издержки рассчитаем по формуле:

$$
H_{\Sigma} = H_{\text{peo}} + H_{\Sigma \text{AM}} + H_{\text{AW}} + H_{\text{np}} + \Phi \text{OT};
$$
\n
$$
H_{\Sigma} = 0.207 + 0.962 + 0.4927 + 0.875 + 0.021;
$$
\n
$$
H_{\Sigma} = 2.557 \text{ Mnpq. py6./roq}
$$
\n(101)

Результаты расчёта сведены в таблицу 45.

Таблица 45 – Издержки для электрооборудования

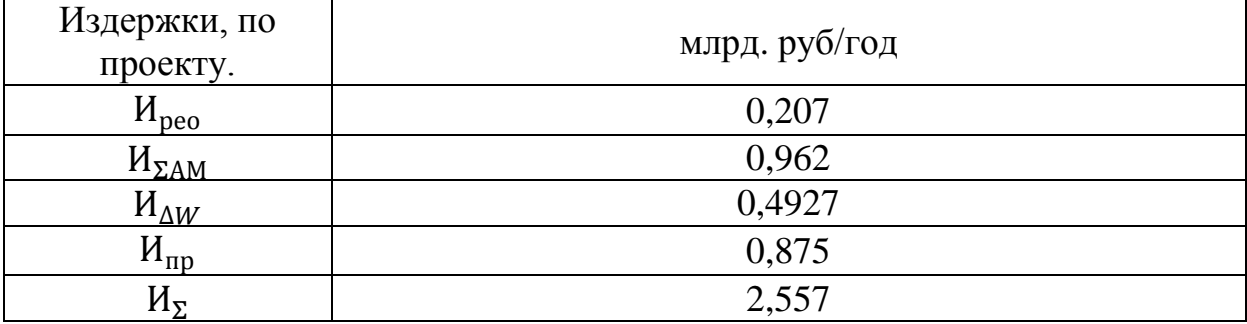

### **8.7 Стоимостная оценка результатов ИП**

Основной задачей стоимостной оценки результатов деятельности ИП является оценка выручки от реализации проекта. Для нового строительства такая оценка не представляет затруднений и определяется в зависимости от объемов продаж электроэнергии потребителю в год t по формуле:

$$
Q_{pt} = W_i \cdot T_i,\tag{102}
$$

где  $W_i = 3661680$  МВт∙ч – полезно отпущенная потребителю электроэнергия;

 $T_i$  – тарифная цена электроэнергии для уровня напряжения 220 кВ в Республике Саха (Якутия),  $T_i = 3570,77$  руб./(МВт∙ч) [3].

$$
Q_{pt} = 3661680 \cdot 3570,77 = 13,075 \text{ mnpa. py6.}
$$

#### **8.8 Чистый дисконтированный доход**

Сумма всех дисконтируемых на какой-либо момент поступлений и выплат, возникающих в результате реализации инвестиционного объекта, называется *чисто дисконтированным доходом*.

Чистый дисконтированный доход относится к интегральным (динамическим) критериям оценки экономической эффективности инвестиций и оперирует с показателями работы проектируемых объектов по годам расчетного периода с учетом фактора времени.

Чистый дисконтированный доход рассчитывается дисконтированием чистого потока платежей,  $\theta_t$  который определяется как разность между притоками и оттоками денежных средств (без учета источников финансирования):

$$
\Theta_t = Q_{pt} - H_{\text{peo}} - H_{\text{np}} - H_{\Delta W} - H_t,\tag{103}
$$

где  $H_t$  – налог на прибыль.

$$
H_t = (Q_{pt} - H_{\text{peo}} - H_{\text{ZAM}} - H_{\Delta W} - H_{\text{np}}) \cdot 0.20;
$$
\n
$$
H_t = (13,075 - 0,207 - 0,962 - 0,4927 - 0,875) \cdot 0.20;
$$
\n
$$
(104)
$$

 $H_t = 2{,}107$  млрд. руб.

$$
\theta_t = 13,075 - 0,207 - 0,875 - 0,4927 + 2,107 = 13,607 \text{ mJp}, \text{py6}.
$$

Сумма дисконтированных чистых потоков платежей – чистый дисконтированный доход (*ЧДД*), или чистая текущая стоимость, определяемая следующим образом:

$$
\mathbf{Y} \mathbf{A} \mathbf{A} = \sum_{t=0}^{\mathrm{T}_{\mathrm{p}}} \left[ \partial_t \cdot \left( \frac{1}{1+\mathrm{E}} \right)^t \right],\tag{105}
$$

где T<sub>p</sub> = 20 лет– расчетный период;

 $E = 0.085$  о.е. – норматив дисконтирования.

Рассчитаем ЧДД для нулевого года, т.е при *t=0*, для последующих лет занесем в таблицу 43, т.к. одна сеть уже существует, то прибыль с нулевого года включительно

Расчетный период ввода в эксплуатацию проектируемых объектов - 2 года.

$$
H\mathcal{A}\mathcal{A} = \sum_{t=0}^{T_p} \left[ \left( Q_{pt} - H_{\text{peo}} - H_{\text{np}} - H_{\Delta W} - H_t - K_{\Sigma} \right) \cdot \left( \frac{1}{1+E} \right)^t \right];\tag{106}
$$
\n
$$
H\mathcal{A}\mathcal{A} = \sum_{t=0}^{T_p} \left[ \left( 0 - 0.207 - 0.875 - 0.4929 - 2.107 - 0.4 \cdot 14.875 \right) \cdot \left( \frac{1}{1+0.085} \right)^1 \right] = -8.877 \text{ mnpq.py6}
$$

Таблица 46 – Чистый дисконтированный доход

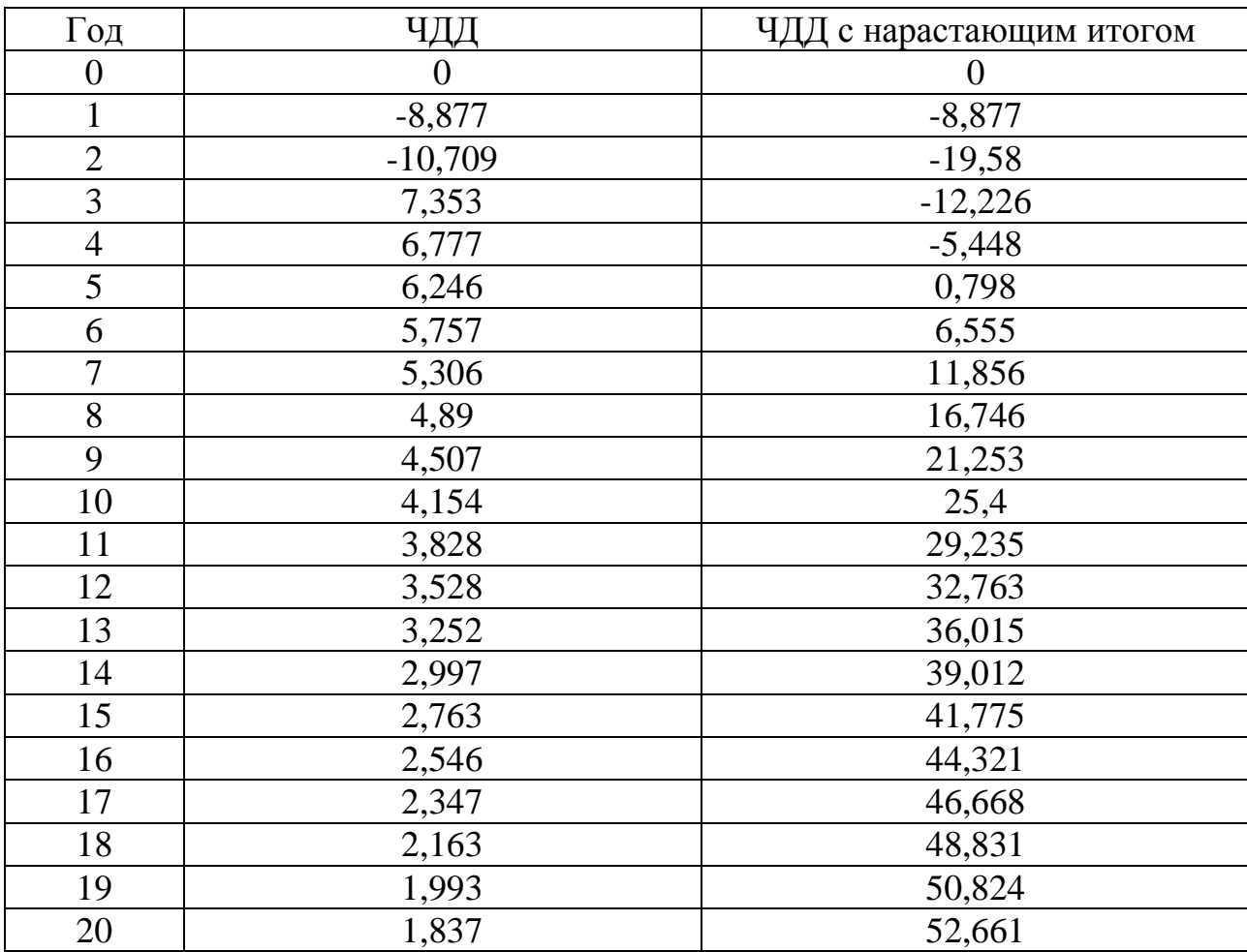

Для того чтобы построить жизненный цикл проекта для микропроцессорных устройств релейной защиты, необходимо посчитать

значение чистого дисконтированного дохода с нарастающим итогом, и записать данные в таблицу 41.

Критерием финансовой эффективности инвестиций в инвестиционный проект является условие *ЧДД > 0*; тогда доходность инвестиций превышает величину среднего норматива дисконтирования (или средней стоимости капитала).

Для определения эффективности инвестиционного проекта строится график жизненного цикла (рисунок 12).

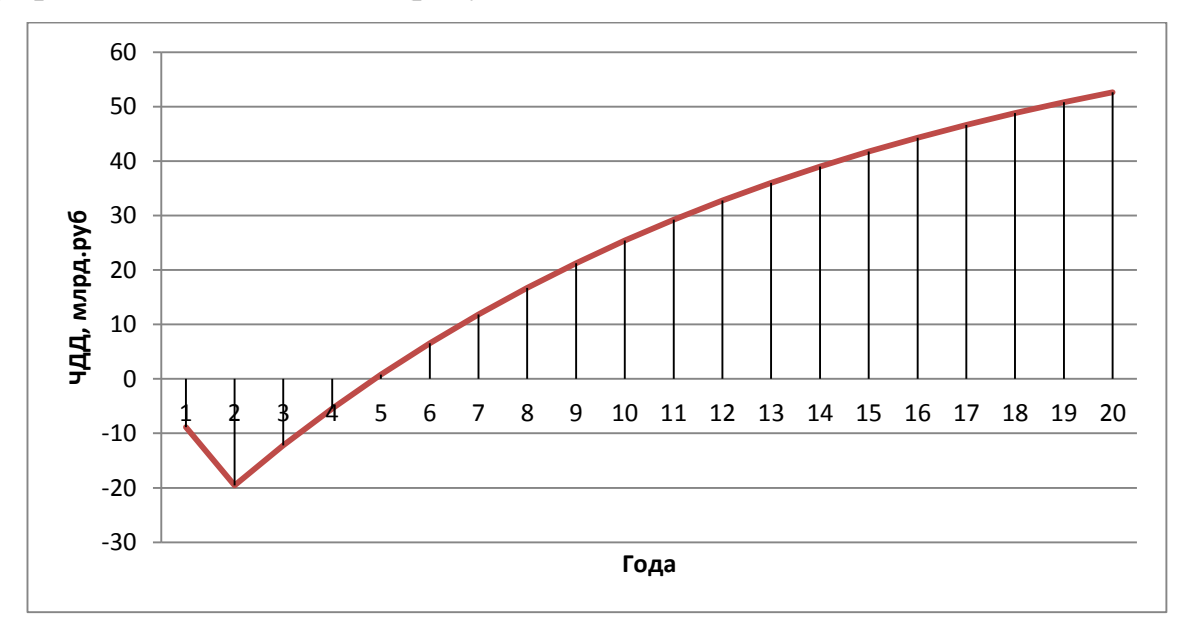

Рисунок 12 – Изменение накопления ЧДД на протяжение инвестиционного проекта

Из приведенного выше графика видно, что затраченные средства на строительство и реконструкцию данного проекта не значительно повлияют на прибыль, полученную в результате передачи и распределении электрической энергии.

# 9 БЕЗОПАСНОСТЬ И ЭКОЛОГИЧНОСТЬ ПРИ ОБСЛУЖИВАНИИ ЭЛЕКТРИЧЕСКОЙ СЕТИ

В ВКР объектом проектирования является: воздушная линия 220 кВ, поэтому будут рассмотрены такие части безопасности жизнедеятельности как:

- требования к персоналу, выполняющему монтажные работы;

безопасность при монтаже и ремонте воздушных линий электропередачи 220 кВ ОРУ Нерюнгринская ГРЭС – Нижний Куранах;

- безопасность при эксплуатации ОРУ 220 кВ; порядок приемки электроустановок в эксплуатацию;

- экологичность, то есть воздействие проектируемых объектов на окружающую среду (природную) и человека вне производства

#### **9.1 Безопасность**

Безопасность *-* состояние деятельности, при которой с определенной вероятностью исключаются потенциальные опасности, влияющее на здоровье человека. Безопасность следует понимать как комплексную систему мер по защите человека и среды обитания от опасностей, формируемых конкретной деятельностью. Чем сложнее вид деятельности, тем более комплексна система защиты (безопасность этой деятельности). Комплексную систему в условиях производства составляют следующие меры защиты: правовые, организационные, экономические, технические, санитарногигиенические, лечебно-профилактические [12].

9.1.1 Безопасность при монтаже и ремонте воздушных линий электропередачи 220 кВ НГРЭС – Нижний Куранах

Безопасность при монтаже и ремонте воздушных линий электропередачи 220 кВ НГРЭС – Нижний Куранах рассматривается согласно [3].

На участке, где выполняются работы по монтажу и ремонту воздушных линий электропередачи 220 кВ НГРЭС – Нижний Куранах, опасные для окружающих, следует вывешивать предупредительные плакаты, устанавливать ограждения, назначать дежурных. Все рабочие места на строительной площадке должны быть в тёмное время достаточно освещены.

Работы по монтажу и ремонту воздушных линий электропередачи НГРЭС – Нижний Куранах связаны с подъемом людей и материалов на значительную высоту, с применением грузоподъемных машин и механизмов, а так же приспособлений, облегчающих труд рабочихмонтажников и обеспечивающих безопасные условия работы. Отсюда возникает опасность травмирования в случаях падения с конструкций опор, ушибов и ранений, а также не исключено поражение током молнии при работе во время грозы или наведенным напряжением от соседних ВЛ.

Как правило, подъем и опускание одностоечных опор ВЛ производится с помощью стреловых грузоподъемных кранов.

Электромонтажники должны быть обучены сигналам, согласно которым регулируется подъем грузов на высоту или его опускание. При подъеме на стальные опоры при отсутствии вышки или подъемника допускается применение лестниц, которые должны быть надежными и устойчивыми.

Во избежание ушибов и ранений в результате падения с высоты каких-либо деталей или инструментов запрещается находиться под

опорой, люлькой подъемника или корзиной вышки во время производства работы, а так же не разрешается сбрасывать какие-либо предметы с высоты опоры. При подъеме на опору тяжелых деталей оборудования необходимо пользоваться специальной веревкой, перекинутой через блок, при этом подъем груза производит рабочий, стоящий внизу и находящийся несколько в стороне от поднимаемого предмета.

При раскатке голого провода с барабана во избежание ранения рук необходимо надевать брезентовые рукавицы.

На время работ по монтажу ВЛ НГРЭС – Нижний Куранах отдельные смонтированные участки длиной 3 км и более необходимо замыкать накоротко и заземлять на случай появления на данном участке линии наведенного напряжения от соседних, находящихся в работе, или от грозового облака (иногда находящегося даже вне поля зрения электромонтажников).

Так как ВЛ 220 кВ НГРЭС – Нижний Куранах будет пересекать автомобильные дороги, не допускается проход людей и проезд транспортных средств во время подъема проводов на опоры ВЛ; в этом случае в надлежащих местах устанавливают предупредительные плакаты и сторожевые посты.

9.1.2 Безопасность при эксплуатации ОРУ 220 кВ «НПС № 19»

Электрооборудование, токоведущие части, изоляторы, крепления, ограждения, несущие конструкции, изоляционные и другие расстояния «НПС №19» должны быть выбраны и установлены таким образом, чтобы:

1) вызываемые нормальными условиями работы подстанции усилия, нагрев, электрическая дуга или другие сопутствующие ее работе явления (искрение, выброс газов и т. п.) не могли привести к повреждению оборудования и возникновению КЗ или замыкания на землю, а также причинить вред обслуживающему персоналу;

2) при нарушении нормальных условий работы подстанции была обеспечена необходимая локализация повреждений, обусловленных действием КЗ;

3) при снятом напряжении с какой-либо цепи относящиеся к ней аппараты, токоведущие части и конструкции могли подвергаться безопасному осмотру, замене и ремонтам без нарушения нормальной работы соседних цепей;

4) была обеспечена возможность удобного транспортирования оборудования.

На «НПС № 19» устанавливаются открытые ножевые разъединители. При их использовании для отключения и включения тока ненагруженных трансформаторов, зарядного или уравнительного тока линий электропередачи, тока замыкания на землю расстояния между токоведущими частями и от токоведущих частей до земли должны соответствовать требованиям настоящей главы и специальных директивных документов.

Строительные конструкции, находящиеся вблизи токоведущих частей и доступные для прикосновения персонала, не должны нагреваться от воздействия электрического тока до температуры 50°С и выше; недоступные для прикосновения — до 70°С и выше.

Конструкции могут не проверяться на нагрев, если по находящимся вблизи них токоведущим частям проходит переменный ток 1000 Аи менее.

Во всех цепях РУ должна быть предусмотрена установка разъединяющих устройств с видимым разрывом, обеспечивающих возможность отсоединения всех аппаратов (выключателей, отделителей, предохранителей, трансформаторов тока, трансформаторов напряжения ит. п.) каждой цепи от сборных шин, а также от других источников напряжения.

В ОРУ 220 кВ «НПС №19» должен быть предусмотрен проезд вдоль выключателей для передвижных монтажно-ремонтных механизмов и приспособлений; габарит проезда должен составлять как минимум 4 м по ширине и высоте, для того чтобы при проезде ремонтных механизмов не задеть высоковольтные провода, составляющую большую опасность для ремонтного персонала производящего ремонт оборудования.

Персонал, обслуживающий распределительное устройство, должен располагать схемами и указаниями по допустимым режимам работы электрооборудования в нормальных и аварийных условиях.

РУ высокого напряжения этой подстанции должны быть оборудованы блокировкой, предотвращающей возможность ошибочных действии персонала, блокировочные устройства должны быть всегда опломбированы.

9.1.3 Порядок приемки «НПС № 19» в эксплуатацию

Смонтированное электрооборудование должно быть принято в эксплуатацию в порядке, установленном действующими правилами [6].

Вновь сооружаемая «НПС №19» и установленное на ней электрооборудование должны быть подвергнуты приемо-сдаточным испытаниям и введены в промышленную эксплуатацию только после приемки их приемочными комиссиями согласно действующим положениям.

Перед приемкой в эксплуатацию ПС должны быть проведены:

- приемо-сдаточные испытания оборудования и пусконаладочные испытания отдельных систем подстанции;
- в период строительства и монтажа зданий и сооружений промежуточные приемки узлов оборудования и сооружений, в том числе скрытых работ.

Приемо-сдаточные испытания оборудования и пусконаладочные испытания отдельных систем должны быть проведены подрядчиком (генподрядчиком) по проектным схемам после окончания всех строительных и монтажных работ по сдаваемой подстанции.

Дефекты и недоделки, допущенные в ходе строительства и монтажа, а также дефекты оборудования, выявленные в процессе приемосдаточных и пусконаладочных испытаний, должны быть устранены строительными, монтажными организациями и заводами-изготовителями до приемки «НПС №40 и №41»в эксплуатацию.

Для принятия в эксплуатацию ВЛ 220 кВ «НГРЭС – Нижний Куранах необходимо произвести :

1) проверку изоляторов;

2) проверку соединений проводов;

3) измерение сопротивления заземления опор и тросов.

#### **9.2 Экологичность**

В качестве вредных факторов на ПС всех уровней напряжений могут рассматриваться загрязнения окружающей среды трансформаторным маслом, изъятие земли для расширения старых и строительства новых ПС.

Рассматривая вопрос экологичности, можно отметить, что при несоблюдении определенных правил и норм из всего оборудования, установленного на подстанции, наибольшую опасность окружающей среде могут нанести трансформаторы, которые заливаются трансформаторным маслом.

9.2.1 Отвод земли под ВЛЭП 220 кВ НГРЭС – Нижний Куранах

Отвод земли под воздушную линию электропередачи НГРЭС – Нижний Куранах производится согласно [7, 8].

Минимальный размер земельного участка для установки опоры ВЛ 220 кВ НГРЭС – Нижний Куранах определяется как: площадь контура, отстоящего на 1,5 метра от контура проекции опоры на поверхность земли, т.к. трасса проектируемой воздушной линии проходит по земельными участками сельскохозяйственного назначения.

Конкретные размеры земельных участков для установки опор воздушной линии электропередачи определяются исходя из необходимости

закрепления опор в земле, размеров и типов опор, несущей способности грунтов и необходимости инженерного обустройства площадки опоры с целью обеспечения ее устойчивости и безопасной эксплуатации.

Земельные участки (части земельных участков), используемые хозяйствующими субъектами в период строительства, представляют собой полосу земли по всей длине воздушной линии электропередачи, ширина которой превышает расстояние между осями крайних фаз на 2 метра с каждой стороны.

#### ЗАКЛЮЧЕНИЕ

В данной ВКР был произведен расчет варианта развития электрических сетей напряжением 220 кВ участка сети Южно – Якутского энергорайона в связи со строительством новой ВЛ 220 кВ Нерюнгринская ГРЭС – Нижний Куранах. Произведен расчет реконструкции подстанций «НПС № 19».

Анализ безопасности и экологичность проекта, а так же его экономическая обоснованность.

Спроектированная линия 220 кВ Нерюнгринская ГРЭС – Нижний Куранах выполнена на свободностоящих металлических опорах, с подвеской проводов АС-400/51 на участке Нерюнгринская ГРЭС – НПС №19 и АС-300/39 на участке НПС №19– Нижний Куранах.

Было выполнено проектирование электрической части подстанции 220/10 кВ «НПС № 19». ОРУ 220 кВ подстанций выполнено по схеме «мостика с выключателями в цепях линии». Был произведен выбор коммутационной аппаратуры. На подстанции «НПС № 19» расщитано защитное заземление, выполненное в виде сетки, вертикальных и горизонтальных проводников. Также спроектирована система молниезащиты, выполненная шестью молниеотводами. Произведен расчет надежности ПС «НПС № 19».

В экономическом разделе дипломного проекта были рассчитаны эффекты, полученные в результате ввода новых объектов электроснабжения.

В разделе «Безопасность и экологичность» дипломного проекта рассмотрены вопросы электробезопасности на ВЛ 220 кВ и на ПС 220/10 кВ, перечислены мероприятия по её обеспечению.

Можно сделать вывод, что спроектированная сеть сможет поддерживать соответствующие электроснабжение, в связи с развитием потребителей, питающихся от данного участка сети Республики Саха (Якутия).

## БИБЛИОГРАФИЧЕСКИЙ СПИСОК

1 Баков, Ю. В. Проектирование электрической части электростанций с применением ЭВМ / Ю. В. Баков. — М. : Энергоатомиздат, 2007.— 272 с.

2 Андреев В. А. Релейная защита и автоматика систем электроснабжения – М: Высшая школа, 2013.

3 Неклепаев, Б. Н. Электрическая часть электростанций и подстанций / Б. Н. Неклепаев, Крючков И. П. – Справочные материалы для курсового и дипломного проектирования : учеб. пособие для вузов. – 4-е изд., перераб. и доп. – М. : Энергоатомиздат, 2007. - 608 с.

4 Официальный сайт RastrWin [Электронный ресурс]. – Режим доступа: http: // [www.rastrwin.ru](http://www.rastrwin.ru/) – 20.02.2016

5 Правила устройства электроустановок: нормативно-технич. материал. – 7-е изд. – М. : Энергосервис, 2013. – 280c.

7 Файбисович, Д. Л. Справочник по проектированию электрических сетей : / Д. Л. Файбисович, И. Г. Карапетян – М. : НТФ «Энергосетьпроект»,  $2012. - 376$  c.

8 Приказ МинЭнерго России № 380 «О порядке расчёта значений соотношения потребления активной и реактивной мощности для отдельных энергопринимающих устройств (групп энергопринимающих устройств) потребителей электрической энергии»

9 Приказ Минэнерго России от 1 марта 2016 г. № 147 «Об утверждении схемы и программы развития Единой энергетической системы России на 2016-2022 гг.»

10 Приказ Министерства энергетики РФ от 19 июня 2013 г. № 309 «Об утверждении схемы и программы развития Единой энергетической системы России на 2013-2019 годы».

11 Письмо Координационного центра по ценообразованию и сметному нормированию в строительстве от 12 февраля 2016 г. № КЦ/2016-02ти «Об

индексах изменения сметной стоимости строительства по Федеральным округам и регионам Российской Федерации на Февраль 2016 года»

12 Межотраслевые правила по охране труда (правила безопасности) при эксплуатации электроустановок, в ред. изменений и дополнений утв. Минтрудом РФ 18.02.2003, Минэнерго РФ 20.02.2003

13 Правила технической эксплуатации электроустановок потребителей

14 Герасимов В.Г. Электротехнический справочник Т.3 //В. Г. Герасимов, П. Г. Грудинский, В. А. Лабунцов и др. – М.: Энергоатомиздат,  $2011. - 880$  c.

15 Идельчик В.И. Электрические системы и сети. // В.И. Идельчик – М.: Энергоатомиздат, 2011. – 592 с.

16 Базуткин В.В., Ларионов В.П., Пинталь Ю.С. Изоляция и перенапряжения в электрических системах: Учебник для вузов – М.: Энергоатомиздат, 2011.

17 Приказ Минэнерго России от 1 марта 2016 г. № 147 «Об утверждении схемы и программы развития Единой энергетической системы России на 2016-2022 гг.»

18 Ананичева С.С. Справочные материалы для курсового и дипломного проектирования // С.С. Ананичева, А.Л. Мызин, С.Н. Шелюг – ГОУ ВПО УГТУ−УПИ, 2011, – 52.

19 Официальный сайт [Электронный ресурс]. – Режим доступа: http://powertransformer.tiu.ru – 14.04.2016

20 Рожкова, Л. Д. Электрооборудование станций и подстанций / Л. Д. Рожкова, В. С. Козулин. – М. : Энергоатомиздат, 2012.

21 ГОСТ 1516.3-96 «Электрооборудование переменного тока на напряжения от 1 до 750 кВ».

22 Официальный сайт [Электронный ресурс]. – Режим доступа: http://glavfundament.ru/– 10.05.2016

23 РД 153-34.3-35.125-99 «Руководство по защите электрических сетей 6 - 1150 кВ от грозовых и внутренних перенапряжений »

24 СО «ПАО ФСК ЕЭС» «Нормы технического проектирования подстанций с высшим напряжением 35-750 кВ»

25 Мучин, П.В. Безопасность жизнедеятельности: Учебное пособие для вузов. Новосбирск.: СГТА, 2003. - 276 с.

26 Лапин, Н.Л. Безопасность жизнедеятельности. Безопасность технологических процессов и производств (Охрана труда): Учеб. пособие для вузов. М.: Высшая школа, 2001.- 319 с.

.27 ГОСТ 28249-93 «Короткие замыкания в электроустановках»

28 Неуймин, В. Г. Программный комплекс «RastrWin3». Руководство пользователя / В.Г. Неуймин, Е. В. Машалов, А.С. Александров, А.А.Багрянцев – Екатеринбург, 2013. – 266 с.

29 Поспелов, Г.Е., Электрические системы и сети / Г.Е. Поспелов, В.Т.Федин - Уч. пособие для вузов. - 2-е изд., испр. и доп. - Мн.: Выш. шк., 2012. - 308 с.

30 Схемы принципиальные электрические распределительных устройств подстанций 35-750 кв. СТО 56947007-29.240.30.010-2012.